# Base de Datos Mundial sobre Areas Protegidas

# Manual de usuario 1.4

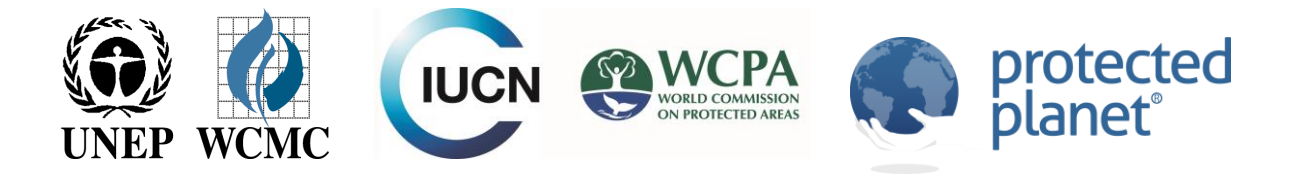

# Manual de Usuario 1.4 de la Base de Datos Mundial sobre Áreas Protegidas

#### Autores

Diego Juffe-Bignoli, Heather Bingham, Brian MacSharry, Marine Deguignet, Amy Milam, and Naomi Kingston.

#### Agradecimientos

Nos gustaría dar las gracias a Proteus Partnership y al Ministerio Federal de Medio Ambiente, Protección de la Naturaleza, Construcción y Seguridad Nuclear de Alemania (BMUB), por aportar el apoyo financiero para producir este documento. Estamos también agradecidos a la Unión Internacional para la Conservación de la Naturaleza, la Comisión Mundial de Áreas Protegidas, Colleen Corrigan, Siobhan Kenney, Yichuan Shi, Soyoung Park, Matt Jones, Kerstin Brauneder, Simon Blyth, Neil Burgess, Moreno Di Marco, Dan Segan, y al Programa de Cambio Climático y Biodiversidad de UNEP-WCMC. Traduccion al español por Daniel Madrid. Referencia

UNEP-WCMC (2015). Manual de Usuario 1.4 de la Base de Datos Mundial sobre Áreas Protegidas. UNEP-WCMC: Cambridge, UK. Disponible en: [http://wcmc.io/WDPA\\_Manual\\_ES](http://wcmc.io/WDPA_Manual_ES) Copyright 2016 Programa de las Naciones Unidas para el Medio Ambiente

El Centro de Monitoreo de la Conservación Mundial del Programa de las Naciones Unidas para el Medio Ambiente (UNEP-WCMC, por sus siglas en inglés) es el centro especialista en evaluación de la biodiversidad del Programa de las Naciones Unidas para el Medio Ambiente (UNEP, por sus siglas en inglés), la principal organización intergubernamental para el medio ambiente del mundo. El Centro opera desde hace más de 30 años, combinando investigación científica con asesoramiento político práctico.

Esta publicación puede ser reproducida sin permiso especial para usos educativos y sin ánimo de lucro, siempre que se acredite la fuente. La reutilización de los gráficos está sujeta al permiso de sus titulares originales. No está permitido el uso de esta publicación para su reventa o cualquier otro propósito comercial sin el permiso por escrito del UNEP. Las solicitudes de permiso, junto con una exposición de motivos y la extensión de la reproducción deberán ser enviadas al Director, UNEP-WCMC, 219 Huntingdon Road, Cambridge, CB3 0DL, UK. Los contenidos de este informe no reflejan necesariamente las opiniones o políticas del UNEP, las organizaciones contribuyentes o los editores. Las designaciones empleadas y la presentación del material de este informe no entrañan la expresión de opinión alguna por parte del UNEP u organizaciones contribuyentes, editores o responsables de la publicación en lo concerniente al estatus legal de país alguno, territorio, área urbana o sus autoridades, o en lo referido a la delimitación de sus fronteras o demarcaciones o la denominación de su nombre, frontera o demarcación. La mención de una entidad comercial o producto en esta publicación no implica su aprobación por el UNEP.

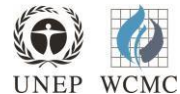

**Centro Mundial de Monitoreo de la Conservación del UNEP (UNEP-WCMC)**  219 Huntingdon Road, Cambridge CB3 0DL, UK Tel: +44 1223 277314 [www.unep-wcmc.org](http://www.unep-wcmc.org/)

#### prácticas medioambientales racionales a nivel global y en sus propias actividades. Nuestra política de distribución aspira a reducir la huella de carbono de UNEP

# Contenidos

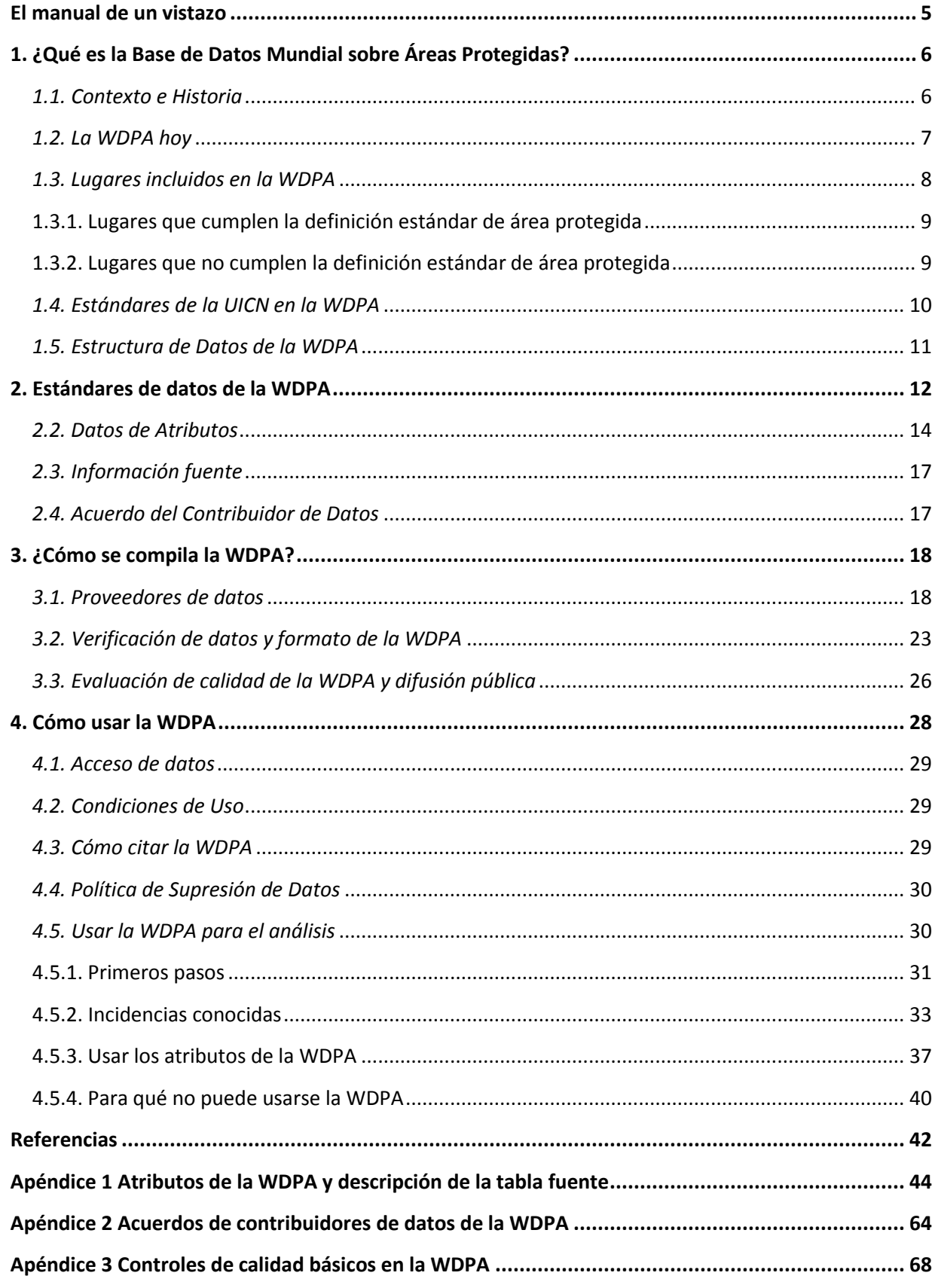

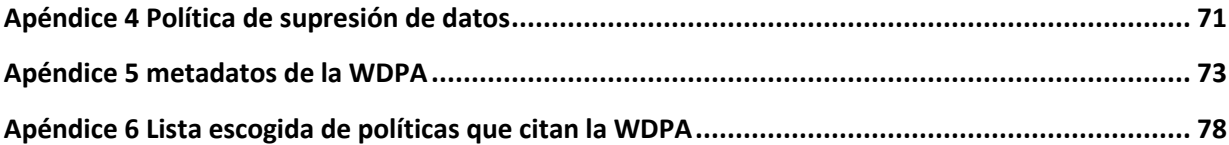

# **El manual de un vistazo**

<span id="page-4-0"></span>La Base de Datos Mundial sobre Áreas Protegidas (WDPA por sus siglas en inglés) es la única base de datos global de áreas protegidas. Se trata de un esfuerzo conjunto entre la UICN y el UNEP, gestionado por el UNEP-WCMC, para compilar información sobre áreas protegidas para todos los países del mundo aportada por gobiernos y otras organizaciones autorizadas, referidas en este informe como proveedores de datos. La WDPA da sustento a Protected Planet en [www.protectedplanet.net,](http://www.protectedplanet.net/) donde puede ser visualizada y descargada y donde la base de datos se integra con otra información relevante.

Este manual de usuario de la WDPA aporta información y orientación acerca de los datos contenidos en la WDPA, incluyendo su historia, cómo se recopila, gestiona, distribuye y cómo debería interpretarse y usarse para análisis e investigaciones. El manual se ha preparado para usuarios y proveedores de datos de la WDPA. Se estructura en 4 secciones e incluye 6 apéndices.

**La sección 1 es una introducción rápida a la WDPA,** su historia, estructura actual y su relación con los estándares de Gestión y Gobernanza de Áreas Protegidas de la UICN.

**La sección 2 describe los Estándares de Datos de la WDPA,** que aspiran a garantizar que los datos sean suministrados en un formato común utilizable e interoperable a nivel global.

**La sección 3 explica el modo en que se compila la WDPA** mediante un proceso de control de calidad sustentado por los estándares de datos de la WDPA.

**La sección 4 aborda el uso de la WDPA,** incluyendo la forma en la que acceder a ella, cómo debe citarse, interpretarse y algunas recomendaciones para su uso.

**El manual de usuario de la WDPA es un documento dinámico y en proceso de evolución. Se recomienda que todos los interesados en emplear la WDPA lean estas pautas antes de usar la WDPA para cualquier análisis que sirva de base para investigaciones o toma de decisiones. Para cualquier consulta en relación a la recogida, uso, procesamiento de la base de datos o cualquier comentario respecto a este manual, por favor contacte [protectedareas@unep-wcmc.org.](mailto:protectedareas@unep-wcmc.org)** 

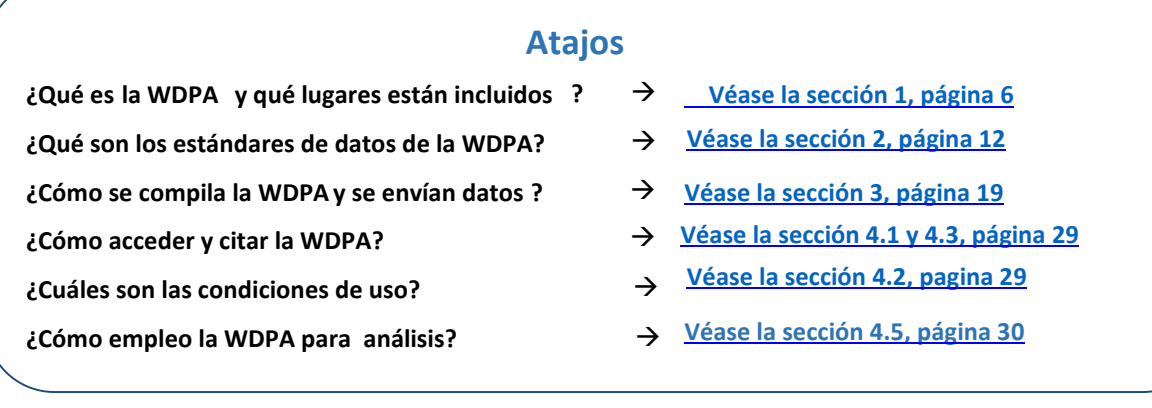

# <span id="page-5-0"></span>**1. ¿Qué es la Base de Datos Mundial sobre Áreas Protegidas?**

# <span id="page-5-1"></span>*1.1. Contexto e Historia*

La Base de Datos Mundial sobre Áreas Protegidas (WDPA por sus siglas en ingles) es un proyecto conjunto entre el Programa de las Naciones Unidas para el Medio Ambiente (UNEP) y la Unión Internacional para la Conservación de la Naturaleza (UICN). Es compilada y gestionada por el Centro Mundial de Monitoreo de la Conservación del Programa de Medio Ambiente de la Naciones Unidas (UNEP-WCMC por sus siglas en ingles), en colaboración con gobiernos, organizaciones no gubernamentales, círculos académicos y de la industria. La WDPA es la base de datos de áreas protegidas terrestres y marinas más exhaustiva a nivel global, incluyendo tanto datos espaciales (es decir, demarcaciones y puntos) como datos de atributos asociados (información tabular). Está disponible en línea a través de Protected Planet (www.protectedplanet.net) donde los datos pueden ser visualizados y descargados.

La WDPA fue establecida en 1981, pero el mandato para la base de datos se remonta a 1959, cuando **el Consejo Económico y Social de las Naciones Unidas (ECOSOC) exigió una lista de parques nacionales y reservas equivalentes reconociendo que "resultan valiosos por razones económicas, científicas y también como áreas para la preservación futura de la fauna, la flora y las estructuras geológicas en su estado natural", Resolución 713 (XXVIII)**. La primera Lista de Áreas Protegidas de la ONU, como se la conoció, fue posteriormente publicada en 1962.

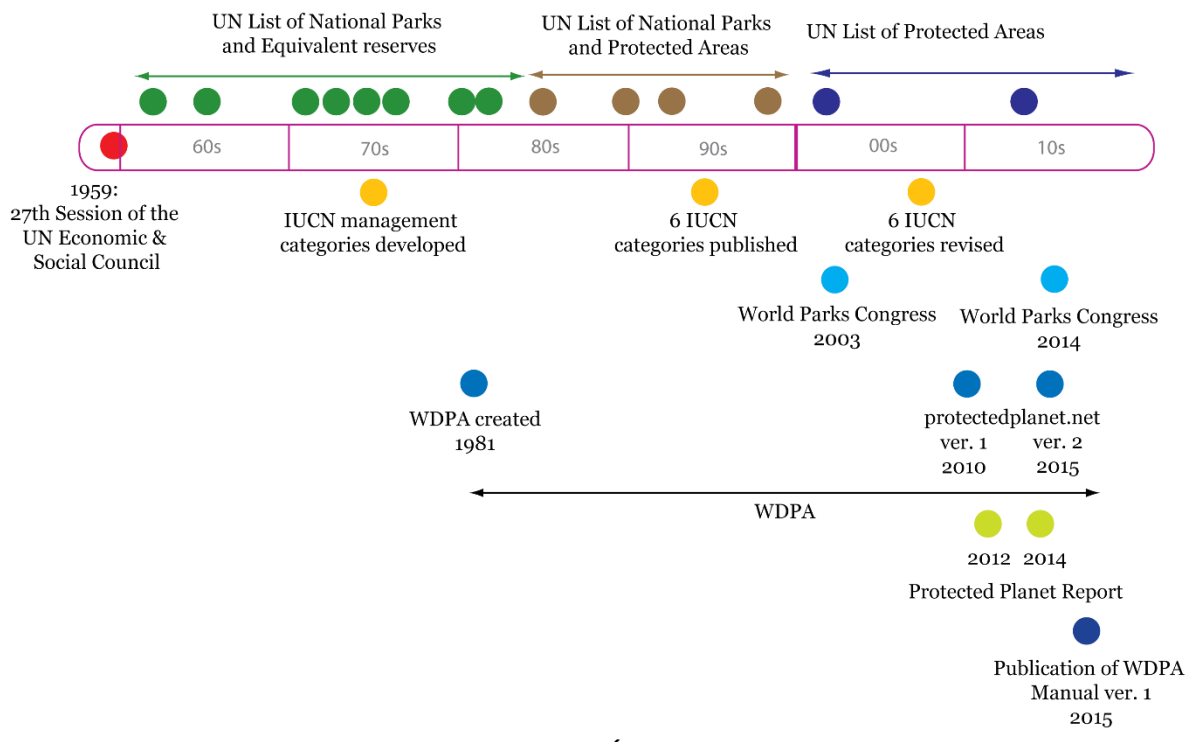

**Figura 1.1 Historia de la Base de Datos Mundial sobre Áreas Protegidas**

La historia de la WDPA está también ligada a las Categorías de Gestión de Áreas Protegidas de la UICN, publicadas por primera vez en 1994 y actualizadas en 2008, que han sido registradas desde su publicación en la lista de la ONU y posteriormente en el formato digital de la WDPA. La interfaz en línea de la WDPA [\(www.protectedplanet.net\)](http://www.protectedplanet.net/) fue lanzada en 2010 y modernizada en 2015. También en 2015 tuvo lugar la actualización de la estructura y los protocolos de la WDPA para una mejor incorporación de la información sobre áreas protegidas bajo la gestión de entidades privadas, comunidades locales y pueblos autóctonos. En los últimos años algunos productos clave han sido lanzados junto a las publicaciones de la Lista de Áreas Protegidas de la ONU más reciente (Deguignet et al. 2014). Por ejemplo, los Informes *Protected Planet Report* a nivel global que fueron publicados en 2012, 2014 y 2016 (Bertzky et al. 2012; Juffe-Bignoli et al. 2014a; UNEP-WCMC y IUCN 2016), el primer informe a nivel regional, el *Protected Planet Report Asia* a (Juffe-Bignoli et al. 2014b), y el Protected Planet Series Técnicas Nacionales: Republica de Korea (UNEP-WCMC y KNPS 2016). En Septiembre del 2016 el manual *Global Databases to Support ICCAS: a Manual for Indigenous Peoples and Local Communities* fue lanzado (UNEP-WCMC 2016). Este manual proporciona instrucciones específicas para compilar datos de Territorios Indígenas de conservación y áreas conservadas por comunidades locales (ICCAs por sus siglas en ingles).

#### <span id="page-6-0"></span>*1.2. La WDPA hoy*

A día de hoy, la lista de la ONU está incorporada a la WDPA. Además, durante las décadas pasadas la WDPA ha evolucionado hacia un conjunto de datos más exhaustivo y actualmente es la única base de datos sobre las áreas protegidas del mundo. La WDPA se compila en colaboración con una amplia gama de organizaciones gubernamentales y no gubernamentales que envían datos sobre áreas protegidas al UNEP-WCMC. Estas son referidas en este documento como proveedores de datos.

**Nuestra visión** es la de un mundo donde la comunidad global reconozca el valor de las áreas protegidas (AP) y otras medidas eficaces de conservación basadas en el área (OECM, por sus siglas en inglés), así como su contribución para lograr objetivos de conservación y desarrollo y que esté capacitada para actuar de modo positivo para mantener y mejorar la integridad de estas frente al cambio global, tomando decisiones basadas en la mejor información posible.

Para ser incluidos en la base de datos, los datos aportados por los proveedores de datos deben cumplir con estándares específicos. Los estándares de datos de la WDPA se explican con detalle en la [sección 2.](#page-11-0) La [sección 3](#page-17-0) de este manual describe la forma en que los datos son recogidos, verificados y armonizados para ser incorporados a la WDPA. La WDPA cuenta también con una

amplia variedad de usuarios que abarcan desde investigadores al sector privado, incluyendo ONG e instituciones internacionales (véase la [sección 4\)](#page-27-0).

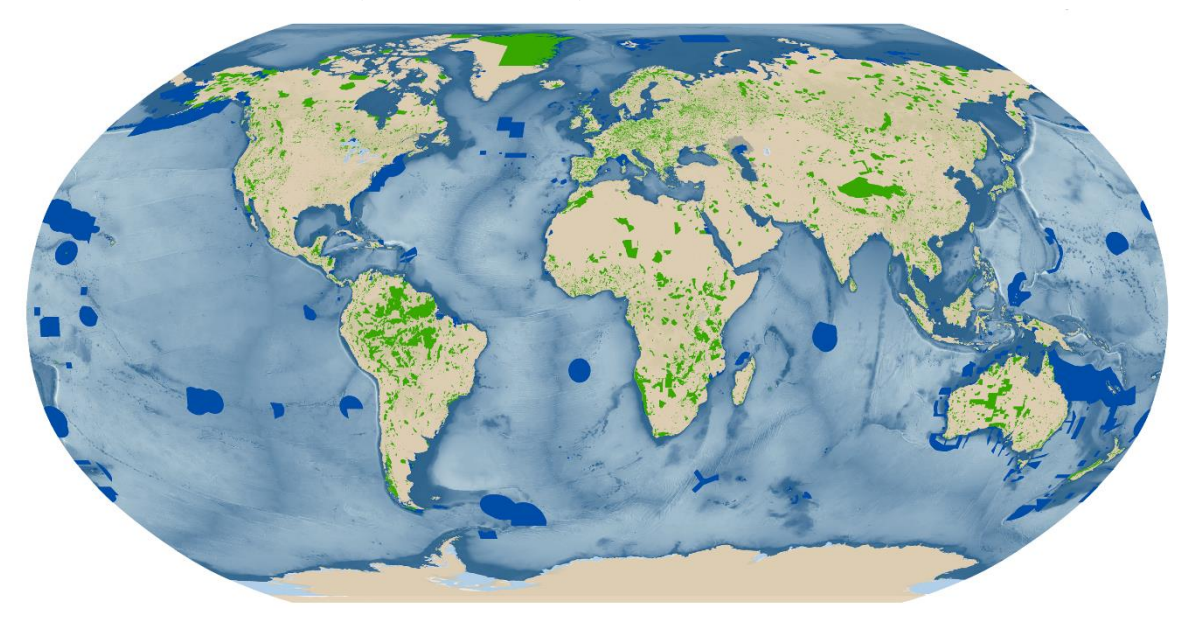

**Figura 1.2 La Base de Datos Mundial sobre Áreas Protegidas desde Abril de 2016.** 

# <span id="page-7-0"></span>*1.3. Lugares incluidos en la WDPA*

En 2010, los países del mundo acordaron detener la pérdida de biodiversidad así como asegurar el uso sostenible de los recursos naturales (CDB 2010) en el Plan Estratégico sobre la Diversidad Biológica (CDB). El plan incluye 20 Metas de Aichi para la Diversidad Biológica a cumplir en 2020 y reconoce el rol central de las áreas protegidas para lograr las metas de conservación de la biodiversidad. La meta 11 establece una serie de elementos importantes y necesarios por igual que una red global de áreas protegidas debería proporcionar*: para 2020, al menos el 17 por ciento de las áreas terrestres y de aguas continentales y el 10 por ciento de las zonas marinas y costeras (especialmente las áreas de especial importancia para la biodiversidad y los servicios de los ecosistemas) se conservarán mediante sistemas de áreas protegidas y otras medidas eficaces de conservación basadas en el área que sean gestionados de manera efectiva y equitativa, resulten ecológicamente representativos, bien conectados e integrados en los paisajes terrestres y marinos más amplios (CDB, 2010).* 

**La WDPA acepta datos sobre áreas protegidas conforme a la definición de área protegida de la UICN (véase la sección 1.3.1.). Un valor de "1" en el campo PA\_DEF indica que el registro cumple esta definición. En el futuro, cuando la WDPA comience a incluir otras medidas eficaces de conservación basadas en el área (véase la sección 1.3.2), si se considera que estas áreas no cumplen la definición de área protegida se les dará un valor de "0".** 

El UNEP-WCMC acepta la garantía de los gobiernos de que la totalidad de los datos enviados al equipo de la WDPA cumplen la definición estándar de áreas protegidas.

# <span id="page-8-0"></span>**1.3.1. Lugares que cumplen la definición estándar de área protegida**

**La WDPA incluye una amplia variedad de áreas protegidas, incluyendo áreas protegidas nacionales con reconocimiento gubernamental, áreas designadas bajo convenios regionales e internacionales, áreas protegidas a nivel privado y por pueblos autóctonos, así como territorios y áreas conservadas por la comunidad. La WDPA emplea las definiciones de área protegida de la UICN y del Convenio sobre la Diversidad Biológica para determinar si un lugar debe ser denominado "área protegida" en la WDPA:** 

Definición de la UICN:

"*Un área protegida es un espacio geográfico claramente definido, reconocido, dedicado y gestionado a través de medios legales u otros efectivos para lograr la conservación a largo plazo de la naturaleza junto a los servicios de los sistemas y los valores culturales asociados".* (Dudley 2008)

Definición del CDB:

*"Un área definida geográficamente, designada o regulada y gestionada a fin de lograr objetivos de conservación específicos" (Artículo 2 del Convenio sobre la Diversidad Biológica). Esta definición se amplía más aún en el Artículo 8 del mismo convenio.* 

Existe consenso entre la Secretaría del CDB y la UICN en que ambas definiciones tienen el mismo significado (Lopoukhine y Dias 2012).

# <span id="page-8-1"></span>**1.3.2. Lugares que no cumplen la definición estándar de área protegida**

Las definiciones de la UICN y el CDB podrían no reflejar otras áreas que puedan contribuir positivamente a la conservación. La existencia de estas áreas es reconocida por el elemento de la Meta 11 de Aichi para la Diversidad Biológica "...otras medidas eficaces de conservación basadas en el área". Hasta el momento no hay una metodología consensuada para identificar estas áreas y no existe una base de datos global que compile registros de tales lugares.

El UNEP-WCMC participa en la actualidad en un grupo de trabajo de la Comisión Mundial de Áreas Protegidas, perteneciente a la UICN, que aspira a definir el término "otras medidas eficaces de conservación basadas en el área" (OECM). En función de las recomendaciones del grupo de trabajo, estas áreas podrían ser incluidas finalmente en la WDPA junto a las áreas protegidas.

Para informar la labor del grupo de trabajo, el UNEP-WCMC está recopilando datos de OECM potenciales sobre los que realizar análisis. Se valorará la entrega de conjuntos de datos sobre OECM potenciales (es decir, cualquier lugar que no cumpla la definición de la UICN de área protegida, pero sea considerado parte de un sistema de conservación nacional). Estos conjuntos de datos deben ser entregados en el formato del esquema de la WDPA siempre que sea posible. Para más información, contacte protectedareas@unep-wcmc.org.

# <span id="page-9-0"></span>*1.4. Estándares de la UICN en la WDPA*

Las Categorías de Gestión de Áreas Protegidas de la UICN ayudan a clasificar las áreas protegidas en base a sus objetivos de gestión primarios (Dudley 2008). Los Tipos de Gobernanza de la UICN clasifican las áreas protegidas en función de quién detenta la autoridad, responsabilidad o rendición de cuentas para estas áreas (Borrini-Feyerabend et al. 2013). La relación entre categorías de gestión y tipos de gobernanza se muestra en la Tabla 1.1. Esta relación no incluye la propiedad, que a menudo es independiente de las estructuras de gobernanza y gestión.

La WDPA almacena tanto las categorías de gestión como los tipos de gobernanza comunicados por el proveedor de datos. En Agosto de 2014, cerca del 65 % del número de áreas protegidas de la WDPA tenían una Categoría de Gestión de la UICN y el 88 % tenían un tipo de gobernanza (Juffe-Bignoli et al. 2014). El UNEP-WCMC fomenta la adopción de los estándares de la UICN pero no asigna o cuestiona la aplicación de las categorías por parte de los países.

Si bien el uso de las Categorías de Gestión de Áreas Protegidas de la UICN es voluntario, resulta ampliamente aceptado como estándar y empleado por muchos países. Categorizar las áreas protegidas bajo las Categorías de Gestión de Áreas Protegidas ayuda a facilitar la comparación entre países para fines de investigación y reduce la confusión creada por la adopción de numerosos términos y designaciones distintos que describen los mismos tipos de áreas protegidas en distintas partes del mundo.

**Sin embargo, persisten muchas áreas protegidas para las cuales no hay asignada una Categoría de Gestión de Áreas Protegidas de la UICN. La ausencia de una categoría de gestión no reduce en modo alguno la importancia de un área protegida ni implica que el lugar no esté siendo gestionado adecuadamente o deba ser excluido de los análisis.** 

| <b>Tipos de</b><br>gobernanza                                        | A.Gobernanza por<br>parte del gobierno              |                                          |                                                         | <b>B.Gobernanza</b><br>compartida |                                                                      |                                                     | C.Gobernanza Privada                                        |                                                                     |                                                                                            | E.Gobernanza por parte<br>de pueblos indígenas y                                                                |                                                                                              |
|----------------------------------------------------------------------|-----------------------------------------------------|------------------------------------------|---------------------------------------------------------|-----------------------------------|----------------------------------------------------------------------|-----------------------------------------------------|-------------------------------------------------------------|---------------------------------------------------------------------|--------------------------------------------------------------------------------------------|----------------------------------------------------------------------------------------------------|----------------------------------------------------------------------------------------------|
|                                                                      |                                                     |                                          |                                                         |                                   |                                                                      |                                                     |                                                             |                                                                     |                                                                                            | comunidades locales                                                                                             |                                                                                              |
| Categorías de<br>áreas protegidas                                    | Ministerio o agencia federal o nacional a<br>cargo. | Ministerio o Agencia subnacional a cargo | Б<br>Gestión delegada por el gobierno (ej.,<br>una ONG) | Gestión transfronteriza           | Gestión colaborativa (diferentes formas<br>de influencia pluralista) | Gestión conjunta (consejo de gestión<br>pluralista) | Declaradas y administradas por<br>propietarios individuales | por organizaciones sin ánimo de lucro<br>(ej., ONGs, universidades) | por organizaciones con ánimo de lucro<br>(ej., propietarios corporativos,<br>cooperativas) | Areas y territorios protegidos por pueblos<br>indígenas - establecidos y administrados<br>por pueblos indígenas | Areas conservadas por comunidades -<br>declaradas y administradas por<br>comunidades locales |
| la. Reserva natural<br>estricta                                      |                                                     |                                          |                                                         |                                   |                                                                      |                                                     |                                                             |                                                                     |                                                                                            |                                                                                                    |                                                                                              |
| Ib. Área natural<br>silvestres                                       |                                                     |                                          |                                                         |                                   |                                                                      |                                                     |                                                             |                                                                     |                                                                                            |                                                                                                    |                                                                                              |
| II. Parque Nacional                                                  |                                                     |                                          |                                                         |                                   |                                                                      |                                                     |                                                             |                                                                     |                                                                                            |                                                                                                    |                                                                                              |
| III. Monumento<br>natural                                            |                                                     |                                          |                                                         |                                   |                                                                      |                                                     |                                                             |                                                                     |                                                                                            |                                                                                                    |                                                                                              |
| IV. Área de gestión<br>de<br>hábitats/especies                       |                                                     |                                          |                                                         |                                   |                                                                      |                                                     |                                                             |                                                                     |                                                                                            |                                                                                                    |                                                                                              |
| V.Paisaje<br>terrestre/marino<br>protegido                           |                                                     |                                          |                                                         |                                   |                                                                      |                                                     |                                                             |                                                                     |                                                                                            |                                                                                                    |                                                                                              |
| VI. Área protegida<br>con uso sostenible<br>de recursos<br>naturales |                                                     |                                          |                                                         |                                   |                                                                      |                                                     |                                                             |                                                                     |                                                                                            |                                                                                                    |                                                                                              |

Tabla 1.1. Matriz de Categorías de Gestión de Áreas Protegidas y Tipos de Gobernanza de la UICN Fuente: Borrini-Feyerabend et al. 2013

# <span id="page-10-0"></span>*1.5. Estructura de Datos de la WDPA*

La Base de Datos Mundial sobre Áreas Protegidas (WDPA) se almacena como un archivo de base de datos geográfica constituido por dos conjuntos de datos y una tabla fuente (Figura 1.3).

• **Dos clases de rasgos:** uno con polígonos y con puntos, ambos con información espacial y tabular asociada sobre atributos clave de áreas protegidas (véase la [sección 2\)](#page-11-0). Desde septiembre de 2015, la WDPA incluye datos de 217.715 áreas protegidas de las cuales el 91 % eran polígonos y el 9 % puntos.

• **Una tabla fuente:** la tabla fuente de la WPDA describe el origen de los datos de la WDPA, incluyendo información sobre el proveedor de datos, la vigencia del conjunto de datos y otros metadatos (Véase l[a sección 2\)](#page-11-0).

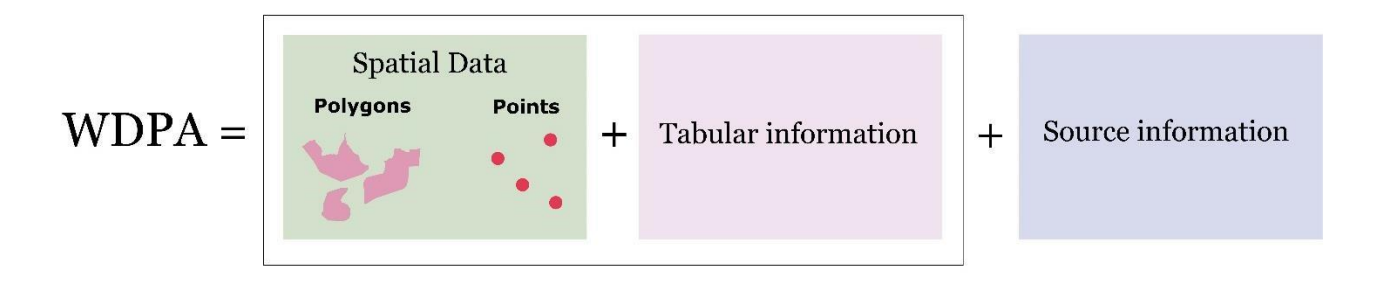

Figura 1.3 Estructura de la Base de Datos Mundial sobre Áreas Protegidas

**El WDPA ID es el identificador único a nivel global para cada área protegida en la WDPA y como tal actúa a modo de identificador matriz de la base de datos. Por lo tanto, es específico para un área protegida en un espacio geográfico determinado y no cambia con el tiempo a menos que la designación para esa área protegida cambie o desaparezca.** Es importante mencionar que distintas designaciones de áreas protegidas pueden ocupar el mismo espacio geográfico, en cuyo caso cada una de estas tendrá un WDPA ID distinto. Por ejemplo, el Parque Nacional de Yellowstone en los Estados Unidos es un Parque Nacional pero es también un sitio del Patrimonio Mundial natural. Cada designación tendrá un WDPA ID distinto. Para más información sobre el WDPA ID véase la [sección 2.2](#page-13-0) y el [Apéndice 1.](#page-43-0) Además, y ligado al WDPA ID, el WDPA PID (identificador de parcela) permite la identificación de parcelas de zonas dentro de un área protegida tal y como la envíe el proveedor de datos. Una descripción detallada de ambos atributos está disponible en el [Apéndice](#page-43-0) 1.

#### <span id="page-11-0"></span>**2. Estándares de datos de la WDPA**

Los datos contenidos en la WDPA deben cumplir los estándares de datos de la WDPA. Estos fueron elaborados en 2010, así como actualizados regularmente y posteriormente revisados en 2015 para garantizar la coherencia en el modo en que la WDPA es compilada, comprobada, gestionada y presentada. Los estándares son importantes para asegurar que toda la información se envíe en un formato común que sea interoperable y útil para una amplia variedad de fines de análisis y presentación de informes. El cuadro 2.1 resume los cuatro requisitos clave que deben cumplirse para ajustarse a los estándares de datos de la WDPA. Esta sección aporta detalles específicos para cada uno de estos requisitos.

**Cuadro 2.1. Cuatro requisitos para cumplir los estándares de datos de la WDPA** 

- **1.** Todos los lugares deben cumplir la definición de área protegida de la UICN
- **2.** Deben aportarse datos espaciales de Sistemas de Información Geográficos (SIG) y una lista asociada de atributos
- **3.** Debe aportarse la fuente de información
- **4.** Debe firmarse el Acuerdo del Contribuidor de Datos de la WDPA

#### *2.1. Datos espaciales*

La WDPA se basa en el Sistema de Coordenadas Geográfico: Estudio Geodésico Mundial (WGS, por sus siglas en inglés) 1984. Cada área protegida se representa en la WDPA como una demarcación poligonal o, en su defecto, un punto de localización. Esto dependerá de la naturaleza de los datos proporcionados por la fuente. Se debe aportar un máximo de dos clases de rasgos: uno que contenga todos los datos poligonales y otro con todos los datos para cualquier área protegida sin datos de demarcación. La presentación de datos solo se aceptará si se aporta una ubicación geográfica, preferiblemente como una demarcación espacial.

#### Datos Poligonales

Los datos poligonales representan la demarcación de un área protegida tal y como es presentada por el proveedor de datos. Un polígono puede ser de parte simple o multiparte, en el que hay múltiples partes inconexas asociadas a la misma área protegida. Un polígono multiparte corresponde únicamente a un WDPA ID en la tabla de atributos (véase la Figura 2.1).

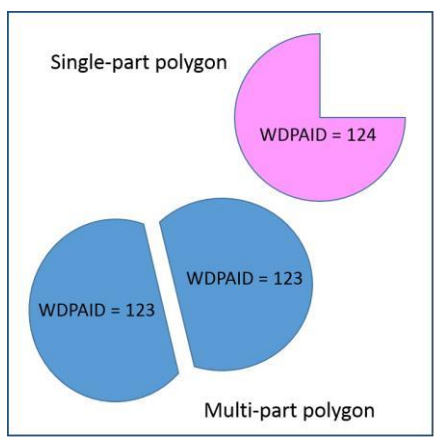

**Figura 2.1. Polígonos de parte simple y multiparte**

#### Datos de puntos

Cuando no haya datos de demarcación disponibles, se requerirá en su lugar como punto de referencia la longitud y latitud del punto más central del lugar para el área protegida. Si bien lo recomendamos encarecidamente, los proveedores de datos no siempre son capaces de suministrar dicha información. Por lo tanto, no debería asumirse que todos los puntos en la WDPA representan un punto central de un lugar dado. En cambio, si el área protegida se compone de múltiples partes, podrán almacenarse los multipuntos asociados a las localizaciones centrales de cada parte del área protegida (véase la Figura 2.2).

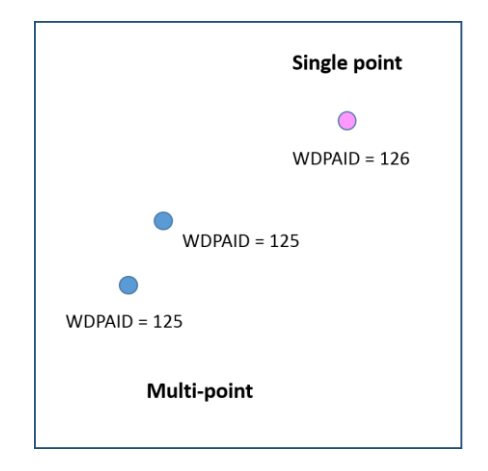

**Figura 2.2. Puntos simples y multipuntos**

#### <span id="page-13-0"></span>*2.2. Datos de Atributos*

La WDPA almacena hasta 29 descriptores, llamados datos de atributos, que describen cada registro de la WDPA. Los atributos de datos de la WDPA son los campos tabulares asociados a los rasgos de puntos y polígonos de la WDPA. Los atributos se han clasificado en atributos *mínimos y completos*:

- **Un** *atributo* **"***mínimo***"** representa información obligada para que un conjunto de datos pueda integrarse en la WDPA. **La presentación de datos solo se aceptará si se aportan todos los atributos mínimos.**
- **Un** *atributo* **"***completo*" representa cualquier información que se considere prioritaria para el análisis y la presentación de informes sobre áreas protegidas y es por tanto una prioridad para integrarse en la WDPA. Los campos completos mejoran significativamente la capacidad de realizar análisis exhaustivos sobre áreas protegidas. **Se alienta a los proveedores de datos a presentar esta información además de los atributos mínimos requeridos.**

Los datos de atributos de la WDPA quedan resumidos en la Tabla 2.1 y descritos en detalle en el [Apéndice 1.](#page-43-0)

#### **Tabla 2.1 Descripción resumida y datos admitidos para los atributos de la WDPA (Versión 1.4). Para una descripción y traducción detallada, véase e[l Apéndice 1.](#page-43-1)**

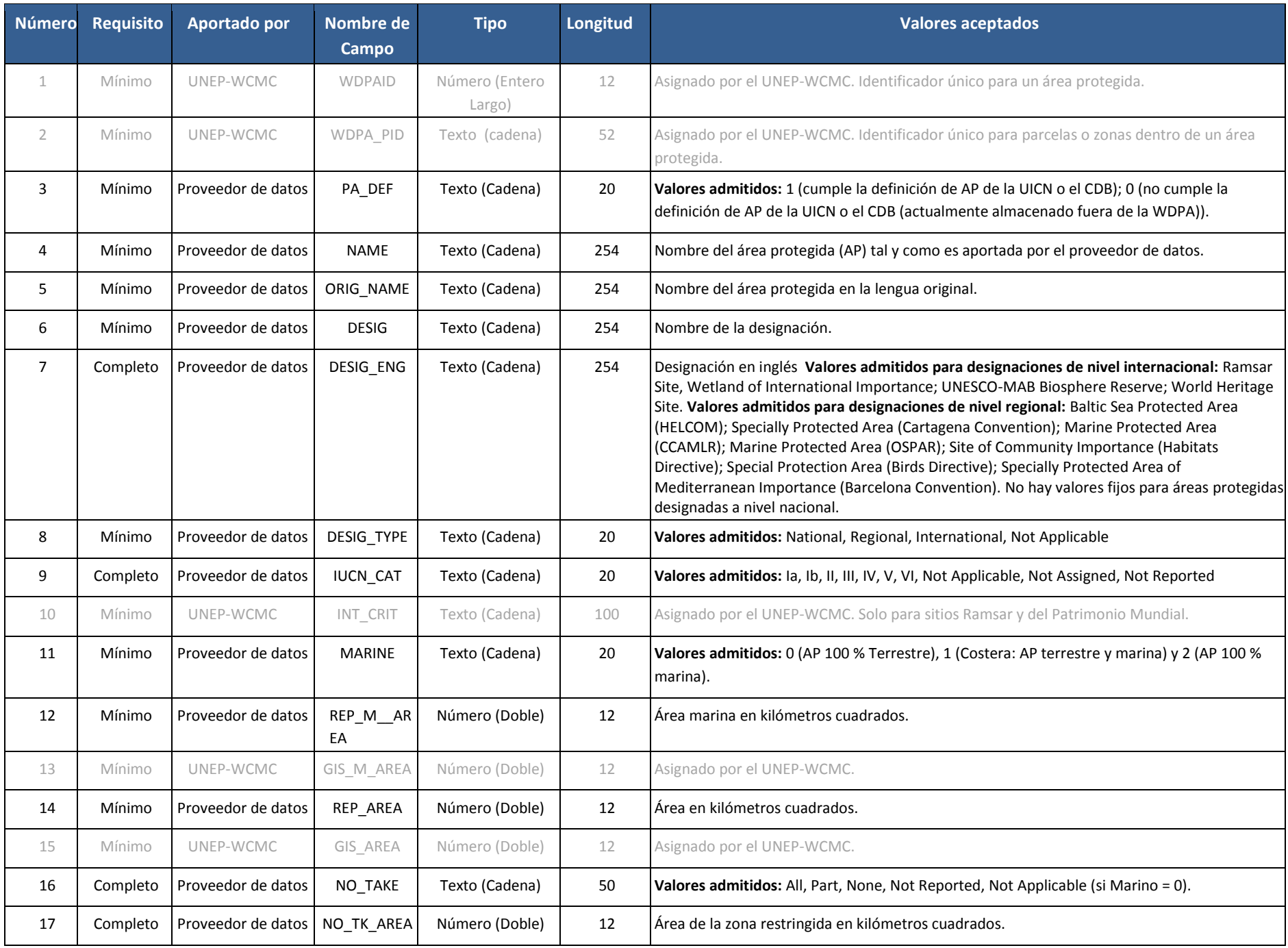

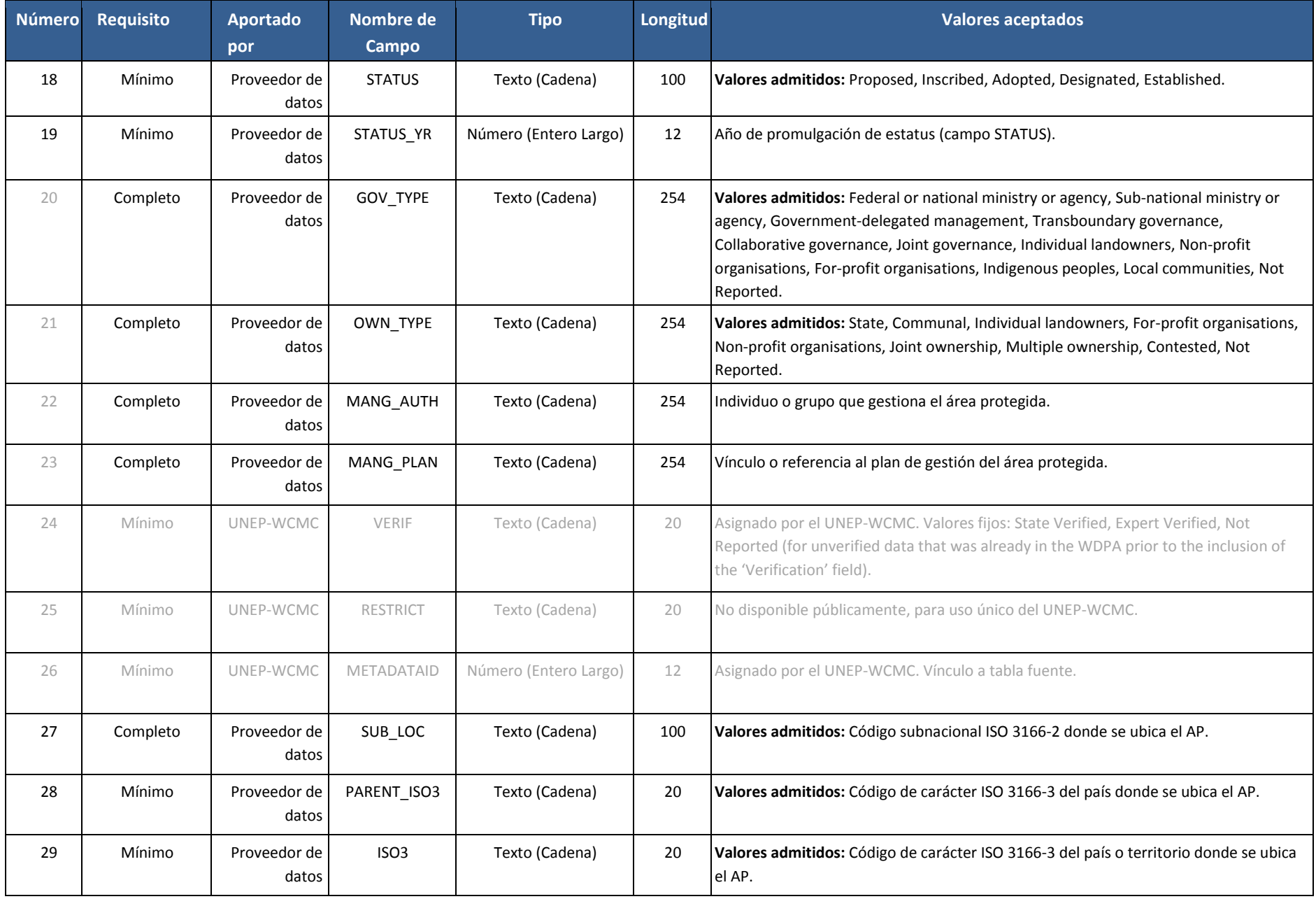

# <span id="page-16-0"></span>*2.3. Información fuente*

Es importante registrar información fuente precisa en la WDPA para garantizar que la propiedad de los datos sea preservada y rastreable. La información fuente incluye detalles sobre el proveedor de datos y la vigencia de los datos en el momento en el que se aportaron. Esta información se almacena en la Tabla Fuente de la WDPA y se vincula a la WDPA mediante el "Identificador de Metadatos". **La presentación de datos solo se aceptará si se aporta la información fuente.**

La Tabla Fuente de la WDPA se ajusta a los estándares mínimos para información y servicios geográficos para los metadatos tal y como se describen en la Organización Internacional para la Estandarización (ISO).<sup>1</sup> Pueden encontrarse definiciones y orientación sobre los requisitos de la información fuente en el [Apéndice 1.](#page-43-0) La información fuente también incluye información sobre la parte responsable de verificar los datos, cuando sea pertinente. Esta información es completada por el UNEP-WCMC en colaboración con el verificador de datos.

# <span id="page-16-1"></span>*2.4. Acuerdo del Contribuidor de Datos*

Se solicita a los contribuidores de datos que aportan datos para su inclusión en la WDPA que firmen el Acuerdo del Contribuidor de Datos de la WDPA. Esto garantiza que haya constancia escrita de que el proveedor de datos acepta que su propiedad intelectual (PI) sea incluida en la WDPA, así como los términos en los que esta resulta accesible. El acuerdo declara expresamente el modo en que se usarán los datos aportados y que la redistribución o uso de los datos por terceros estará sujeta a las Condiciones de Uso de la WDPA.

**El UNEP-WCMC aportará el acuerdo del contribuidor de datos y deberá firmarse con anterioridad a que un nuevo conjunto de datos sea publicado. Solo se aceptará una presentación de datos si se firma el Acuerdo del Contribuidor de Datos de la WDPA. Un modelo del acuerdo está disponible en e[l Apéndice 2.](#page-63-0)** 

 $\overline{a}$ 1 ISO (2009) Guía de Estándares – ISO/TC 211 Información Geográfica/Geomática. 2009-06-01. [www.isotc211.org/Outreach/ISO\\_TC\\_211\\_Standards\\_Guide.pdf](http://www.isotc211.org/Outreach/ISO_TC_211_Standards_Guide.pdf)

# <span id="page-17-0"></span>**3. ¿Cómo se compila la WDPA?**

La WDPA se compila en colaboración con una amplia variedad de organizaciones gubernamentales y no gubernamentales que aportan datos sobre áreas protegidas al UNEP-WCMC. Todos los datos incluidos en la WDPA deben cumplir los estándares de datos de la WDPA. El proceso de formato y validación de los datos a incluir en la WDPA puede tardar desde unos pocos días a varias semanas, tras lo cual la WDPA está disponible a través de Protected Planet: [www.protectedplanet.net \(](http://www.protectedplanet.net/)Figura 3.1).

Esta sección describe los distintos proveedores de datos, explica la frecuencia con la que se requieren los datos y describe el proceso de presentación y validación de los datos incluidos en la WDPA.

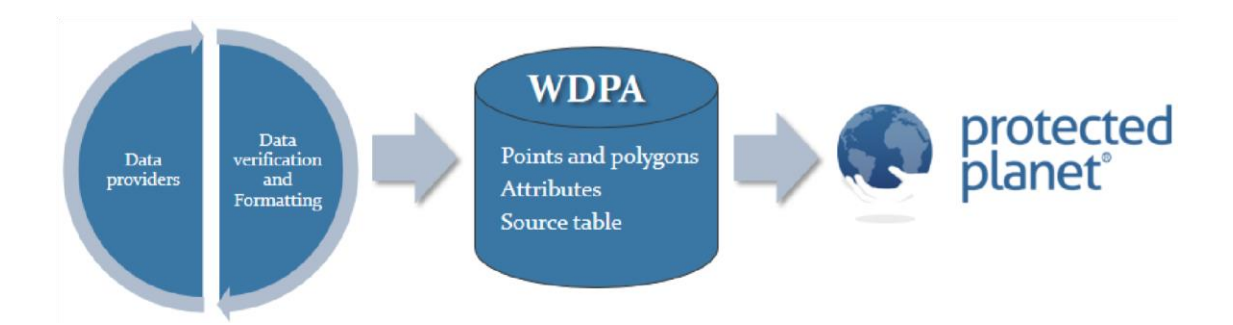

**Figura 3.1 El flujo de trabajo de la WDPA:** UNEP-WCMC trabaja estrechamente junto a los proveedores de datos para verificar, mejorar y dar formato a los conjuntos de datos sobre áreas protegidas para cumplir los estándares de datos de la WDPA. Los datos se integran a continuación en la WDPA y se ponen a disposición en línea a través d[e www.protected.planet.net.](http://www.protected.planet.net/)

# <span id="page-17-1"></span>*3.1. Proveedores de datos*

La WDPA se nutre de cerca de 600 proveedores de datos que van desde gobiernos hasta individuos. Todos los datos son aportados por la entidad titular de los derechos de propiedad intelectual (PI) contenidos en los propios datos y no son otorgados al UNEP-WCMC, la UICN o a ningún otro tercero usuario de la WDPA. Todos los titulares de PI están protegidos por las Condiciones de Uso [\(sección](#page-28-1)  [4.2\)](#page-28-1). Actualmente existen cinco tipos principales de fuentes para los datos incluidos en la WDPA

- **1. Gubernamentales**: incluyen gobiernos nacionales y agencias subnacionales que gestionan datos de áreas protegidas por ley.
- **2. Secretariados internacionales:** los secretariados de convenios internacionales tales como el Convenio Ramsar, la Convención para el Patrimonio Mundial o el Programa sobre el Hombre y la Bioesfera de la UNESCO.
- **3. Entidades regionales:** incluyen organizaciones que gestionan datos sobre redes de áreas protegidas regionales como la Agencia Europea de Medio Ambiente que gestiona la base de datos europea Natura 2000.
- **4. Las ONG:** incluyen proveedores de datos que gestionan áreas protegidas designadas por la propia ONG o en colaboración con otro tipo de gobernanza, tales como un terrateniente privado o agencia de gobierno, en la que la ONG también posee una parte o el total de la propiedad intelectual de los datos.
- **5. Otras entidades o individuos:** esta categoría incluye la gama de proveedores de datos que gobiernan o gestionan áreas protegidas fuera de los tipos primarios enumerados anteriormente. Esta puede incluir terratenientes individuales que gestionan su tierra a perpetuidad para la conservación de la biodiversidad a modo de fideicomiso de la tierra u otro tipo de área protegida privada. También puede incluir datos sobre áreas protegidas que responden a lugares gobernados y gestionados por comunidades, grupos autóctonos e instituciones fuera de una red de áreas protegidas por la ley.

**Cuando los datos se recogen de cualquiera de estas fuentes, el UNEP-WCMC solicita que los datos se aporten empleando los estándares de datos de la WDPA. Todos los datos incluidos en la WDPA son aprobados por el proveedor de datos con anterioridad a su divulgación o uso.** 

# **3.1.1. Beneficios para países por enviar datos a la WDPA**

Además de la creación de la lista oficial de la Naciones Unidas de áreas protegidas, la WDPA se utiliza para calcular indicadores relacionados con varios procesos internacionales. Esto incluye indicadores para la Convención en Diversidad Biológica, los Objetivos del Desarrollo Sostenible e IPBES (ver Cuadro 4.1). Asimismo, hay varios beneficios para países relacionados con el envío de datos a la WDPA:

- **Inventario de datos nacionales:** A nivel nacional, las áreas protegidas pueden ser manejadas por diferentes instituciones y/o agencias gubernamentales así como comunidades locales o entidades privadas. Enviando datos a la WDPA permite a los países tener una visión más clara de la totalidad red de áreas protegidas ya que todos los datos del país se juntan en una sola base de datos. Además, los países podrán acceder a los datos de sus áreas protegidas en un solo mapa y bajar dichos datos en www.protectedplanet.net.
- **Desarrollo de capacidades**: El proceso de compilación de datos incluye ayuda a los países para asegurar que los datos sobre áreas protegidas estén completos y cumplan con los estándares de calidad. UNEP-WCMC puede ofrecer cursos de formación para mejorar las capacidades en manejo de bases de datos de áreas protegidas, conceptos básicos de SIG, o cualquier otras áreas relevantes si el proveedor de datos lo estima necesario.
- **Contribuir a investigación científica/identificar vacíos:** A través del uso de la WDPA in investigación, vacíos en la redes de áreas protegidas pueden ser identificados y destacados. Combinando información en la distribución de áreas de importancia para la biodiversidad y sistemas ecosistemicos y amenazas a los mismos junto con información especial sobre

infraestructuras nacionales como carreteras, ciudades, planificaciones zonales, las técnicas asociadas con planificación sistemática de la conservación se pueden utilizar. Estas ayudaran a alcanzar algunos otros elementos importantes de la meta Aichi 11 como por ejemplo, representatividad o conectividad.

- **Estandarización de la información:** Enviando información de manera sistemática a la WDPA los países tiene la garantía de que un mínimo de información de todas sus áreas protegidas designadas están en un mismo lugar, estandarizadas y listas para ser usadas y con una calidad mejorada.
- **Observatorios Regionales:** El proceso de compilación de datos puede mejorarse a través de la provisión de datos a nivel regional por medio de observatorios regionales, como el Centro ASEAN para la biodiversidad, la agencia Europea de Medio Ambiente, o los observatorios regionales de BIOPAMA en África, el Caribe y el Pacifico. Esto tiene el beneficio añadido de que se crean acuerdos entre países en una misma región, mejorando la capacidad a través de la transferencia de conocimientos.

# **3.1.2. Frecuencia de solicitudes a proveedores de datos y criterios de selección**

Uno de los objetivos clave de la WDPA es reflejar con precisión la cobertura de las áreas protegidas de un país o región. Por esta razón, el UNEP-WCMC contacta formalmente con los proveedores de datos para solicitar datos actualizados.

**Si bien es de agradecer que los proveedores de datos aporten actualizaciones de sus áreas protegidas cuando estén disponibles, el UNEP-WCMC aspira a que los datos para un país dado se actualicen cada 5 años**. Los criterios para seleccionar países para su actualización son los siguientes:

- **Países en los que la calidad de los datos es pobre:** es de particular importancia hallar datos de demarcaciones para áreas protegidas donde únicamente se conocen puntos de localización en la actualidad. La calidad de los datos se determina mediante la vigencia del conjunto de datos, la realización de los atributos mínimos y el porcentaje de polígonos versus puntos (véase la [sección](#page-25-0)  [3.3\)](#page-25-0).
- **Países identificados como prioridades** por el UNEP-WCMC y sus socios debido a la baja calidad de sus datos, la reciente expansión de su sistema de áreas protegidas (por ejemplo, la creación de un número de Áreas Protegidas Marinas).
- **Países y áreas protegidas para las que existe un acuerdo formal por el que el UNEP-WCMC actualiza regularmente estos datos:** existen acuerdos formales que cubren, por ejemplo, todos los países de la Agencia Europea de Medio Ambiente, Australia, los E.E. U.U, Canadá, Corea del Sur y sitios del Patrimonio Mundial.
- **Áreas protegidas nuevas y de gran importancia**: el UNEP-WCMC las prioriza dado su tamaño, importancia para la biodiversidad u otro factor para su inclusión en la WDPA con regularidad. Por ejemplo, nuevos sitios del Patrimonio Mundial.

# **3.1.3. Envío de datos a la WDPA**

Si bien cualquiera puede enviar datos a la WDPA, las autoridades de gobernanza o gestión para áreas protegidas gozan de prioridad sobre los envíos de datos sobre estas mismas áreas protegidas venidos de otras fuentes. Cuando la autoridad de gobernanza no puede aportar una actualización debido a su falta de capacidad, falta de datos u otra circunstancia prohibitiva, esta puede sugerir que se contacte con otro proveedor para la actualización. **Tan solo se almacena una versión de cada área protegida en la WDPA.**

El proceso que debe seguir el proveedor de datos para enviar nuevos datos a la WDPA variará en función del tipo de proveedor de datos y de si ya existe una relación con este, si bien esto incluye:

- 1. Revisar los datos de la WDPA vigentes incluidos en el Paquete de Envío de Datos de la WDPA puesto a disposición del futuro proveedor de datos o bien revisar los datos en línea en [www.protectedplanet.net](http://www.protectedplanet.net/)
- 2. Preparar un conjunto de datos sobre áreas protegidas que cumpla los Estándares de Datos de la WDPA (véase la [sección 2\)](#page-11-0). Los proveedores de datos pueden emplear el Esquema y subconjunto de datos de la WDPA a su disposición en el Paquete de Envío de Datos (véase el Cuadro 3.1) para completar este paso y también añadir cualquier dato nuevo o actualizado al esquema que sustituya a los datos antiguos. El esquema está disponible para facilitar este paso al proveedor de datos.
- 3. Enviar los datos obligatorios a **[protectedareas@unep-wcmc.org](mailto:protectedareas@unep-wcmc.org)**:
	- **Datos espaciales y atributos asociados de la WDPA:** bien una demarcación poligonal o la latitud central y punto de longitud para cada área protegida.
	- **La Tabla Fuente de la WDPA** debe completarse para identificar al proveedor de datos, así como los detalles básicos sobre la calidad y vigencia de los datos en el momento en que se aportaron.
	- **Debe firmarse el acuerdo del Contribuidor de datos**.

#### **Cuadro 3.1 El Paquete de Envío de Datos**

El Paquete de Envío de Datos suele enviarse a los proveedores de datos cuando colaboran por primera vez. Incluye los siguientes documentos:

- Subconjunto de áreas protegidas ya almacenadas en la WDPA.
- Manual de Datos de la WDPA (véase la [sección 2\)](#page-11-0).
- Esquema en blanco de la WDPA en formato shapefile (véase la Tabla 2.1).
- Tabla Fuente de la WDPA (véase el [Apéndice 1\)](#page-43-0).
- Condiciones de Uso de la WDPA (Véase la [sección 4.2\)](#page-28-1).
- Acuerdo del Contribuidor de Datos de la WDPA [\(véase el Apéndice 2\)](#page-63-0).

Les rogamos que contacten con el equipo de la WDPA en [protectedareas@unep-wcmc.org](mailto:protectedareas@unep-wcmc.org) para mayor información sobre el envío de datos y/o recibir un paquete de envío de datos.

Lo más eficiente es que el proveedor de datos comparta una base de datos SIG exhaustiva, preferentemente como un archivo de base de datos geográfica, para la red de áreas protegidas que representen; por ejemplo, Parques Nacionales o la red de áreas protegidas de todo el país. Esta debe incluir los datos espaciales y de atributos requeridos.

**El equipo de la WDPA se reserva el derecho de validación de todos los datos aportados a la WDPA. El UNEP-WCMC recomienda a los proveedores de datos que no pertenecen a autoridades de gobernanza o gestión que consideren discutir los cambios y actualizaciones propuestos con la autoridad de gobernanza o gestión para las áreas protegidas y envíen la actualización de manera conjunta o hagan que la autoridad de gobernanza o gestión envíe directamente la actualización tras cambiarla en su propio conjunto de datos autorizado.** 

# **3.1.4. diferencias entre estadísticas nacionales y estadísticas proporcionadas a través de la WDPA**

Las estadísticas calculadas utilizando la WDPA pueden ser diferente a las estadísticas nacionales. Algunas de las razones por la que esto puede ocurrir son:

- **Diferencias en los métodos usados para digitalizar áreas protegidas:** esto incluye diferencias en la escala, referencias a límites administrativos, resolución de la capa usada, sistema de coordenadas o proyección geográfica. Todos tendrán influencia en la precisión y la exactitud de de los datos y por tanto darán diferentes valores de áreas y porcentajes obtenidos.
- **Diferencias en los métodos usados para calcular cobertura de áreas protegidas:** Las estadísticas nacionales pueden ser diferentes a las obtenidos con la WDPA debido a la utilización de una definición diferente de áreas protegidas, utilización de diferentes métodos para calcular áreas y porcentajes y el uso de diferentes bases de datos.
- **Excatitud de la WDPA:** cuando se envían datos no actualizados o no se informa a la WDPA de actualizaciones recientes, las estadísticas calculadas puede estar representando incorrectamente la cobertura nacional real.
- **Vacios en los datos de areas protegidas:** En casos en que diferentes datos de áreas protegidas son manejados por diferentes agencias en el mismo país , la información proporcionada a través de estadísticas nacionales o la WDPA puede diferir debido a falta de comunicación entre las partes.
- **Proveedores de datos no gubernamentales:** cuando se hacen análisis con la WDPA que incluyen datos con el campo VERIF = 'Expert Verified' esto puede dar lugar a diferencias con las estadísticas de gobiernos. Cuando UNEP-WCMC produce estadísticas de áreas protegidas de gobiernos, las áreas protegidas calificadas como 'Expert Verified' pueden no estar incluidas en dicho análisis. Ver seccion 3.2.3 para mas informacion.

# <span id="page-22-0"></span>*3.2. Verificación de datos y formato de la WDPA*

Cuando se completa el envío de nuevos datos, estos siguen una serie de pasos con el objetivo de 1) Estandarizar la información recibida por parte de los proveedores de datos para hacerla compatible con los estándares de datos de la WDPA; 2) Garantizar que los datos enviados son verificados por una fuente autorizada. Una vez se logra esto, los nuevos datos se integran en la WDPA (Figura 3.2).

**Tan solo se almacena una versión de la misma área protegida en la WDPA. Esta sección explica en detalle el proceso desde el momento en el que se reciben los datos hasta su integración en la WDPA y las decisiones que se toman al verificar los datos.** 

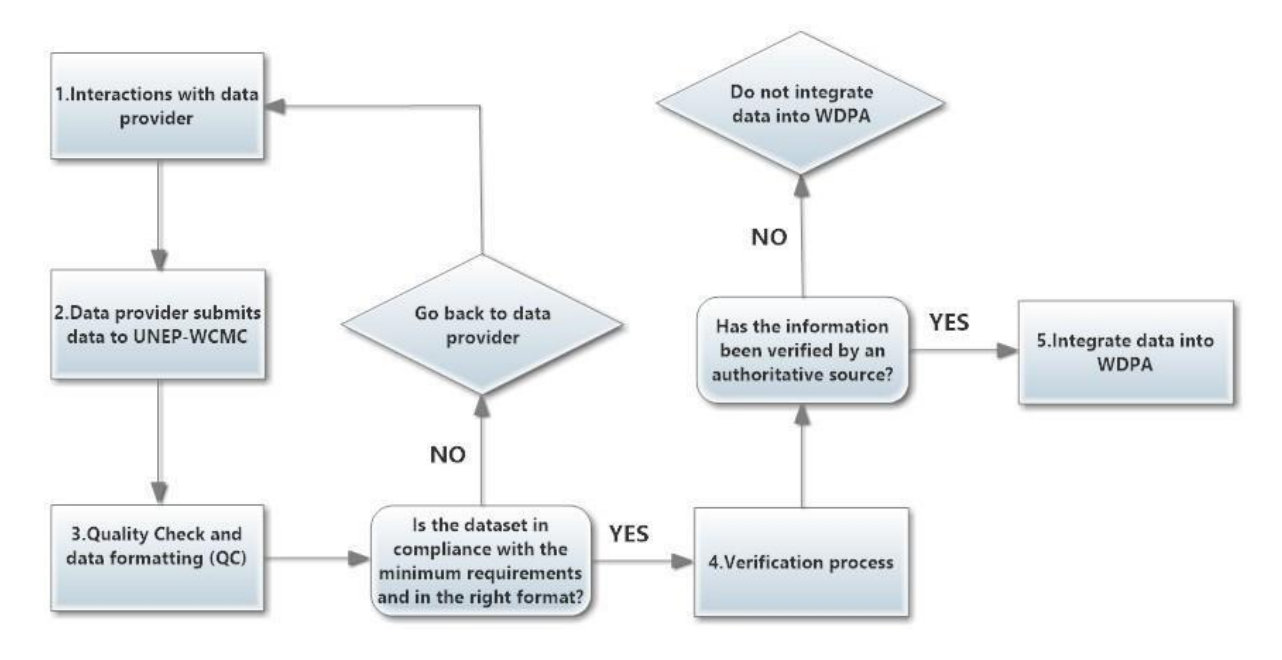

**Figura 3.2. Fases clave para la verificación y el formato de datos espaciales y tabulares antes de su integración en la WDPA.**

# **3.2.1. Interacciones con el proveedor de datos**

Esta fase implica establecer un enlace con el proveedor de datos y comenzar las interacciones para obtener datos actualizados sobre áreas protegidas. Esta fase puede durar entre unas pocas semanas hasta meses en función de la respuesta del proveedor de datos. El UNEP-WCMC mantiene relaciones duraderas con los proveedores de datos mediante los acuerdos del contribuidor de datos tal y como se explican en l[a sección 3.1.](#page-17-1)

# **3.2.2. Control de calidad y edición de datos**

Todos los datos entrantes quedan sujetos a una serie de controles de calidad y de reedición para garantizar que cumplen los estándares de datos de la WDPA (véase la [sección 2\)](#page-11-0). Esta fase puede llevar desde unos pocos días a varias semanas en función de la calidad de los datos recibidos. Los datos pasan en primer lugar por una lista de controles de calidad para garantizar que se han completado los atributos de modo apropiado, se ha aportado información fuente y que los datos espaciales están libres de incidencias [\(Apéndice 3\)](#page-67-0). A continuación, los datos se comparan a los datos ya presentes en la WDPA y se les realiza una comprobación cruzada junto al proveedor de datos hasta que se consensua el conjunto de datos definitivo.

Las actualizaciones más eficientes son aquellas en las que el proveedor de datos ya ha dado un formato previo a la WDPA que se ajusta al Esquema de la WDPA y contiene al menos los atributos mínimos requeridos y la información apropiada para la Tabla Fuente de la WDPA.

**Dada la variabilidad inherente de los datos enviados por una amplia variedad de proveedores de datos con diversas capacidades y recursos para digitalizar las demarcaciones de las áreas protegidas, deben esperarse incidencias en la precisión de los datos de la WDPA. Para más información sobre incidencias comunes en los datos véase la [sección 4:](#page-27-0) Cómo usar la WDPA.** 

#### **3.2.3. Proceso de verificación**

La WDPA solo almacenará una versión de un área protegida dada y todos los registros de la WDPA deben ser verificados por una fuente autorizada. El nuevo campo de la WDPA "Verificación" (VERIF) admite tres valores: Verificado por el Estado, Verificado por un Experto y No Comunicado (para datos sin verificar ya presentes en la WDPA con anterioridad a la inclusión del campo "Verificación"). El nombre y los datos de contacto del verificador se almacenarán en la tabla fuente de la WDPA. Una descripción detallada de estos campos está disponible en e[l Apéndice 1.](#page-43-0)

El papel de los verificadores de datos es confirmar que, hasta donde alcanza su conocimiento, el proveedor de datos ha enviado información correcta. Se les solicitará también que manifiesten las inquietudes que tengan en relación a la precisión de los datos y al proceso por el que han sido recogidos los datos (incluyendo cuestiones de consentimiento libre, previo e informado).

**El proceso de verificación de datos está en fase temprana de implementación y se perfeccionará y desarrollará en actualizaciones futuras del Manual de la WDPA. Los principios básicos para la verificación de los datos de la WDPA quedan resumidos en la Tabla 3.1.** 

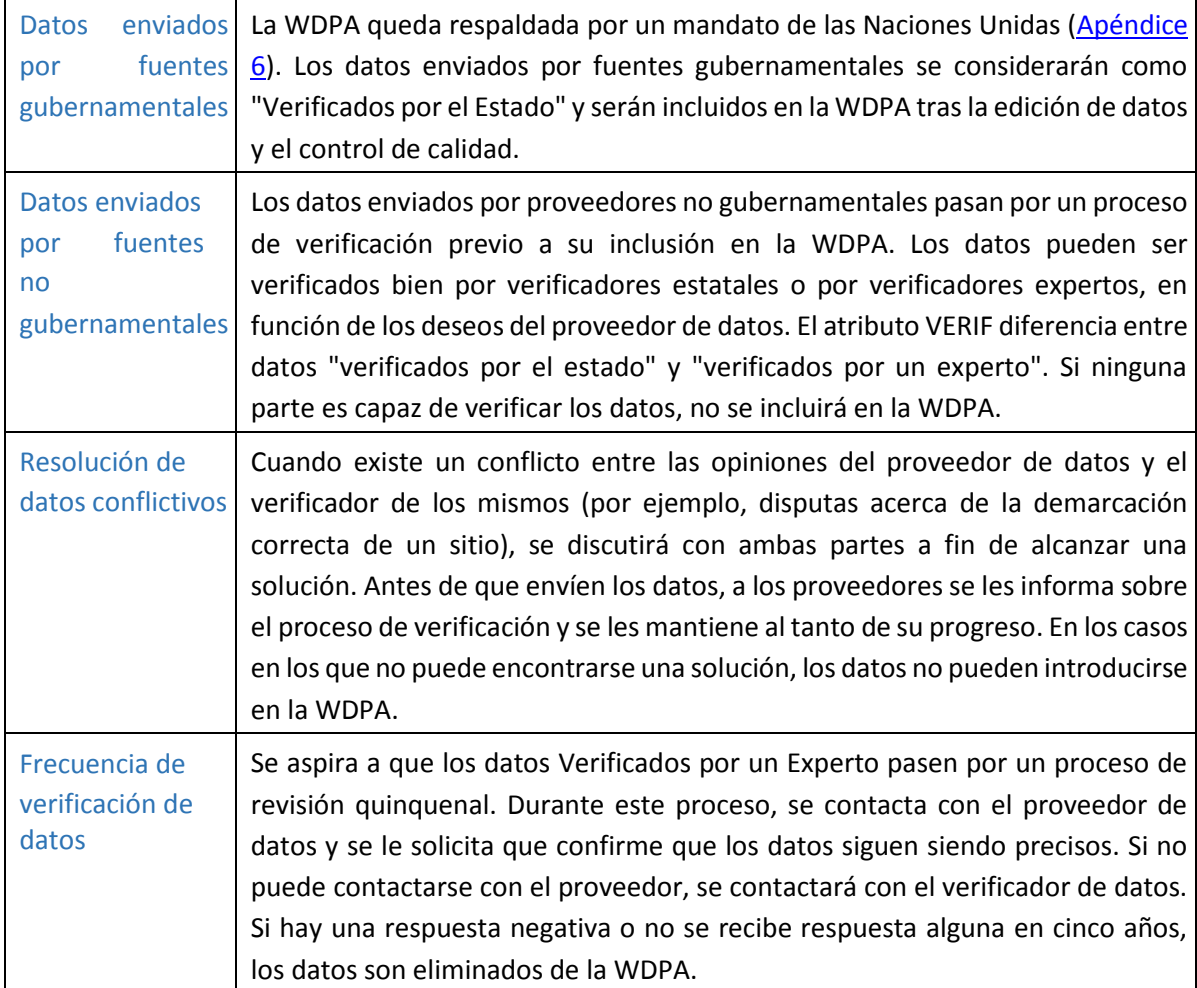

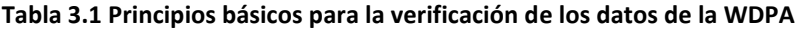

#### **3.2.4. Integración de Datos en la WDPA**

Una vez que el conjunto de datos se ha editado, verificado y se ajusta a todos los aspectos del Estándar de Datos de la WDPA, se integra en la WDPA. Si los datos aportados suponen una actualización completa para un área protegida en concreto, el nuevo conjunto de datos reemplazará por completo a los datos existentes en la WDPA. Cualquier área protegida existente en la WDPA que no sea aportada por el nuevo conjunto de datos será enviada al proveedor para que apruebe el borrado de los sitios aislados en la WDPA.

Tanto el conjunto de datos definitivo que se integrará en la WDPA como cualquier área protegida que se haya eliminado de la WDPA serán reenviados al proveedor de datos para su verificación final. **Se alienta a los proveedores a que conserven losIdentificadores de WDPA en sus propios conjuntos de datos para que las actualizaciones futuras sean más eficientes.**

# <span id="page-25-0"></span>*3.3. Evaluación de calidad de la WDPA y difusión pública*

Una nueva versión de la WDPA se publica cada mes y se encuentra disponible a través de la página web de Protected Planet [\(http://www.protectedplanet.net\).](http://www.protectedplanet.net/) La publicación de la WDPA incluirá un informe sobre la exhaustividad de los atributos para cada uno de los atributos de la WDPA y para cada registro de áreas protegidas de [www.protectedplanet.net.](file:///C:/Users/dumpledunn/Dropbox/documentos/WDPA%202/WDPA/target/www.protectedplanet.net)

El equipo de la WDPA explora de modo constante maneras más eficientes de evaluar la calidad de los datos de la WDPA. En la actualidad, se calculan cuatro indicadores básicos para cada publicación mensual (Figura 3.3).

#### Indicador 1: Porcentaje de registros con demarcaciones en formato de polígonos

Este indicador mide la cantidad de registros de la WDPA con formato poligonal en relación al número de registros que están en formato de puntos. Los puntos no representan con precisión las áreas protegidas. Por tanto, a menor cantidad de puntos almacenada en el conjunto de datos, mejor calidad se considerará que tiene el conjunto de datos. La meta de la WDPA es alcanzar un valor de 100 para este indicador. [A continuación un ejemplo para Brasil]

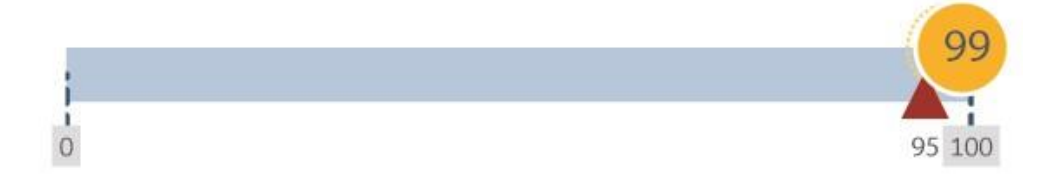

#### Indicador 2: Porcentaje de atributos de datos notificados

Cada registro de la WDPA contiene 28 campos para los que se requieren atributos de datos. Este indicador muestra el porcentaje ponderado de los campos de datos que se han notificado, basado en los atributos mínimos, esenciales y completos. Un conjunto de datos que tiene todos sus campos completos es considerado un conjunto de datos completo, lo que posibilita unos análisis más exhaustivos y en profundidad sobre el estatus de una red de áreas protegidas global, regional, o nacional. [A continuación un ejemplo para Brasil]

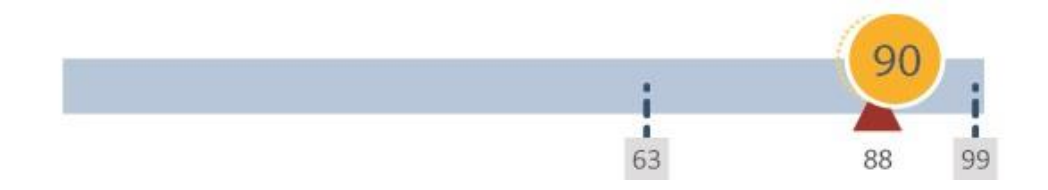

Indicador 3: Porcentaje de registros actualizados o confirmados sin cambios por el proveedor de datos en los últimos 5 años.

El UNEP-WCMC establece como meta actualizar cada registro de la WDPA al menos cada 5 años. Este indicador muestra el porcentaje de registros actualizados en los últimos 5 años (desde enero de 2010). Los datos actualizados y precisos sobre áreas protegidas son fundamentales para informar decisiones y cuestiones investigativas. [A continuación un ejemplo para Brasil]

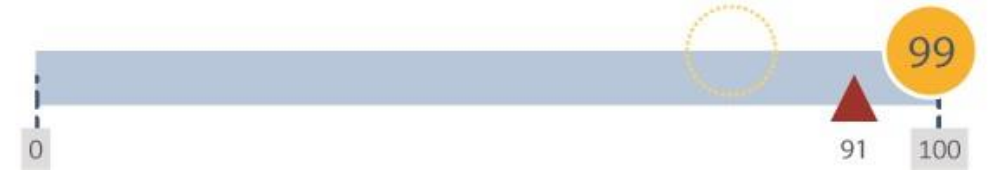

#### Indicador 4: Porcentaje de registros donde el área del polígono difiere un 5 % del área notificada

El área (km2) notificada para un área protegida en ocasiones puede diferir del área de la demarcación poligonal aportada, lo que posiblemente indique una discrepancia en la información enviada. Este indicador muestra el porcentaje de registros en los que el área del polígono está en un umbral del 5 % del área notificada. El umbral tolera diferencias debidas a las proyecciones y al software empleado para calcular el área SIG. Lo ideal es que el área notificada y el área medida por SIG coincidan pero esto no ocurre para muchas áreas protegidas. Esto puede deberse a diversas razones. Por ejemplo, debido a que existe un lapso de tiempo entre la expansión o reducción de un área protegida y la actualización de su texto legal. [A continuación un ejemplo para Brasil]

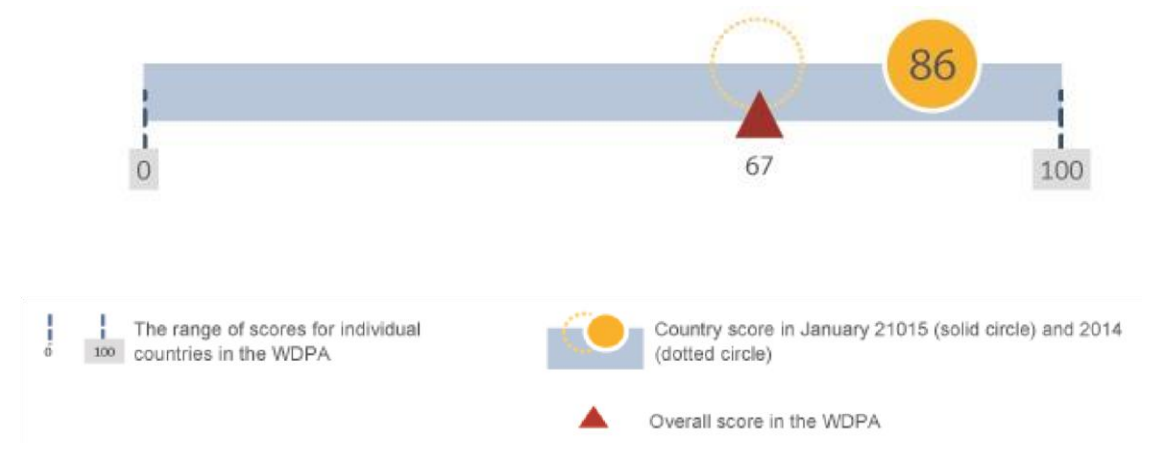

**Figura 3.3. Indicadores de calidad para países en la WDPA, calculados anualmente. Indicadores para toda la WDPA son publicados cada mes.**

# <span id="page-27-0"></span>**4. Cómo usar la WDPA**

La WDPA es empleada por una amplia variedad de grupos que incluye científicos, ONG, el sector privado y organismos internacionales. Además, la WDPA también resulta fundamental para realizar varios mecanismos de notificación internacional, desarrollar indicadores y hacer seguimientos de progreso hacia las metas de las áreas protegidas (Cuadro 4.1). Esto queda reconocido a través de varios mandatos consensuados por la comunidad internacional (véase el [Apéndice 6\)](#page-77-0). Esta sección aporta orientación sobre cómo acceder, citar y emplear la WDPA.

**Cuadro 4.1– Uso de la WDPA para mecanismos seleccionados de notificación global e informes periódicos** 

- **La Lista de Áreas Protegidas de la ONU** es la única lista global de áreas protegidas reconocida por los gobiernos y con mandato de la ONU. Es producida por el UNEP-WCMC en colaboración con los gobiernos y la UICN. La Lista deáreas protegidas de la ONU más reciente está disponible en línea en [http://blog.protectedplanet.net/post/102481051829/2014-united](http://blog.protectedplanet.net/post/102481051829/2014-united-nations-list-of-protected-areas)[nations-list-of-protectedareas](http://blog.protectedplanet.net/post/102481051829/2014-united-nations-list-of-protected-areas)
- **Objetivos de Desarrollo Sostenible de la ONU (ODS):** estadísticas de la WDPA son usadas para informar al menos tres indicadores de los Objetivos 14 y 15 de los ODS. Más información en: <http://www.un.org/sustainabledevelopment/es>
- **Perspectivas de la Biodiversidad Mundial del CDB:** Un resumen del estado de la diversidad biológica y un análisis de los pasos seguidos por la comunidad internacional para garantizar que se conserve y emplee de modo sostenible es publicado por el CDB y está disponible en [www.cbd.int/gbo/](http://www.cbd.int/gbo/)
- **Perspectivas del Medio Ambiente Mundial del UNEP:** El buque insignia del UNEP, la publicación de las series de informes Perspectivas del Medio Ambiente Mundial (GEO, por sus siglas en inglés) examina el estado, las tendencias y las perspectivas del medio ambiente global. <http://www.unep.org/geo/>
- **Informe Protected Planet Report:** El Informe Protected Planet Report revisa el progreso hacia la consecución de las metas sobre áreas protegidas del Convenio sobre la Diversidad Biológica. Más información en http://wcmc.io/ProtectedPlanetReport\_2016
- **La Iniciativa de Reporte Global (GRI, por sus siglas en inglés)** es pionera y ha desarrollado un Marco de Elaboración de Informes sobre Sostenibilidad exhaustivo para el sector privado que es ampliamente empleado en todo el mundo. La GRI recomienda a las compañías que empleen la WDPA para realizar informes sobre los indicadores de comportamiento medioambiental G4- EN11, G4-EN12 y G4-EN13. Más información e[n www.globalreporting.org](http://www.globalreporting.or/)
- **Informes sobre los Objetivos de Desarrollo del Milenio (ODM) de la ONU:** las estadísticas de la WDPA se emplearon para notificar el progreso hacia las metas de los ODM, en concreto el objetivo 7 que aspiraba a garantizar la sostenibilidad medioambiental a nivel global. Más información [en www.un.org/millenniumgoals/reports.shtml](http://www.un.org/millenniumgoals/reports.shtml) [y](http://www.un.org/millenniumgoals/reports.shtml)<http://mdgs.un.org/unsd/mdg>

#### <span id="page-28-0"></span>*4.1. Acceso de datos*

La WDPA está disponible en línea a través del sitio web de Protected Planet [\(www.protectedplanet.net\),](http://www.protectedplanet.net/) donde los datos pueden ser visualizados y descargados para su uso no comercial en distintos formatos, incluido en formato SIG. Una nueva versión de la WDPA es subida a www[.protectedplanet.net y](http://www.protectedplanet.net/) puesta a disposición de los usuarios en la primera semana de cada mes natural.

#### <span id="page-28-1"></span>*4.2. Condiciones de Uso*

**El uso de los datos de la WDPA queda sujeto a unas estrictas Condiciones de Uso que están disponibles en línea en [http://www.protectedplanet.net/terms.](http://www.protectedplanet.net/terms)**

La WDPA puede descargarse o emplearse de manera gratuita para fines no comerciales. El uso de la WDPA por o de parte de (por ejemplo, consultores) compañías con ánimo de lucro está restringido a Condiciones de Uso específicas. Las Condiciones de Uso también describen las condiciones bajo las que la WDPA debe ser reproducida por terceros y la manera en que debe citarse la WDPA y reconocerse las fuentes.

#### <span id="page-28-2"></span>*4.3. Cómo citar la WDPA*

De acuerdo con las Condiciones de Uso de la WDPA, el UNEP y la UICN solicitan que las copias de cualquier análisis publicado que haga uso de la WDPA se envíen a UNEP-WCMC (protectedareas@unep-wcmc.org). Esto posibilita que el equipo de la WDPA haga un seguimiento del uso de los conjuntos de datos, identifique cualquier incidencia señalada en los análisis y se percate de áreas en las que la WDPA pueda mejorarse. Los equipos de la WDPA también aprecian que se les contacte cuando los usuarios adviertan una omisión de datos válidos, ya que entonces podrán priorizar un seguimiento junto a las autoridades de áreas protegidas responsables de los sitios omitidos.

La siguiente citación siempre deberá reproducirse con claridad en cualquier publicación, presentación o análisis que involucre a la WDPA:

# *IUCN and UNEP-WCMC (year), The World Database on Protected Areas (WDPA) [On-line], [insert month/year of the version downloaded]. Cambridge, UK: UNEP-WCMC. Available at: [www.protectedplanet.net.](http://www.protectedplanet.net/)*

El equipo de la WDPA también produce estadísticas globales que pueden accederse en protectedplanet.net. La citación correcta para las estadísticas online de la WDPA es:

*UNEP-WCMC (year), The World Database on Protected Areas (WDPA) statistics. Cambridge, UK: UNEP- WCMC. Accessed on: [insert day/month/year when the webpage was accessed].*

**Para una hoja completa de metadatos sobre la WDPA véase el Apéndice 5**

# <span id="page-29-0"></span>*4.4. Política de Supresión de Datos*

El UNEP-WCMC opera con una política de supresión de datos. Esto significa que si el UNEP-WCMC tiene noticia de una violación potencial del copyright o de cualquier ley, (incluidas pero no limitadas a leyes sobre copyright, patentes, propiedad intelectual, derecho de marcas, confidencialidad o protección de datos), el conjunto de datos o la porción relevante se borrará de la base de datos tan pronto como sea posible a la espera de una investigación. La política de supresión de datos también se aplica en casos en los que el UNEP-WCMC tiene noticia de que un sitio bajo la gobernanza de pueblos autóctonos o comunidades locales se ha incluido en la WDPA sin el consentimiento libre, previo e informado de las partes interesadas y los titulares de los derechos.

La información detallada sobre el modo en que se gestiona este proceso está disponible en el Apéndice 4.

#### <span id="page-29-1"></span>*4.5. Usar la WDPA para el análisis*

Emplear la WDPA para investigación, desarrollo de indicadores, y presentación de informes suele requerir procesar la WDPA de diversas maneras. Esto aumenta el riesgo de hacer asunciones inadecuadas u omitir información importante en las etapas del procesamiento. La siguiente sección se basa en el asesoramiento más solicitado al equipo de la WDPA, así como en errores e inconsistencias observados por usuarios de la WDPA. En esta sección, señalamos algunas ideas equivocadas y asunciones adoptadas por aquellos que emplean la WDPA para propósitos investigativos y de toma de decisiones. También revisamos algunos de los errores percibidos comúnmente identificados por los usuarios de los datos, advertencias conocidas y limitaciones asociadas a la base de datos, asimismo aportamos recomendaciones para interpretar los datos con precisión.

**Se recomienda encarecidamente que todas las partes interesadas en usar la WDPA lean estas orientaciones antes de usar la WDPA para cualquier análisis que informe investigaciones o toma de decisiones. Para cualquier consulta en relación al uso y los pasos a seguir para procesar la base de datos, por favor contacte con el equipo de la WDPA en protectedareas@unep-wcmc.org**.

#### <span id="page-30-0"></span>**4.5.1. Primeros pasos**

#### *¿Cuál es el propósito de mi análisis?*

Esta pregunta es fundamental para cualquiera que aspire a usar la WDPA para el análisis. El propósito del análisis tendrá una influencia importante en la manera en que se procese la WDPA, en qué atributos se empleen y cuales no y, por tanto, en qué tipo de información se incluirá y excluirá del análisis. Por ejemplo, si el propósito del análisis es extraer todas las áreas protegidas de un país dado, es recomendable el uso del campo con el código de país ISO3. Al hacer esto esto, algunos sitios transfronterizos podrían ser excluidos, ya que estos tienen códigos ISO3 separados por ";". La porción de estos sitios dentro de las fronteras nacionales deberá añadirse también al análisis. Otro enfoque válido sería extraer todas las áreas protegidas que se solapen con una capa base del país en cuestión. Sin embargo, adoptar este enfoque podría resultar en la pérdida de la totalidad o parte de las áreas protegidas marinas. Por tanto, una capa marina válida que incluya el área marina dentro de la jurisdicción nacional de los países debería usarse también. Si, en cambio, el propósito es hacer un análisis de diferencias para una especie dada, los usuarios deben ser conscientes de que los datos de puntos (es decir, de áreas protegidas con una demarcación desconocida) pueden tener un efecto importante en los resultados definitivos en función de si son excluidos o usados como puntos con un buffer. Este problema también depende del proxy empleado para representar la distribución de especies. Los proxy más sutiles son susceptibles de exacerbar el problema de áreas protegidas que no tienen una demarcación. Por tanto, comprender los datos que se necesitan, el estatus y la definición de los atributos a emplear contenidos en la WDPA es fundamental para evitar deficiencias en cualquier análisis.

**Recomendaciones:** Una meta definida con claridad es fundamental para evaluar el alcance de cualquier análisis, ya que tendrá una influencia decisiva en la manera en que se procesen los datos de la WDPA. Las asunciones y advertencias realizadas durante el procesado deberán documentarse con claridad en todas las presentaciones de informes.

#### *Tamaño de la Base de Datos*

El tamaño de la WDPA puede obstaculizar o ralentizar los análisis si se emplea el total de la WDPA con recursos computacionales insuficientes. Por ejemplo, la versión de la WDPA de marzo de 2015 tenía un tamaño de 1,05 gigabytes con 198.011 polígonos y 19.289 puntos y 845 entradas en la tabla fuente.

**Recomendaciones:** Una solución útil consiste en dividir la base de datos en porciones más pequeñas para acelerar el análisis a realizar o seleccionar los atributos a usar y extraerlos de la base de datos original. De nuevo, esto dependerá del tipo de preguntas que los usuarios buscan responder y el tipo de análisis requerido.

#### *¿Qué versión de la WDPA usar?*

La WDPA es una instantánea del estatus de las áreas protegidas en el momento de cada publicación de la WDPA. El sistema global de áreas protegidas cambia constantemente, con sitios o atributos que se añaden, eliminan o cambian de manera constante.

Debido a la manera en que se compila la WDPA (véase la [sección 3\)](#page-17-0), normalmente existe un desfase entre el momento en que un área protegida es designada o propuesta y su aparición en la WDPA. Por esta razón, es posible que haya áreas protegidas recientemente designadas o propuestas que aún no han sido incluidas en la WDPA o que algunas demarcaciones de áreas protegidas difieran en la WDPA y otras fuentes.

**Recomendaciones:** Resulta improbable que las estadísticas sobre el número de áreas protegidas calculadas para un análisis en un año dado permanezcan estáticas. Ya que la WDPA experimenta modificaciones y mejoras de modo constante, la versión más reciente de la WDPA debe emplearse y citarse conforme a las Condiciones de Uso de la WDPA (véase l[a sección 4.2\)](#page-28-1). Todo análisis que use la WDPA debe identificar con claridad la versión empleada y cómo se obtuvieron los datos.

#### *Proyecciones Cartográficas*

La WDPA se presenta en un sistema geográfico de coordenadas: WGS84. La proyección de Mollweide es empleada para calcular los campos "área SIG" (GIS\_AREA) y "área marina SIG" (GIS\_M\_AREA) en la tabla de atributos de la WDPA. Al analizar la WDPA con otros conjuntos de datos, es necesario decidir qué proyecciones cartográficas deben emplearse. La decisión dependerá en parte de la naturaleza del análisis a realizar y en parte de qué otros conjuntos de datos se usarán junto a la WDPA.

**Recomendaciones:** Como norma general, los análisis globales en los que se calculan áreas o porcentajes de protección se realizan de modo más eficiente dentro de una proyección de áreas equiparables como Mollweide. Para el análisis de distancias (análisis de proximidad), una proyección equidistante puede ser preferible. Obsérvese que cualquier cálculo de rasgos irregulares (p. ej. una línea de costa) estará fuertemente influido por la escala en la que los datos empleados se digitalizaron. Para cualquier análisis a escalas más reducidas que una escala global (p. ej. regional o nacional), las proyecciones apropiadas a emplear variarán caso por caso y los analistas deben investigar cuál será el mejor sistema de referencia espacial a usar en el área de interés y la escala del estudio.

#### *Puntos y polígonos.*

Los datos espaciales sobre áreas protegidas se recopilan en forma de demarcación (polígono) siempre que sea posible, o bien como un solo dato de coordenadas de latitud y longitud (punto) cuando los datos de demarcación no estén disponibles. Suele requerirse el punto central de cada área protegida, si bien esto no es siempre posible, por lo que los usuarios no deben asumir que todos los puntos de la WDPA representan el punto central de un área protegida dada.

Los datos de demarcación para un área protegida individual podrían no estar disponibles por varias razones como la falta de capacidad para cartografiar áreas protegidas o problemas de confidencialidad que impidan la divulgación de los datos. El equipo de la WDPA no digitaliza las demarcaciones ni realiza modificaciones a los datos recibidos más allá de la verificación y el formato acordado con el proveedor de datos. Los dos tipos de datos, puntos y polígonos, se conservan en una sola base de datos geográfica como clases de rasgos separadas.

**Recomendaciones:** Es importante que ambos tipos de datos se empleen en el análisis en la medida de lo posible, ya que los conjuntos de datos de puntos representaban el 9 % de todos los registros de la WDPA en septiembre de 2015, excluirlos de cualquier análisis subestimará con probabilidad el alcance de las áreas protegidas a nivel global. Usar datos de puntos en un análisis supone ciertos retos que son explicados en la [sección 4.5.2.](#page-32-0)

#### *Análisis Raster o Vectorial*

La WDPA es una base de datos vectorial. Cualquier transformación de la WDPA y decisión sobre si usar técnicas de análisis raster o vectorial dependerá de la naturaleza de los datos a superponer con los datos de la WDPA, la meta de la investigación, los recursos, el poder computacional y el tiempo disponible.

**Recomendaciones:** Si la mayoría o el total de los otros conjuntos de datos están en formato raster, un análisis raster podría ser la opción preferible. En tales casos, debe dedicarse atención a considerar el tamaño de celda usado a la hora de convertir los datos de la WDPA a datos raster. Cuando los datos vectoriales se convierten a datos raster se generalizan a cada celda de rejilla (que tendrá un tamaño predefinido en función de la escala y el alcance de los análisis). Por tanto, los resultados derivados no pueden compararse con realizar el mismo análisis con la WDPA en formato de datos vectoriales.

#### <span id="page-32-0"></span>**4.5.2. Incidencias conocidas**

#### *Precisión Espacial*

Un mapa es una representación en dos dimensiones de un rasgo en tres dimensiones. Por tanto, los datos espaciales no son representaciones exactas de la Tierra. Los datos de la WDPA proceden de una amplia variedad de fuentes que emplean distintas escalas y técnicas para generar sus datos. Esto resulta en una gran variación en precisión y resolución. Aunque el equipo de la WDPA trabaja junto a los proveedores de datos para mejorar la calidad de los datos enviados, incidencias con la precisión espacial son inevitables y deberán esperarse.

La información espacial sobre áreas protegidas es creada y enviada por los proveedores de datos. El modo en que los proveedores de datos hayan digitalizado las demarcaciones de un área protegida, a qué escala, qué referencias hayan usado para cartografiar áreas en relación con demarcaciones administrativas, mapas de litoral y/o rasgos del paisaje (p. ej. ríos o lagos) tendrá una gran influencia sobre la precisión de los datos. Asimismo, la resolución de las capas base empleadas para visualizar demarcaciones de áreas protegidas y puntos también afectará la percepción de dónde se sitúan las demarcaciones de un área protegida. También pueden surgir incidencias cuando los sistemas de coordenadas, las proyecciones geográficas y los metadatos implícitos de dos conjuntos de datos visualizados en un interfaz SIG sean diferentes o uno de ellos sea desconocido.

**Recomendaciones:** Estos problemas deben ser tenidos en cuenta por cualquier usuario que visualice la WDPA o emplee el conjunto de datos para análisis espaciales, entendiendo que, como con cualquier dato espacial, existe una diferencia entre lo representado en el mapa y la realidad en el terreno. Para una comparación justa, el analista debe tener en cuenta el efecto de las transformaciones y proyecciones geográficas y los metadatos implícitos tanto de los datos como del mapa base antes de realizar suposiciones sobre la precisión espacial y posicional. Algunas de las implicaciones de estas discrepancias en los análisis de cobertura de áreas protegidas son explicadas en Visconti et al. (2013).

#### *Áreas Protegidas Superpuestas*

Existen muchas áreas protegidas superpuestas en la WDPA. Estas pueden consistir en áreas superpuestas con categorías de la UICN diferentes o en la superposición de áreas protegidas nacionales con designaciones bajo convenios y acuerdos regionales o internacionales. Por ejemplo, un mismo espacio geográfico podría ser un parque nacional bajo legislación nacional pero también un sitio del Patrimonio Mundial o un sitio Ramsar bajo acuerdos internacionales. Las demarcaciones de estas podrían no coincidir pero el solapamiento podría aun así ser considerable y significativo. Este rasgo se debe a que una geografía dada puede estar sujeta a diversos instrumentos legales que crean cada uno de ellos sus propias áreas designadas.

**Recomendaciones:** Cuando se realiza un análisis espacial con la WDPA para la cobertura de áreas protegidas es importante crear una capa "plana" que no contenga solapamientos para garantizar que no hay un doble conteo de la protección. Esto puede realizarse mediante diversas herramientas informáticas SIG. Los parámetros de la función "disolver" dependerán del propósito del análisis. Durante el proceso "disolver" se perderá alguna información.

#### *Datos de puntos*

Siempre que sea posible, los datos de puntos en la WDPA se reemplazan por datos de demarcación (poligonal) mediante la implicación de los proveedores de datos. En ocasiones, los puntos se refieren a áreas protegidas pequeñas y específicas tales como árboles protegidos, lugares de anidación, rocas, entradas a cuevas, fuentes de toba, etc. En otros casos, los puntos son coordenadas que representan un área mayor en la que, por diversas razones, no existe un polígono.

El uso de puntos para realizar análisis espaciales de áreas protegidas resulta problemático y conlleva una serie de incidencias. La incidencia clave es que, aunque exista un área asociada unida al punto, no hay modo de conocer cuál es la forma de esa área y, por tanto, cualquier decisión analítica comportará necesariamente imprecisiones que deben ser justificadas y reconocidas en la metodología y los resultados.

**Recomendaciones:** Cuando se realice un análisis espacial, cualquier decisión sobre usar o no datos de puntos debe exponerse con claridad, ya que influirá en el análisis resultante. La exclusión de puntos en el análisis probablemente resultará en una subestimación del área protegida, mientras que la inclusión de puntos mediante un enfoque de buffer espacial, como el descrito aquí, probablemente conservará el total del área protegida pero introducirá incertidumbre en la localización espacial de las áreas protegidas. Si el área de un rasgo de puntos no ha sido comunicada, deberá ser excluida. Por tanto, los puntos en los que "REP\_AREA" es igual a cero deben eliminarse del conjunto de datos antes del análisis. Los puntos restantes pueden amortiguarse (con un buffer) mediante el cálculo del radio de un círculo proporcional al área del lugar que ha sido comunicada mediante el uso de herramientas de procesamiento espacial SIG. Para garantizar la precisión, deberán emplearse buffer geodésicos. El proceso de amortiguación con buffer permite que los datos de puntos se conviertan en polígonos con el mismo tamaño que el área comunicada. Los puntos expandidos con buffer pueden entonces combinarse con los datos poligonales para posibilitar el análisis de un conjunto de datos de una sola área protegida. Sin embargo, como se ha mencionado antes, se desconoce la forma exacta del área protegida, por lo que el punto amortiguado con buffer es solo una representación del área protegida y por tanto podría introducir imprecisiones en los resultados a modo de sobreestimaciones o subestimaciones de la cobertura del área protegida. También debe tenerse en cuenta que tras crear una capa plana como la descrita anteriormente, el área de algunos de los puntos expandidos con buffer podría dejar de conservarse dada la superposición espacial con otros rasgos protegidos. Para más información sobre la magnitud de estas imprecisiones véase Visconti et al. (2013). Los puntos expandidos con buffer para calcular áreas protegidas globales se han empleado en varias publicaciones de impacto, en particular en los informes Protected Planet Report de 2012 y 2014 (Bertzky et al. 2012, Juffe Bignoli et al. 2014) y publicaciones científicas recientes (p. ej. Venter et al. 2014, Butchart et al. 2015).

#### *Áreas Protegidas Marinas*

El campo "Marino" especifica si el área protegida tiene un componente marino que se registra bien como "0" (sin componente marino), "1" (el sitio tiene porciones marinas y terrestres), "2" el sitio se localiza enteramente en el entorno marino. Estos valores son asignados por el proveedor de datos y verificados por el equipo de la WDPA. El campo "Área Marina Comunicada" especifica el área del componente marino perteneciente al sitio tal y como es comunicada por el proveedor de datos. Este campo tiene el mismo valor que el campo "Área Comunicada" cuando el área protegida se encuentra por completo en el bioma marino.

Dadas las incidencias explicadas anteriormente, la precisión de porciones marinas de un área protegida dada pueden variar enormemente en función de la precisión de la digitalización original de la demarcación.

El campo Área Marina SIG (GIS\_M\_AREA) de la WDPA se calcula empleando el vector de la línea de costa mundial [\(http://shoreline.noaa.gov/data/datasheets/wvs.html\).](http://shoreline.noaa.gov/data/datasheets/wvs.html)

**Recomendación:** Dado el potencial de error en el campo Marino para la WDPA, el equipo de la WDPA recomienda emplear una intersección con una línea de costa, aguas territoriales, zona económica exclusiva u otra capa base marina en la escala apropiada para identificar las porciones de área marina de las áreas protegidas que se enmarquen en el área marina de interés. Para metodologías arbitradas sobre el modo en el que calcular la cobertura de un área protegida marina véase Thomas et al. (2014). Para más información sobre errores potenciales debidos a la distinta resolución en los datos de biodiversidad marina y la precisión en las demarcaciones de áreas protegidas véase Visconti et al. (2013).

#### *Fronteras entre países y territorios en disputa*

Para identificar el país en el que se localiza un área protegida deberá emplearse el campo PARENT\_ISO3 de la WDPA. Los territorios dependientes pueden definirse por sus códigos ISO3 propios también en la WDPA en el campo ISO3. Existen varios territorios cuyo estatus legal aún está disputado, no reconocido a nivel global, en proceso de reconocimiento o simplemente es incierto. Estos se conocen como territorios en disputa. Existen varias capas que pueden emplearse para evaluar la localización de áreas protegidas en países y territorios y en función de las fuentes la precisión será variable.

Es importante destacar que las fronteras y los nombres mostrados, así como las designaciones empleadas en los mapas generados por el UNEP-WCMC no implican respaldo oficial alguno por parte de las Naciones Unidas o la UICN.

**Recomendaciones:** Cuando se realice cualquier análisis espacial en el que se esté evaluando la cobertura del terreno y los mares, tanto si se emplean como si no se consideran las demarcaciones administrativas, deberá citarse la capa base empleada para los análisis. Los resultados obtenidos al realizar análisis espaciales a nivel global podrán variar en función de qué capas se empleen y qué asunciones se formulen. Por ejemplo, un análisis global de áreas protegidas bajo jurisdicción nacional de todos y cada uno de los estados miembros de las Naciones Unidas no incluirá estados
no miembros y también podría excluir áreas marinas más allá de la jurisdicción nacional de la Antártida.

### *Sitios Transfronterizos*

Los sitios transfronterizos son aquellos que cubren múltiples países mediante acuerdos transfronterizos para establecer un área protegida gestionada conjuntamente. Las áreas protegidas transfronterizas portan un código ISO3 definido con un punto y coma ";" en medio (p. ej. USA;CAN). Sin embargo, se trata de una adición relativamente reciente en la WDPA y por tanto existen sitios transfronterizos que aún no están identificados de este modo.

**Recomendaciones:** Para garantizar que todos los sitios de un país quedan incorporados a cualquier análisis, estos sitios transfronterizos deberán incorporarse al análisis. Es importante tener en cuenta que el área del sitio será el área total del sitio transfronterizo, en vez del área relativa al sitio en un solo país. Para contar únicamente la porción de un sitio que se ubica en un país concreto, deberá realizarse un análisis de clip (corte) o de intersección empleando una capa de demarcación política del país.

### **4.5.3. Usar los atributos de la WDPA**

### *Exhaustividad en los Atributos*

En la WDPA, la información sobre los atributos de un área protegida se aporta en un conjunto de campos de datos estándar. Existen huecos en algunos de los atributos de la WDPA, incluso entre los atributos mínimos requeridos. "Área Comunicada" (REP\_AREA), "Año de Estatus" (STATUS\_YR), "Tipo de Gobernanza" (GOV\_TYPE) y "Categoría de la UICN" (IUCN\_CAT) son ejemplos de campos que pueden estar incompletos en la WDPA. Esto puede ocurrir por varias razones, incluyendo pero sin limitarse a que: la información no ha sido aportada por el proveedor de datos debido a restricciones relativas al conjunto de datos, conjuntos de datos antiguos que no se han actualizado por mucho tiempo debido a falta de capacidad o a proveedores de datos que no responden o que simplemente el proveedor de datos desconoce la información.

**Recomendaciones:** Si existe la necesidad de emplear un campo para extraer solo un subconjunto de información, es importante comprobar lo bien poblado que está y su relevancia para el análisis. Deberá leerse con atención la descripción detallada de los atributos de la WDPA (Apéndice 1) para comprender qué datos son aceptables para cada atributo y qué se requiere por parte de los proveedores de datos. La Tabla 2.1 ofrece un resumen de estos atributos y sus valores aceptados.

*Discrepancias entre el área comunicada y el área SIG* 

Tanto las áreas comunicadas como las áreas calculadas en SIG para áreas protegidas terrestres y marinas se mantienen en la WDPA. Estas son REP\_AREA, REP\_M\_AREA, GIS\_AREA y GIS\_M\_AREA. El área comunicada es aportada por el proveedor de datos. Las áreas SIG son calculadas por la WDPA en la proyección de Mollweide.

Pueden existir diferencias entre estos campos que ocurran por varias razones válidas. La falta de capacidad nacional para cartografiar adecuadamente las demarcaciones legalmente previstas del área protegida podría ser una razón válida. Existen muchos casos en los que lo que se estableció legalmente y se documentó como área resulta no ser el área protegida en cuestión. En otros casos, las demarcaciones de área protegida no se cartografiaron, exploraron o digitalizaron con precisión y en los peores casos la discrepancia consiste en el error originado por uno o más de estos casos ocurriendo simultáneamente.

**Recomendaciones:** Emplear el área comunicada o el área SIG dependerá del propósito de los análisis. El uso de áreas comunicadas en vez de áreas SIG podría ser apropiado cuando las cifras oficiales comunicadas a nivel nacional son requeridas. Las áreas SIG podrían ser apropiadas cuando una lista simple de áreas protegidas individuales y su área son requeridas. Cuando los cálculos a escala global, regional o nacional sean para hacer un seguimiento del progreso hacia metas específicas, la cobertura del área protegida deberá calcularse excluyendo los solapamientos de áreas protegidas en el área. Véase *Áreas protegidas superpuestas.*

#### *Categorías de Gestión de Área Protegida de la UICN*

La WDPA almacena las Categorías de Gestión de Área Protegida de la UICN (registradas en el campo IUCN\_CAT) para cada área protegida en la que se comuniquen estas categorías. La categoría de la UICN se aporta a la WDPA como parte del conjunto de datos y no la asigna el equipo de la WDPA. Existen muchos sitios (tanto polígonos como puntos) para los que una categoría de gestión de la UICN no se ha comunicado, asignado o no es aplicable. Estos sitios se definen como IUCN\_CAT = "No Comunicado", "No Asignado" o "No Aplicable". Una descripción detallada de estos campos está disponible en el [Apéndice 1.](#page-43-0)

Tal y como explica la [sección 1.4,](#page-9-0) asignar categorías de gestión de la UICN a las áreas protegidas no es un requisito obligatorio para los países, si bien es recomendable. La categoría de gestión de la UICN no se relaciona con una designación dada (p. ej. Parque Nacional) sino con sus objetivos de gestión y, por tanto, las categorías no pueden inferirse de la designación tipificada. Además, el hecho de que las categorías de gestión de la UICN no sean comunicadas podría significar únicamente que el país no ha realizado un proceso formal para asignar las categorías a su red de áreas protegidas, no que estas áreas protegidas no estén bien gestionadas o no tengan objetivos de gestión en marcha. Además, la interpretación de las Categorías de Gestión de Áreas Protegidas de la UICN podría diferir en cada país, por lo que las comparaciones entre países deben tomarse con precaución.

**Recomendaciones**: las categorías de gestión de la UICN con un valor de "No Comunicado" deberán tratarse como una categoría en sí misma en vez de excluir estas áreas protegidas por completo. Lo mismo es aplicable a designaciones internacionales de áreas protegidas en las que la Categoría de la UICN se tipifica como "No Aplicable" o "No Asignado". En cualquier caso, la inclusión o exclusión de áreas protegidas con la categoría de la UICN con valor de "No Comunicado", "No Asignado", o "No Aplicable" deberá expresarse con claridad en los análisis.

#### *Año de Estatus*

El campo "Año de Estatus" (STATUS\_YR) se emplea para identificar el año asociado con el estatus actual de un área protegida en concreto. No se refiere a cuándo se actualizó el sitio en la WDPA ni a cuándo se protegió un espacio geográfico por primera vez, sino a la fecha legal de creación del sitio.

Si el Estatus es "Propuesto", el Año de Estatus es el año en el que el sitio fue propuesto. Si el Estatus es "Designado", el Año de Estatus es aquel en que el sitio fue designado. Algunas geografías pueden haber estado bajo cierta forma de protección con el tiempo y posteriormente quedar descatalogadas o sustituidas por un nuevo tipo de área protegida en un año posterior. Por tanto, es importante tener en cuenta que el Año de Estatus se asocia únicamente con la designación actual de área protegida y no con el área geográfica subyacente. Por ejemplo, si una Reserva de Caza designada en 1990 cambió su estatus a Parque Nacional en 2005, el año de estatus para la designación de Parque Nacional será 2005 y la designación anterior de Reserva de Caza dejará de figurar en la WDPA.

También es importante advertir que no todas las áreas protegidas en la WDPA tienen definido un año de estatus. Esto ocurre en datos antiguos enviados con anterioridad a la publicación de los estándares de datos de la WDPA o cuando los proveedores de datos no pueden aportar o simplemente no aportan esa información.

**Recomendaciones:** El Año de Estatus puede emplearse para crear gráficos que muestren la designación de áreas protegidas en el tiempo. No puede emplearse para mostrar cambios históricos en la protección de un área geográfica. Cuando el año de estatus no está disponible, los usuarios pueden excluir estas áreas protegidas de los análisis o bien incluir estas áreas protegidas en la base de referencia que sea el primer año de los análisis temporales (véase UNEP-WCMC and IUCN 2016 para un ejemplo de esto último). Los análisis de tendencias también son posibles al asignar un año de estatus para un área protegida basado en asunciones predefinidas (véase Butchart et al. 2015).

#### *Campos de Designación*

Existen tres campos asociados con la designación de áreas protegidas: Designación (DESIG), Designación en Inglés (DESIG\_ENG), y Tipo de Designación (DESIG\_TYPE). Estos se definen en las descripciones de atributos en la [sección 2](#page-11-0) y e[l Apéndice 1.](#page-43-0) Los campos Designación y Designación en Inglés pueden emplearse para seleccionar designaciones concretas por su nombre en inglés o por el nombre dado en la lengua nacional (p. ej. *National Park* o Parque Nacional). El campo DESIG\_TYPE puede emplearse para diferenciar entre sitios designados a nivel nacional (p. ej. parques nacionales), bajo acuerdos regionales (p. ej. Directivas sobre Naturaleza de la UE) y bajo convenios y acuerdos internacionales (p. ej. sitios del Patrimonio Mundial natural). En función del propósito de los análisis, los usuarios quizá deseen filtrar las designaciones o los tipos de designación.

#### *El campo de estatus: Designado/Propuesto/No Comunicado/Establecido*

El campo de estatus en la WDPA aporta información sobre si un área protegida ha sido establecida, designada o propuesta en el momento en que los datos fueron enviados. Este campo también admite algún valor específico ligado a ciertas designaciones, por ejemplo "Inscrito" para sitios del Patrimonio Mundial natural. Estos valores se explican en las descripciones de atributos de l[a sección](#page-11-0)  [2](#page-11-0) y el [Apéndice 1.](#page-43-0)

**Recomendaciones:** los usuarios quizá deseen decidirse a incluir únicamente áreas protegidas designadas en sus análisis. En tal caso, todos los sitios en los que STATUS = "Propuesto", "Establecido" y "No Comunicado" deberán eliminarse. Es importante tener en cuenta que eliminar los sitios propuestos podría excluir un número importante de áreas protegidas que quizá aportan cierta conservación en el terreno. Estos podrían identificarse aún como propuestos debido al lapso de tiempo al informar de un cambio de estatus en la WDPA o porque se necesitan varios años para que el sistema legal de un país designe un área protegida propuesta. Del mismo modo, en algunos casos concretos sería prudente tener en cuenta áreas protegidas con el campo "Propuesto" y/o "Establecido" en ciertos análisis. Si se realiza esto, deberá expresarse con claridad en la metodología.

### **4.5.4. Para qué no puede usarse la WDPA**

La WDPA aporta información acerca de la localización, el área, el tipo de designación y el sistema de gobernanza de las áreas protegidas del mundo junto a otros datos tabulares asociados. El conjunto de datos ha demostrado su importancia a la hora de informar ejercicios de planificación de la conservación y el seguimiento del progreso hacia las metas de biodiversidad a nivel global y regional. Sin embargo, a no ser que se combine con otros tipos de datos con información ecológica, física o social, la WDPA por sí misma no dará respuesta a otras preguntas importantes sobre la conservación. Por ejemplo, la WDPA no proporciona información sobre lo bien gestionada que están las áreas protegidas y/o sobre si la biodiversidad dentro de un área protegida dada está siendo protegida de manera efectiva. La Base de Datos Mundial Sobre la Efectividad en la Gestión de Áreas Protegidas (GDPAME, por sus siglas en inglés) almacena metodologías e indicadores asociados diseñados para evaluar la efectividad en la gestión de áreas protegidas. La GDPAME está unida a la

Base de Datos Mundial sobre Áreas Protegidas (WDPA) mediante el Identificador de la WDPA. Mediante la unión de ambas bases de datos, el área de las áreas protegidas evaluadas bajo la GDPAME y, por tanto, el progreso hacia la consecución de los objetivos globales para la Efectividad en la Gestión de Áreas Protegidas puede ser evaluado (véase Coad et al. 2013).

### **Referencias**

- Bertzky, B., Corrigan, C., Kemsey, J., Kenney, S., Ravilious, C., Besançon, C., y Burgess, N. (2012) Protected Planet Report 2012: Tracking progress towards global targets for protected areas. UICN, Gland, Suiza y UNEP-WCMC, Cambridge, RU
- Borrini-Feyerabend, G., Dudley, N., Jaeger, T., Lassen, B., Pathak Broome, N., Phillips, A. y Sandwith, T. (2013) Governance of protected areas: from understanding to action. Best Practice Protected Area Guidelines Series No. 20. UICN, Gland, Suiza
- Butchart, S. H.M., Clarke, M., Smith, R. J., Sykes, R. E., Scharlemann, J. P.W., Harfoot, M., Buchanan, G. M., Angulo, A., Balmford, A., Bertzky, B., Brooks, T. M., Carpenter, K. E., Comeros-Raynal, M. T., Cornell, J., Ficetola, G. F., Fishpool, L. D.C., Fuller, R. A., Geldmann, J., Harwell, H., HiltonTaylor, C., Hoffmann, M., Joolia, A., Joppa, L., Kingston, N., May, I., Milam, A., Polidoro, B.,

Ralph, G., Richman, N., Rondinini, C., Segan, D. B., Skolnik, B., Spalding, M. D., Stuart, S. N., Symes, A., Taylor, J., Visconti, P., Watson, J. E.M., Wood, L. y Burgess, N. D. (2015) Shortfalls and solutions for meeting national and global protected area targets, Conservation Letters. doi: 10.1111/conl.12158

CDB (2010) I. Montreal, Canadá: CDB. Disponible en:<http://www.cbd.int/sp>

- Coad, L., Leverington, F., Burgess, N., Cuadros, I., Geldmann, J., Marthews, T.R., Mee, J., Nolte, C., Stoll-Kleemann, S., Vansteelant, N., Zamora, C., Zimsky, M. y Hockings, M. (2013) Progress towards the CBD Protected Area Management Effectiveness targets, PARKS 19 (1) 13-24
- Deguignet M., Juffe-Bignoli D., Harrison J., MacSharry B., Burgess N. y Kingston N. (2014) 2014 United Nations List of Protected Areas. UNEP-WCMC, Cambridge, RU
- Dudley, N. (Editor) (2008) Directrices para la Aplicación de las Categorías de Gestión de Áreas Protegidas. Gland, Suiza: UICN. x + 86pp.
- Juffe-Bignoli, D., Burgess, N.D., Bingham, H., Belle, E.M.S., de Lima, M.G., Deguignet, M., Bertzky, B., Milam, A.N., Martinez-Lopez, J., Lewis, E., Eassom, A., Wicander, S., Geldmann, J., van Soesbergen, A., Arnell, A.P., O'Connor, B., Park, S., Shi, Y.N., Danks, F.S., MacSharry, B. y Kingston, N. (2014) Protected Planet Report 2014. UNEP-WCMC, Cambridge, RU
- Juffe-Bignoli, D., Bhatt, S., Park, S., Eassom, A., Belle, E.M.S., Murti, R., Buyck, C., Raza Rizvi, A., Rao, M., Lewis, E., MacSharry, B. y Kingston, N. (2014) Asia Protected Planet Report 2014. UNEP-WCMC, Cambridge, RU

Lopoukhine, N. y de Souza Dias, F. (2012) What does Target 11 really mean? PARKS 18: 5-8

- Thomas, H. L., Macsharry, B., Morgan, L., Kingston, N., Moffitt, R., Stanwell-Smith, D., y Wood, L. (2014) Evaluating official marine protected area coverage for Aichi Target 11: the data and methods that define our Progress, Aquatic Conservation: Marine and Freshwater Ecosystems 24 (2)
- UNEP-WCMC and IUCN (2016). Protected Planet Report 2016. UNEP-WCMC and IUCN: Cambridge UK and Gland, Switzerland. UNEP-WCMC and KNPS 2016
- UNEP-WCMC and Korea National Park Service (2016). Protected Planet National Technical Series: Republic of Korea. UNEP-WCMC: Cambridge, UK.
- UNEP-WCMC (2016). Global Databases to Support ICCAs: a Manual for Indigenous Peoples and Local Communities 1.1. UNEP-WCMC: Cambridge, UK.
- Venter, O., Fuller, R.A., Segan, D.B., Carwardine, J., Brooks, T., Butchart, S.H.M., Di Marco, M., Iwamura. T., Joseph, L., O'Grady, D., Possingham, H.P., Rondinini, C., Smith, R.J., Venter, M. y Watson, J.E.M. (2014) Targeting global protected area expansion for imperiled biodiversity, PLoS Biology 12 (6) e1001891
- Visconti, P., Di Marco, M., Álvarez-Romero, J. G., Januchowski-Hartley, S. R., Pressey, R. L., Weeks, R. y Rondinini, C. (2013). Effects of errors and gaps in spatial datasets on assessment of conservation progress. Conservation Biology (27) 1000-1010.

### **Apéndice 1 Atributos de la WDPA y descripción de la tabla fuente**

<span id="page-43-0"></span>Este Apéndice explica en detalle cada uno de los atributos empleados en la WDPA y en la tabla fuente de la WDPA. Los atributos introducidos a partir de marzo de 2015 se etiquetan como **NEW FIELD.**

# Atributos de la WDPA

**1. Identificador WDPA** 

**Nombre del campo:** WDPA\_ID

**Nivel de exigencia:** Mínimo

**Proporcionado por:** UNEP-WCMC

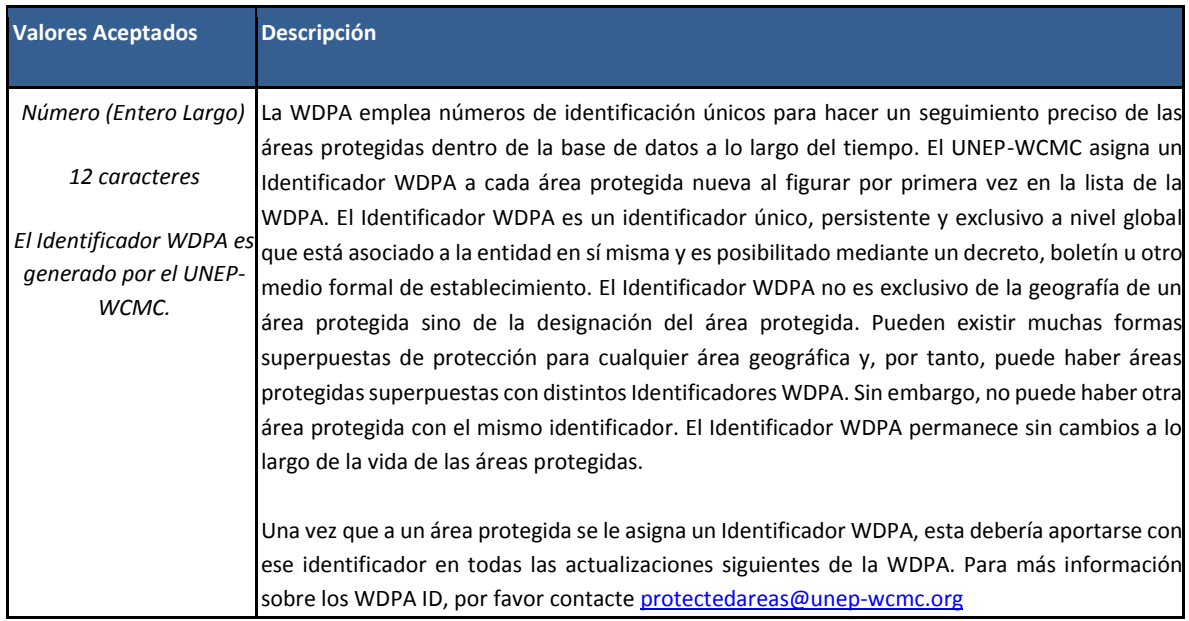

#### **2. Identificador de Parcela WDPA**

**Nombre del campo:** WDPA\_PID

**Nivel de exigencia:** Mínimo

**Proporcionado por:** UNEP-WCMC

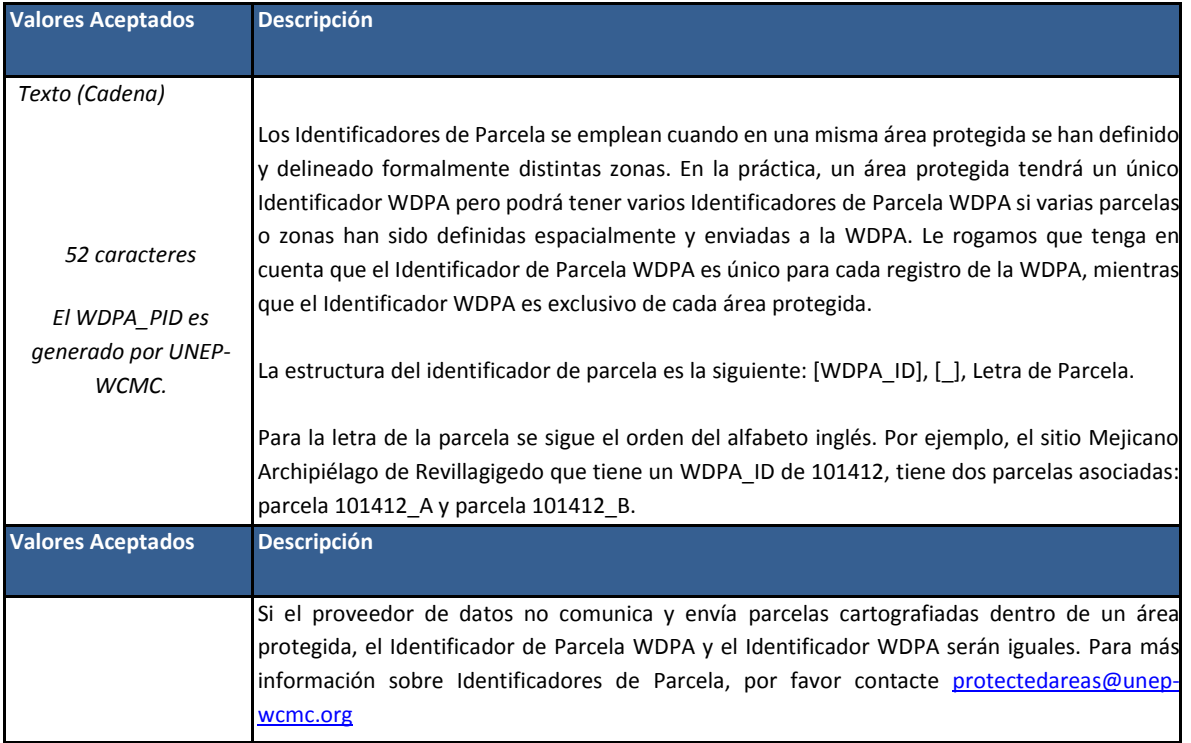

### **3. Definición de Área Protegida NEW FIELD**

**Nombre de campo:** PA\_DEF

**Nivel de exigencia:** Mínimo

**Proporcionado por:** Proveedor de datos

El atributo Definición UICN indica si el sitio cumple la siguiente definición de área protegida*.* 

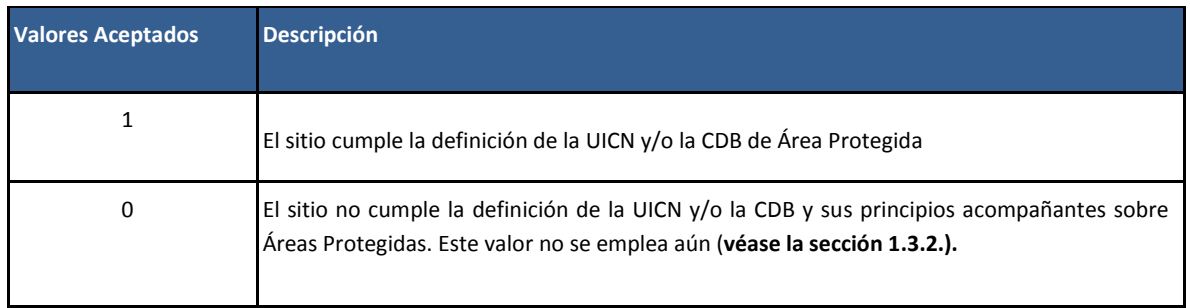

#### **4. Nombre**

**Nombre de campo:** NAME

**Nivel de exigencia:** Mínimo

**Proporcionado por:** Proveedor de datos

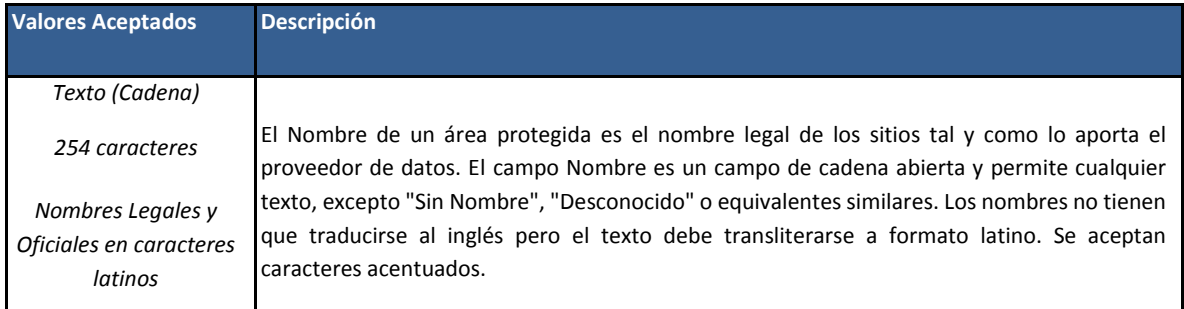

### **5. Nombre original**

**Nombre de campo:** ORIG\_NAME

**Nivel de exigencia:** Mínimo

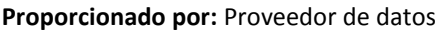

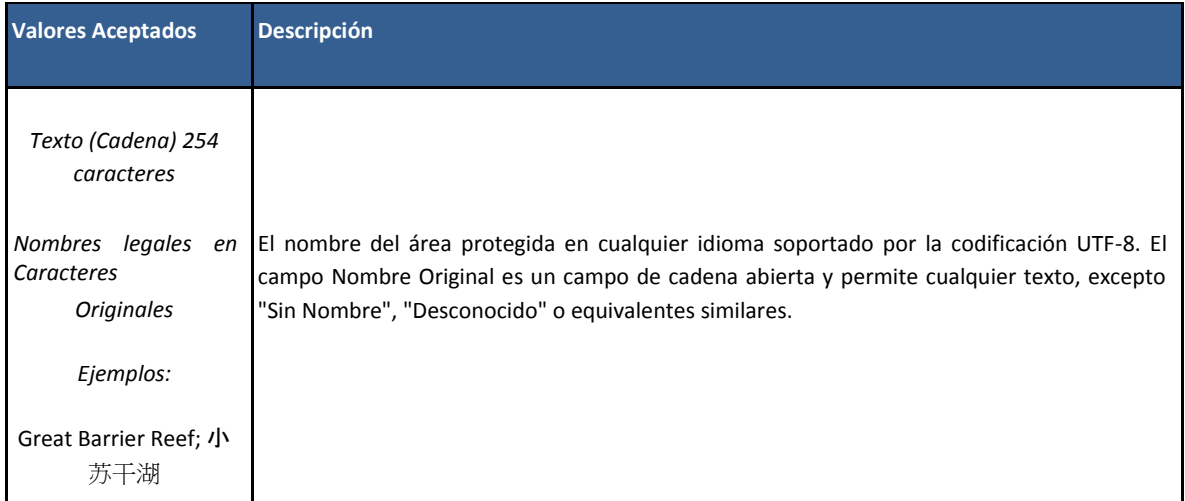

### **6. Designación**

#### **Nombre de campo:** DESIG

**Nivel de exigencia:** Mínimo

#### **Proporcionado por:** Proveedor de datos

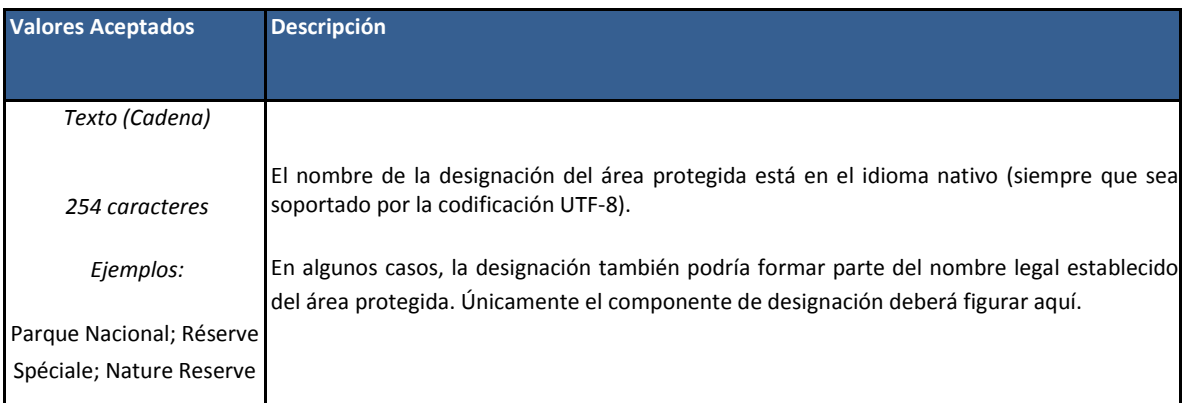

#### **7. Designación en inglés**

**Nombre de campo:** DESIG\_EN

**Nivel de exigencia:** Completo

**Proporcionado por:** Proveedor de datos

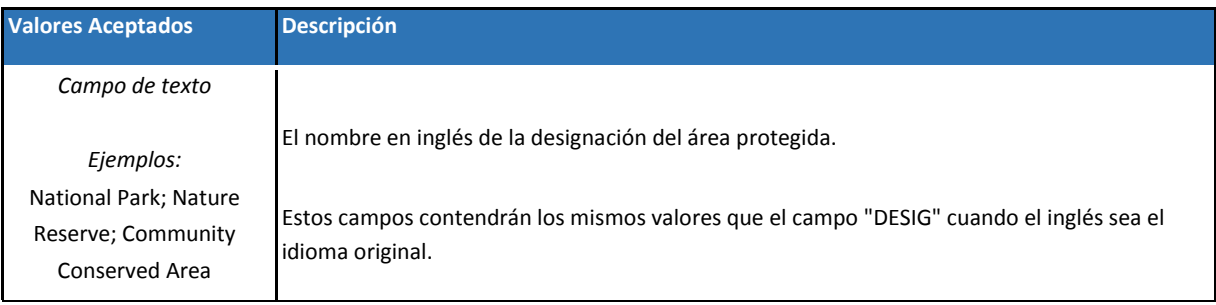

#### **8. Tipo de designación**

**Nombre de campo:** DESIG\_TYPE

**Nivel de exigencia:** Mínimo

#### **Proporcionado por:** Proveedor de datos

El tipo de designación es la categoría o tipo de área protegida tal y como ha sido legalmente u oficialmente designada o propuesta. En los casos en los que un área protegida no haya sido designada o propuesta legalmente u oficialmente "No Aplicable" puede emplearse.

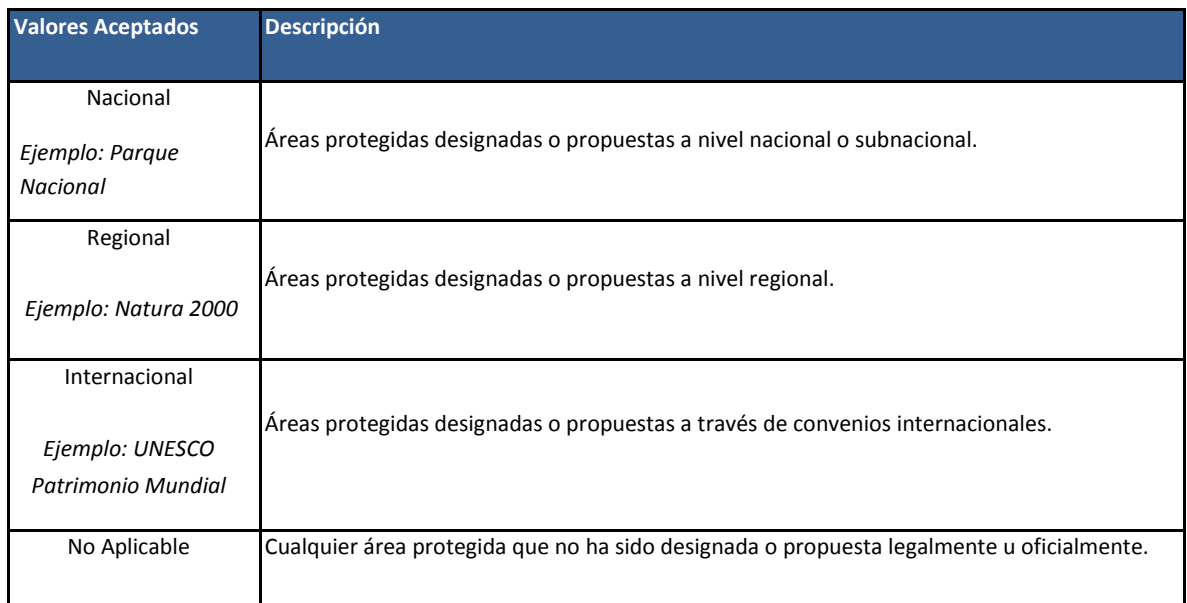

### **9. Categoría de Gestión de la UICN**

**Nombre de campo:** IUCN\_CAT

**Nivel de exigencia:** Completo

 $\overline{a}$ 

### **Proporcionado por:** Proveedor de datos

| <b>Valores Aceptados</b> | Descripción <sup>2</sup>                                    |
|--------------------------|-------------------------------------------------------------|
| la                       | Reserva Natural Estricta                                    |
| Ib                       | Área silvestre                                              |
| Ш                        | <b>Parque Nacional</b>                                      |
| Ш                        | Monumento o Elemento Natural                                |
| IV                       | Área de gestión de hábitat/especies                         |
| v                        | Paisaje terrestre/marino protegido                          |
| VI                       | Área protegida con uso sostenible de los recursos naturales |

<sup>2</sup> Para una descripción detallada y directrices de aplicación véase Dudley (2008) y Stolton et al. (2013): [http://cmsdata.iucn.org/downloads/iucn\\_assignment\\_1.pdf](http://cmsdata.iucn.org/downloads/iucn_assignment_1.pdf)

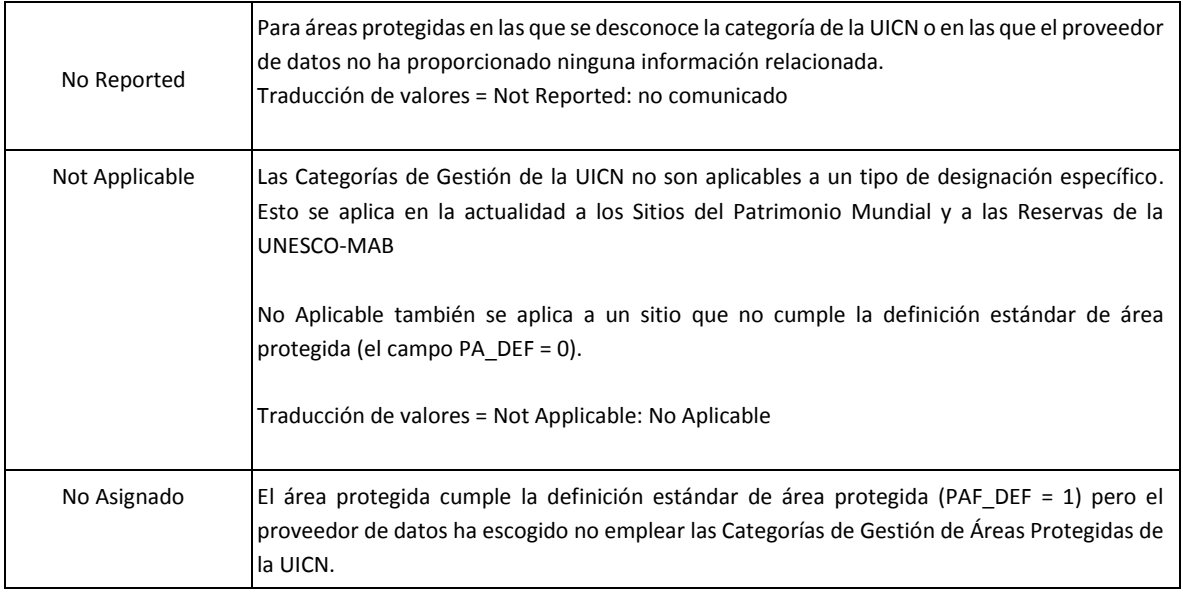

#### **10. Criterios Internacionales**

**Nombre de campo:** INT\_CRIT

**Nivel de exigencia:** Mínimo

**Proporcionado por:** UNEP-WCMC

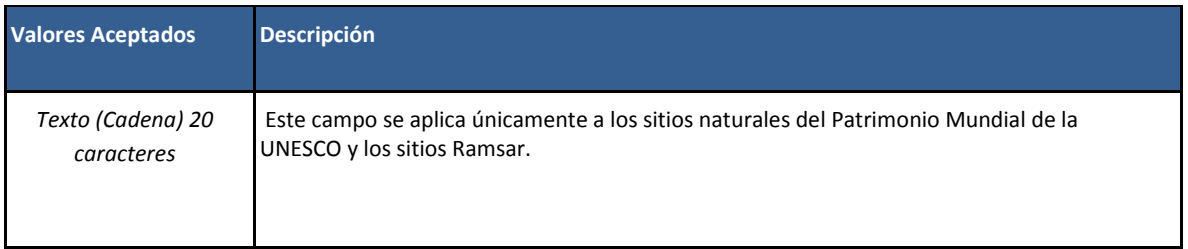

#### **11. Marino**

**Nombre de campo:** MARINE

**Nivel de exigencia:** Mínimo **Proporcionado por:**  Proveedor de datos

Este campo explica si un área protegida se encuentra en el entorno marino en su totalidad o parcialmente. Las áreas protegidas clasificadas como marinas en la WDPA pueden ser completamente marinas (en un mar, océano o equivalente) o parcialmente marinas (en la costa o en la parte intermareal o que abarca zonas del mar o el océano). Las áreas protegidas que comprenden aguas salobres o de mareas podrían clasificarse como marinas, pero las áreas de agua dulce no deberán clasificarse como marinas. El área marina en kilómetros cuadrados, debería poder aportarse siempre si un área protegida es clasificada como situada parcial o totalmente en un entorno marino.

Puede encontrarse más información sobre la definición de área protegida marina en las Directrices para Áreas Protegidas Marinas de la UICN.

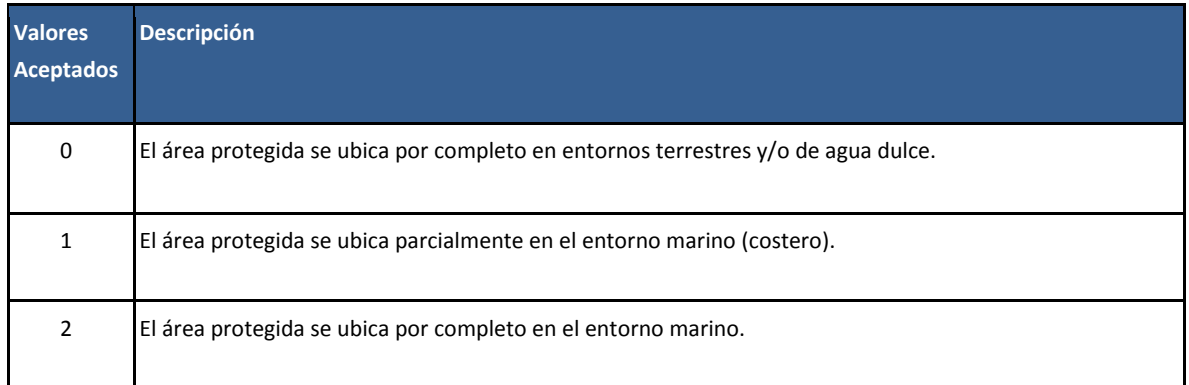

### **12. Área Marina Comunicada (Km<sup>2</sup> )**

**Nombre de campo:** REP\_M\_AREA

**Nivel de exigencia:** Mínimo

**Proporcionado por:** Proveedor de datos

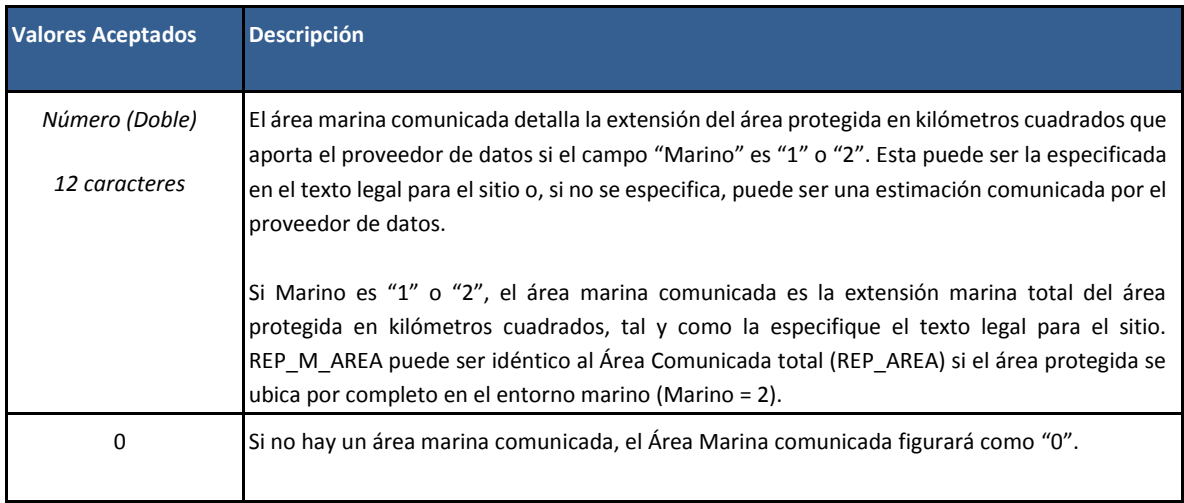

### **13. Área Marina SIG (Km<sup>2</sup> )**

### **Nombre de campo:** GIS\_M\_AREA

**Nivel de exigencia:** Mínimo

**Proporcionado por:** UNEP-WCMC

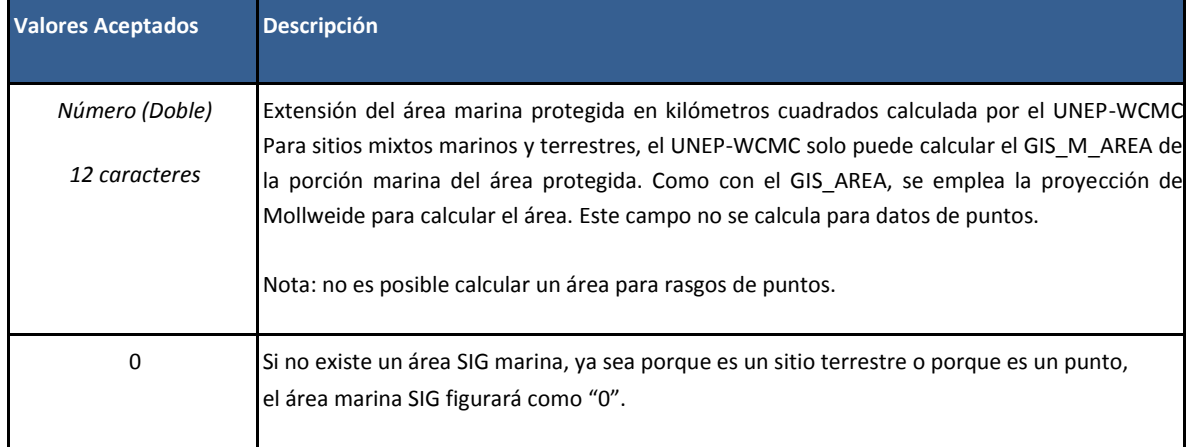

### **14. Área Comunicada (Km<sup>2</sup> )**

**Nombre de campo:** REP\_AREA

**Nivel de exigencia:** Mínimo

**Proporcionado por:** Proveedor de datos

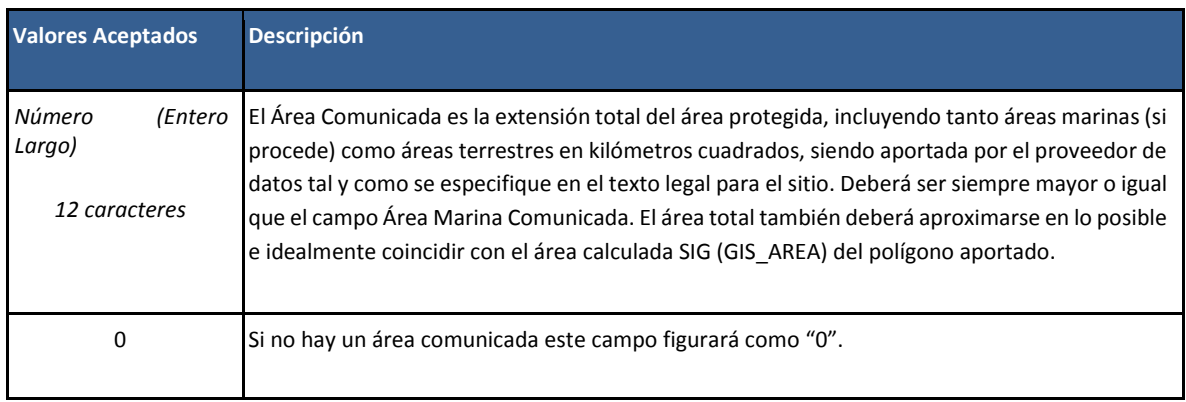

### **15. Área SIG (Km<sup>2</sup> )**

**Nombre de campo:** GIS\_AREA

**Nivel de exigencia:** Mínimo

**Proporcionado por:** UNEP-WCMC

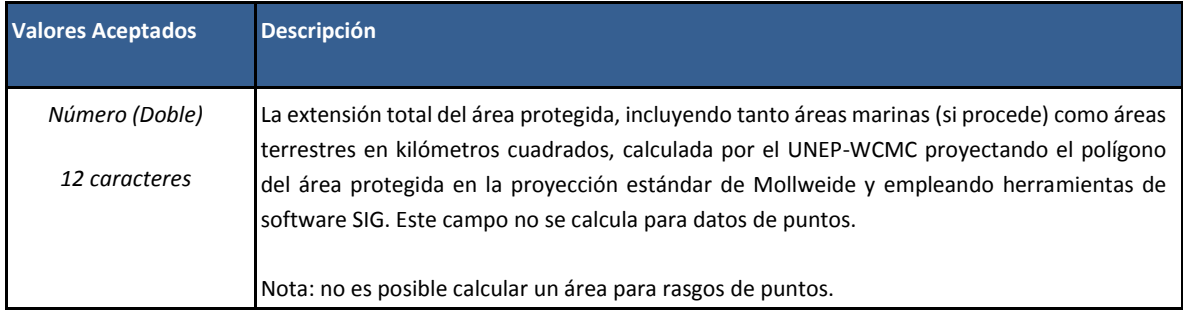

#### **16. Restringido**

 $\overline{a}$ 

**Nombre de campo:** NO\_TAKE

**Nivel de exigencia:** Completo

#### **Proporcionado por:** Proveedor de datos

Restringido significa que la obtención de recursos naturales vivientes o muertos incluidos todos los métodos de pesca, extracción, vertido, dragado y construcción están estrictamente prohibidos en la totalidad o en parte de un área protegida marina.<sup>3</sup> Esto se aplica únicamente a áreas protegidas en las que el campo Marino = 1 o 2. El objetivo de un área protegida restringida es la preservación de la biodiversidad y otros recursos naturales y actuar como un área estrictamente protegida. Las zonas restringidas también son comúnmente designadas dentro de las áreas protegidas marinas de usos múltiples.

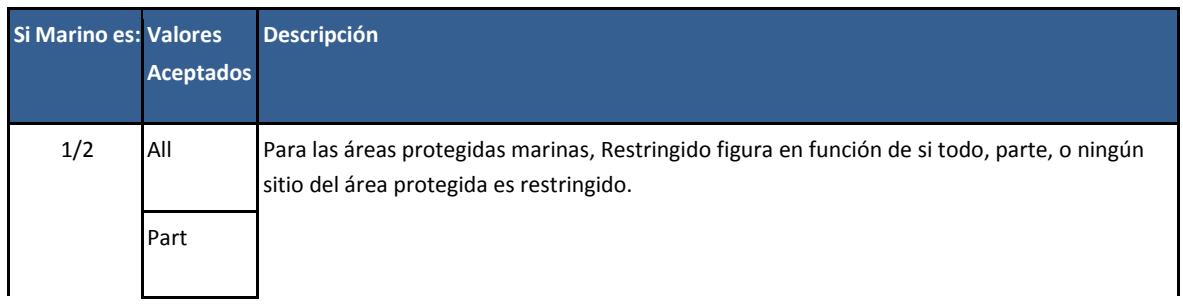

<sup>3</sup> UK MPA Centre (2007) What is a No Take Zone? UK Marine Protected Areas Centre: Plymouth, RU: <http://www.ukmpas.org/faq.html#whatisaNTZ>

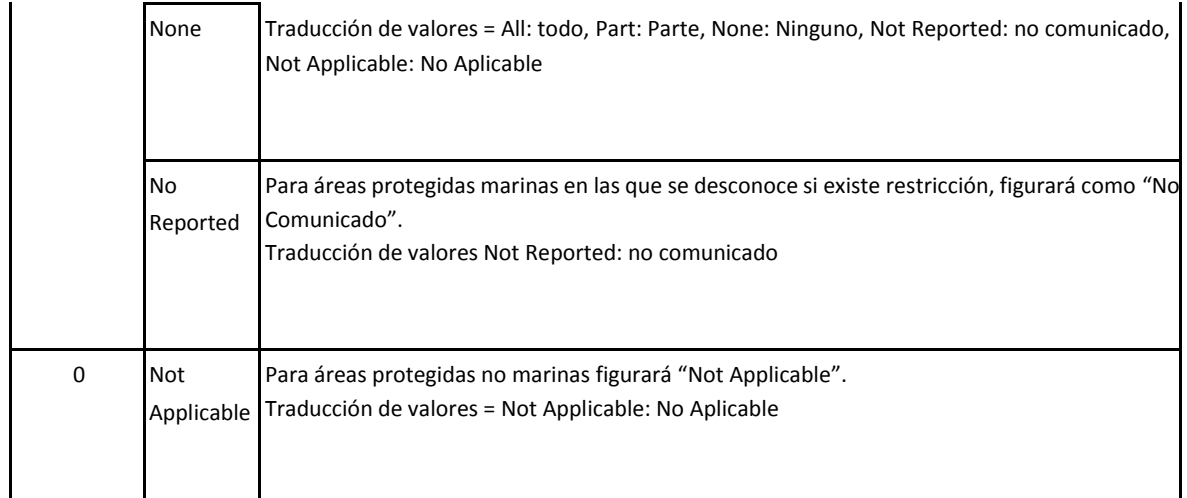

### **17. Área de Zona Restringida (Km<sup>2</sup> )**

**Nombre de campo:** NO\_TK\_AREA

**Nivel de exigencia:** Completo

**Proporcionado por:** Proveedor de datos

El área de zona restringida es la extensión del área en kilómetros cuadrados en la que la obtención de recursos naturales vivos o muertos está prohibida, tal y como la comunique el proveedor de datos a UNEP-WCMC.

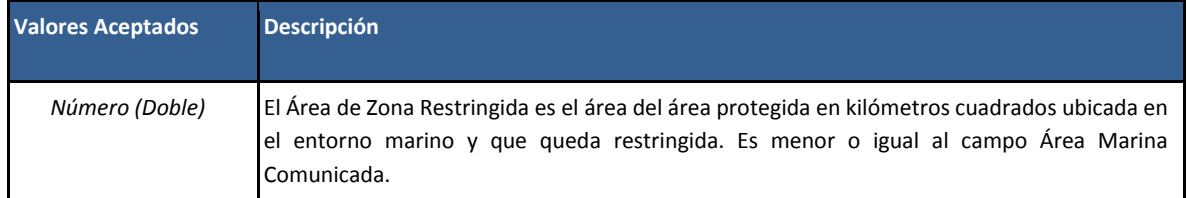

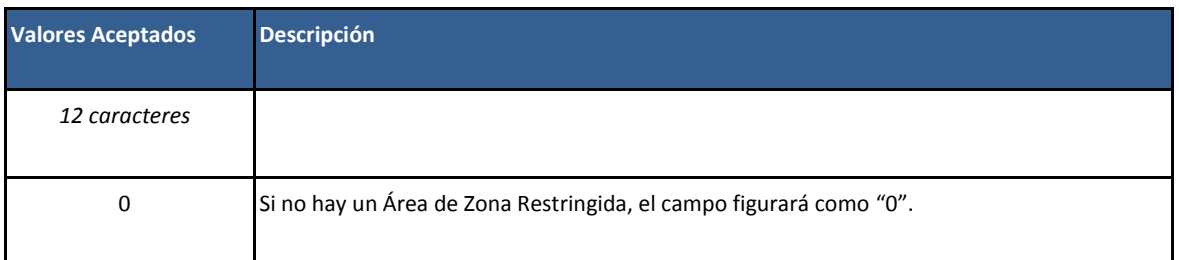

### **18. Estatus**

**Nombre de campo:** STATUS

#### **Nivel de exigencia:** Mínimo

#### **Proporcionado por:** Proveedor de datos

Todas las áreas protegidas en la WDPA figuran como "Designada", "Propuesta" o "Establecida". Las áreas protegidas que se han descatalogado no se incluyen en la WDPA. Las áreas descatalogadas son aquellas áreas protegidas que ya no están protegidas o reconocidas legalmente y, por tanto, el área protegida ya no existe a nivel administrativo. El año de estatus es el año en el que el estatus actual del área protegida entró en vigor, es decir, el año en que fue propuesta como área protegida o el año en que fue designada área protegida.

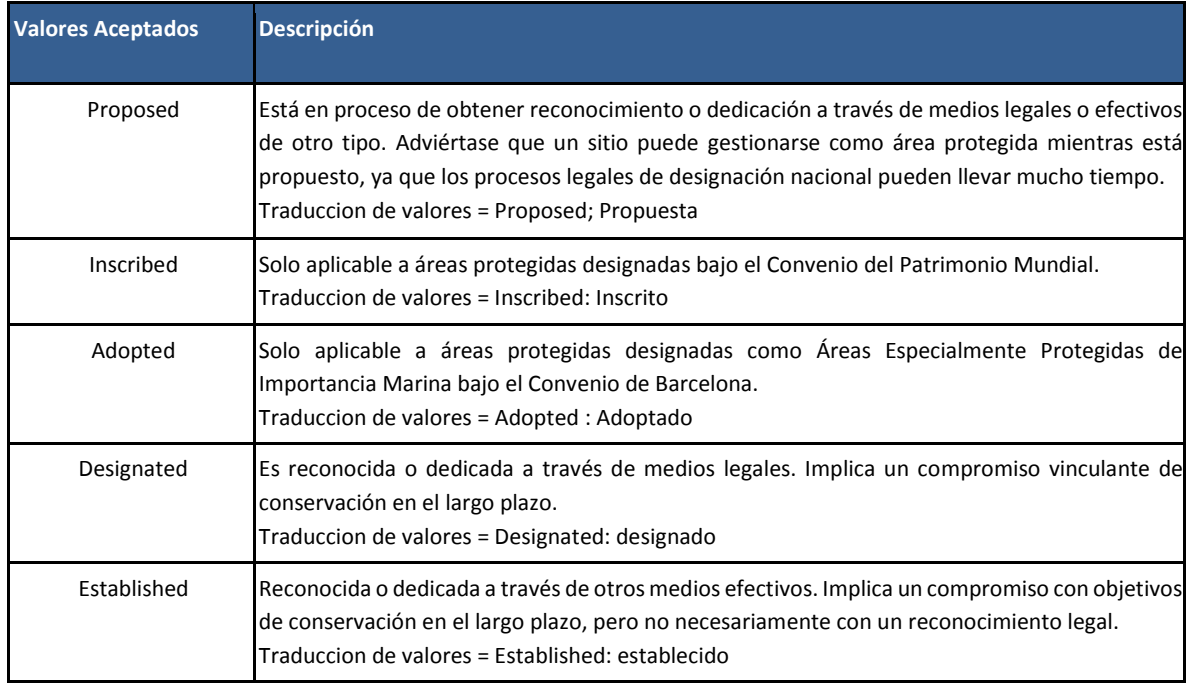

#### **19. Año de Estatus**

**Nombre de campo:** STATUS\_YR

**Nivel de exigencia:** Mínimo

**Proporcionado por:** Proveedor de datos

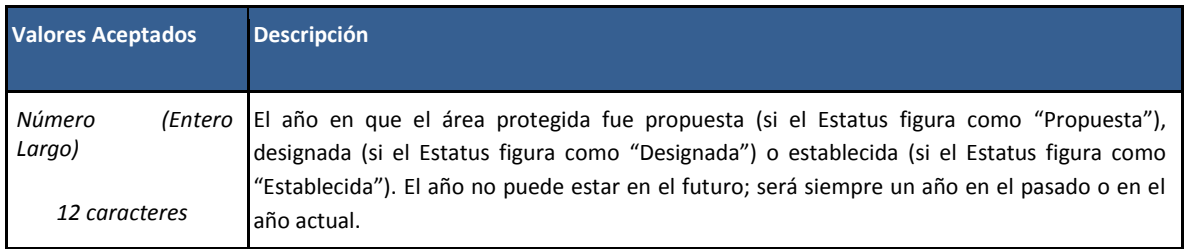

#### **20. Tipo de Gobernanza**

**Nombre de capo:** GOV\_TYPE

**Nivel de exigencia:** Completo

 $\overline{a}$ 

#### **Proporcionado por:** Proveedor de datos

La gobernanza es una descripción de la estructura de toma de decisiones de un área protegida y debería describir dónde recae el poder de toma de decisiones de la autoridad de gestión delegada. La información aportada sobre la gobernanza está en conformidad con los Tipos de Gobernanza de la UICN descritos en las Directrices sobre la Gobernanza de Áreas Protegidas de la UICN.<sup>4</sup> La UICN distingue cuatro amplios tipos de gobernanza de áreas protegidas, cada uno con distintos subtipos (véase la tabla a continuación), haciendo un total de 11 tipos que pueden comunicarse a la WDPA.

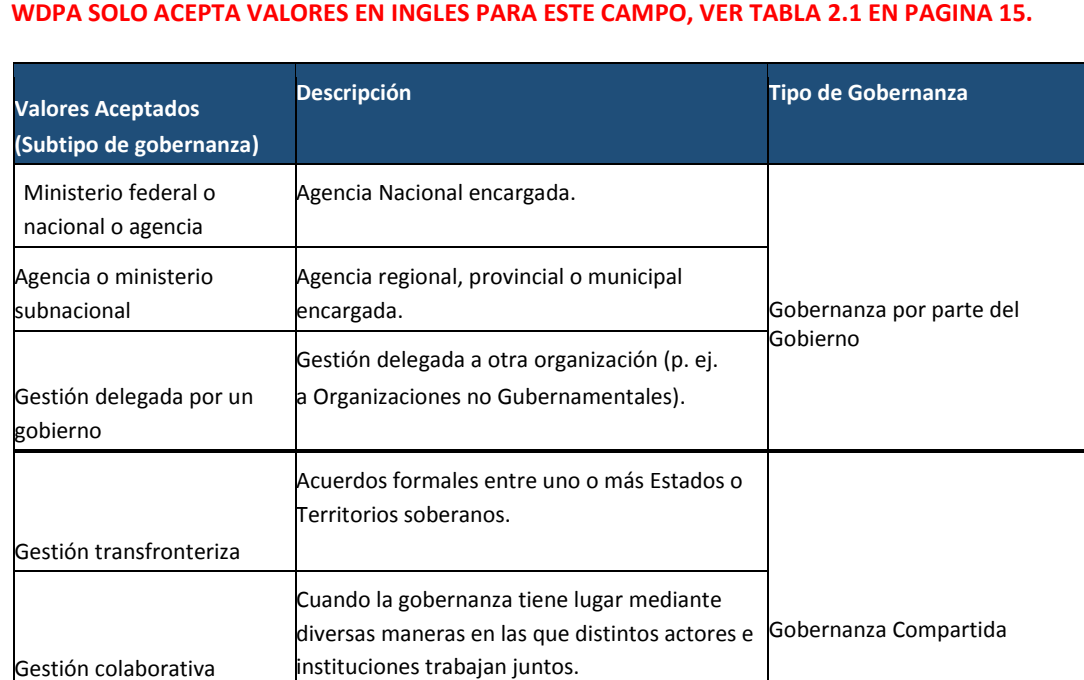

# **NOTA: LA TABLA MUESTRA LA TRADUCCION DE LOS VALORES ACEPTADOS. SIN EMBARGO LA**

<sup>4</sup> Borrini-Feyerabend et al. (2013). Governance of Protected Areas: From understanding to action. Best Practice Protected Area Guidelines Series No. 20, Gland, Suiza: UICN.

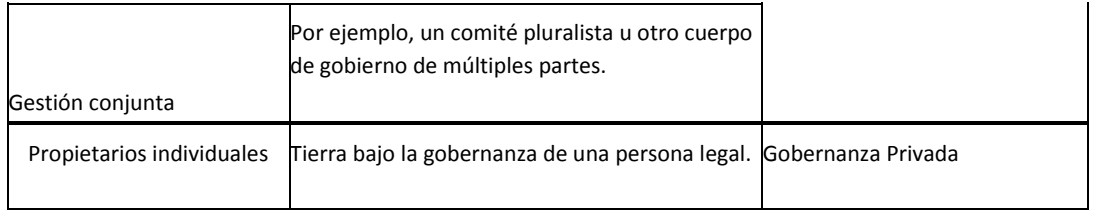

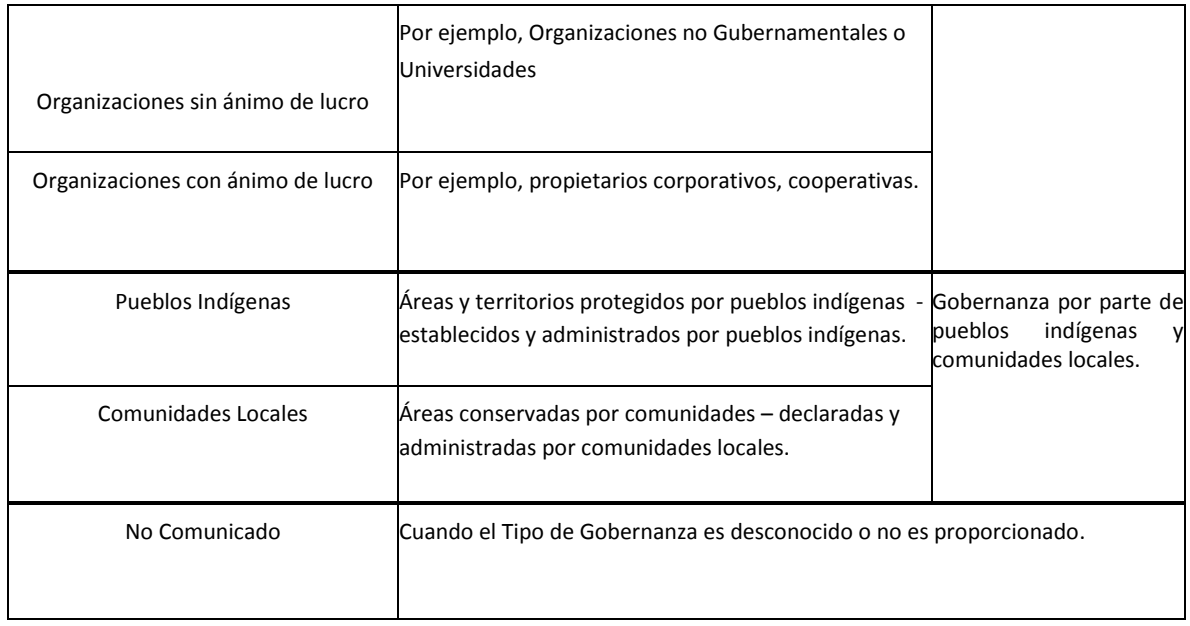

#### **21. Tipo de Titularidad NEW FIELD**

#### **Nombre de campo: OWN\_TYPE**

**Nivel de exigencia:** Completo

#### **Proporcionado por:** Proveedor de datos

El tipo de titularidad a menudo es independiente de las estructuras de gobernanza y gestión.

Se trata del individuo, organización o grupo que detenta la titularidad o propiedad legal o consuetudinaria de la tierra bajo gestión.

### **NOTA: LA TABLA MUESTRA LA TRADUCCION DE LOS VALORES ACEPTADOS. SIN EMBARGO LA WDPA SOLO ACEPTA VALORES EN INGLES PARA ESTE CAMPO, VER TABLA 2.1 EN PAGINA 15.**

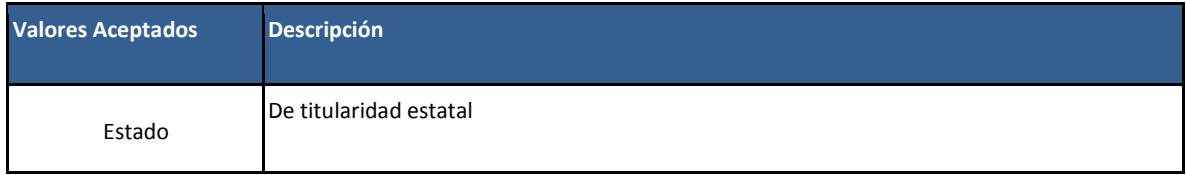

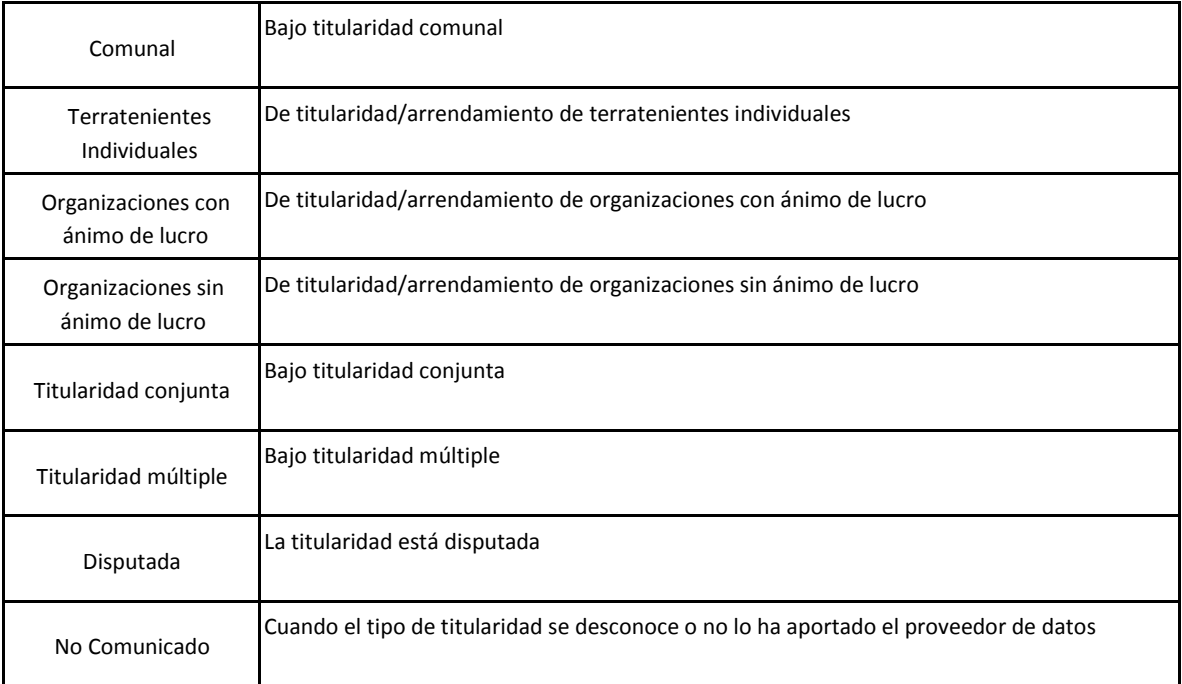

#### **22. Autoridad de Gestión**

**Nombre de campo:** MANG\_AUTH

**Nivel de exigencia:** Completo

**Proporcionado por:** Proveedor de datos

La autoridad de gestión es la agencia, organización, individuo o grupo que gestiona el área protegida. Se distingue del tipo de gobernanza, que se relaciona con el responsable de decidir las actividades de la autoridad de gestión. Esto significa que el tipo de gobernanza y la autoridad de gestión podrían no coincidir. Ambos campos podrían diferir también del tipo de titularidad.

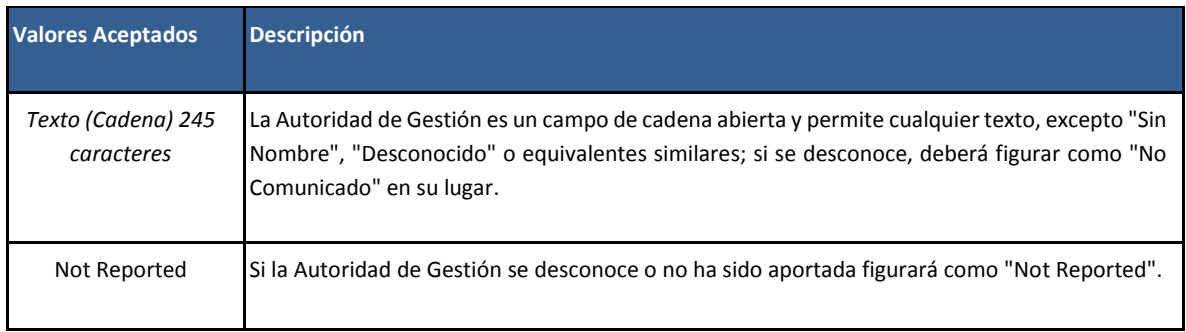

#### **23. Plan de Gestión**

**Nombre de campo:** MANG\_PLAN

**Nivel de exigencia:** Completo

**Proporcionado por:** Proveedor de datos

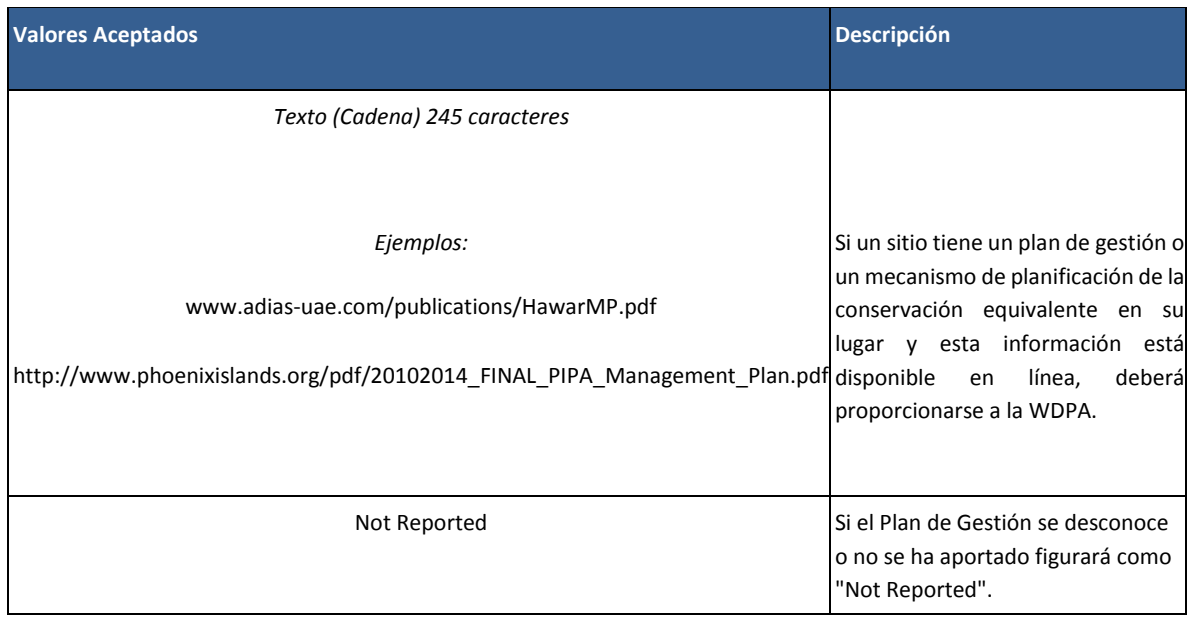

#### **24. Verificación**

**Nombre de campo:** VERIF **NEW FIELD**

**Nivel de exigencia:** Mínimo **Proporcionado por:** UNEP-WCMC

### **NOTA: LA TABLA MUESTRA LA TRADUCCION DE LOS VALORES ACEPTADOS. SIN EMBARGO LA WDPA SOLO ACEPTA VALORES EN INGLES PARA ESTE CAMPO, VER TABLA 2.1 EN PAGINA 15.**

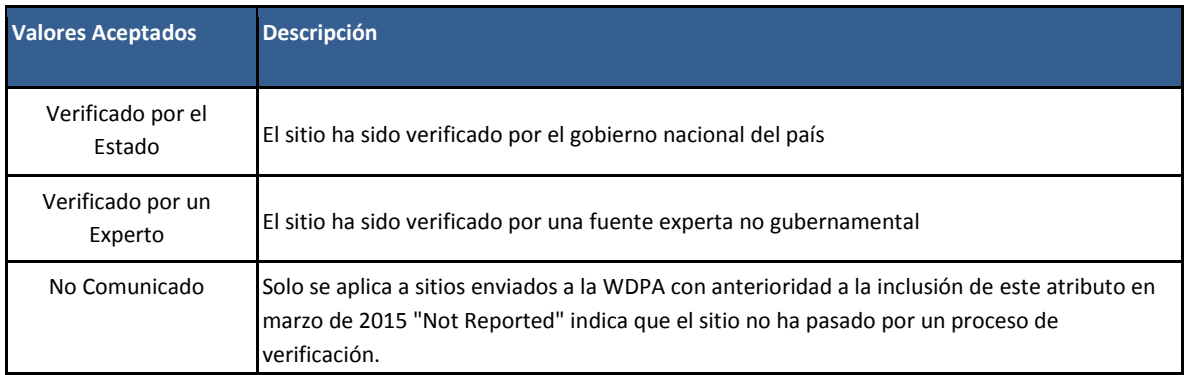

### **25. Identificador de Metadatos**

**Nombre de campo:** METADATAID

**Nivel de exigencia:** Mínimo

**Proporcionado por:** UNEP-WCMC

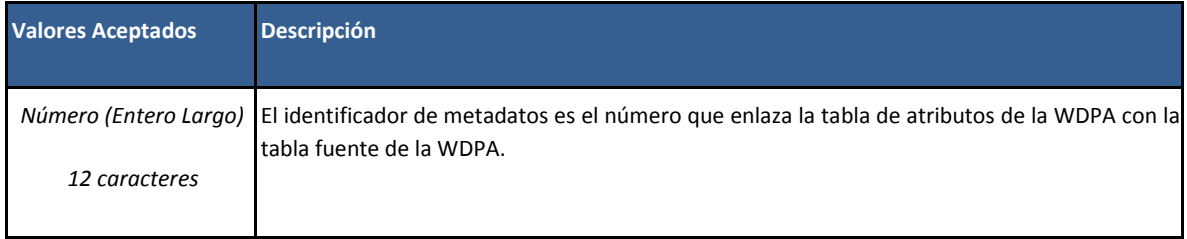

### **26. Localización subnacional**

**Nombre de campo: SUB\_LOC** 

**Nivel de exigencia: Esencial Proporcionado por: Proveedor de datos** 

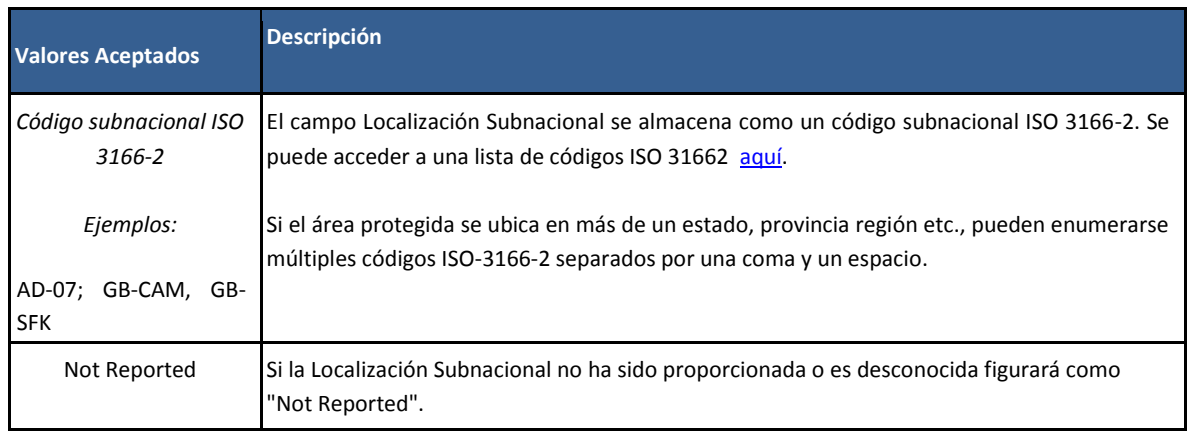

### **27. Código matriz ISO3**

**Nombre de campo:** PARENT\_ISO3 **Nivel de exigencia:** Mínimo

**Proporcionado por:** Proveedor de datos

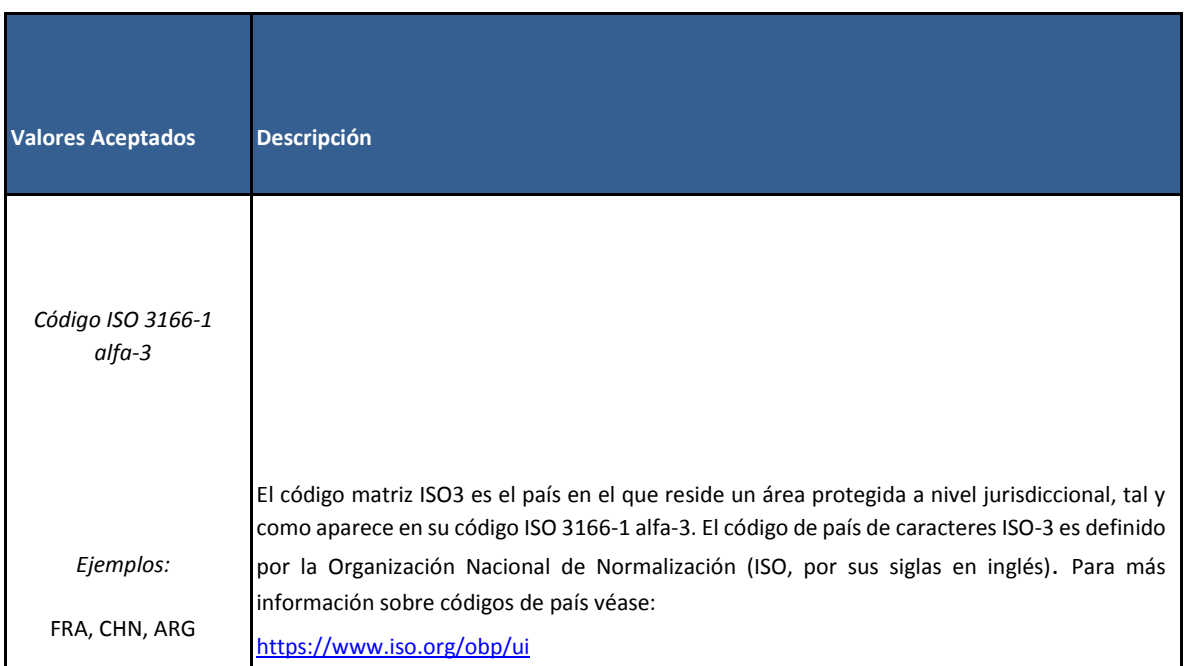

### **28. Código ISO3**

**Nombre de campo:** ISO3

**Nivel de exigencia:** Mínimo

**Proporcionado por:** Proveedor de datos

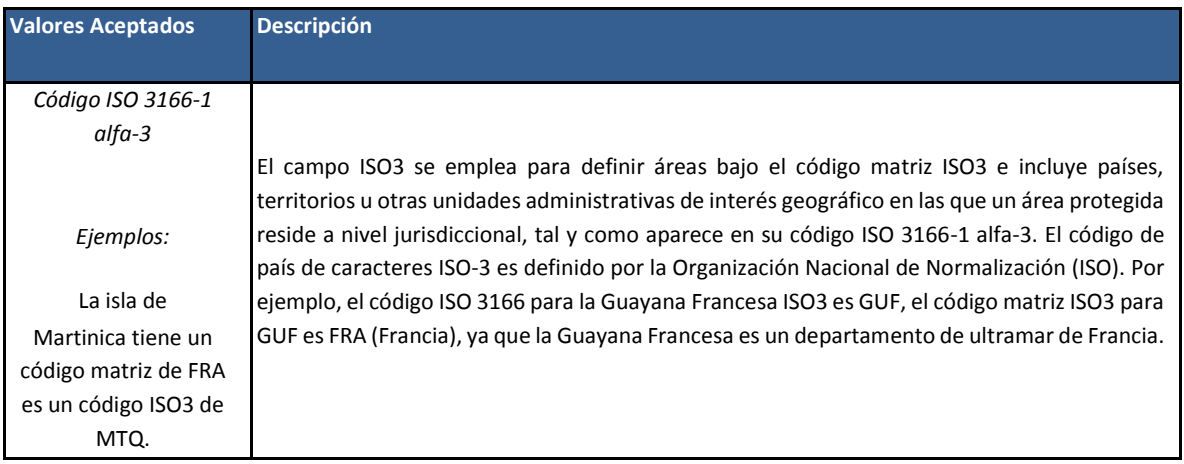

Si el área protegida es un sitio transfronterizo por designación (es decir, es una designación colaborativa por más de un país), el registro del sitio contendrá los códigos ISO3 para cada una de las porciones del área protegida que se ubiquen en cada país separados por ";" (p. ej. "FRA;ESP" para un sitio transfronterizo que se extienda entre Francia y España).

# Tabla Fuente de la WDPA **NOTA: TRADUCCION DE LOS VALORES ACEPTADOS. LA WDPA SOLO ACEPTA VALORES EN INGLES.**

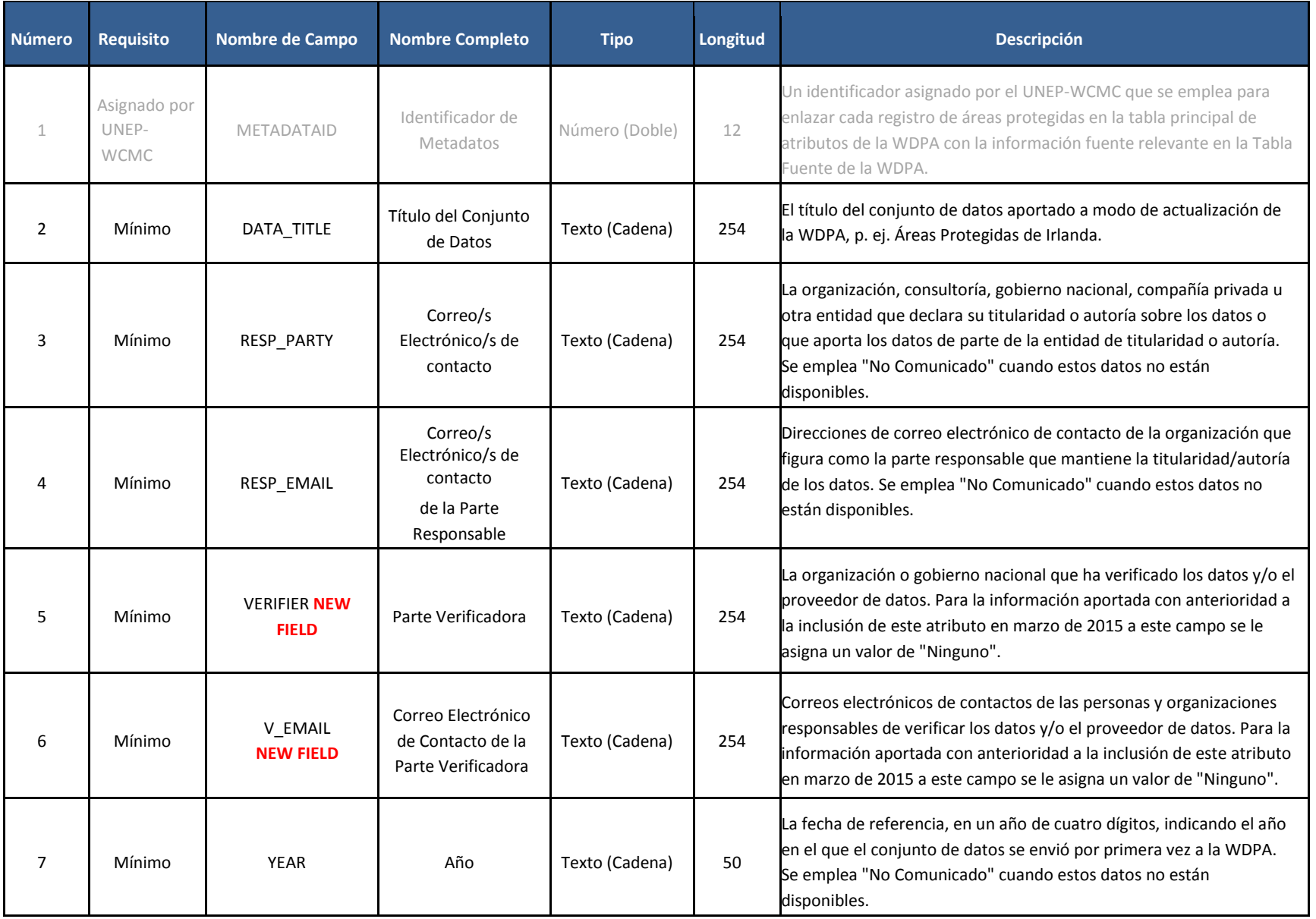

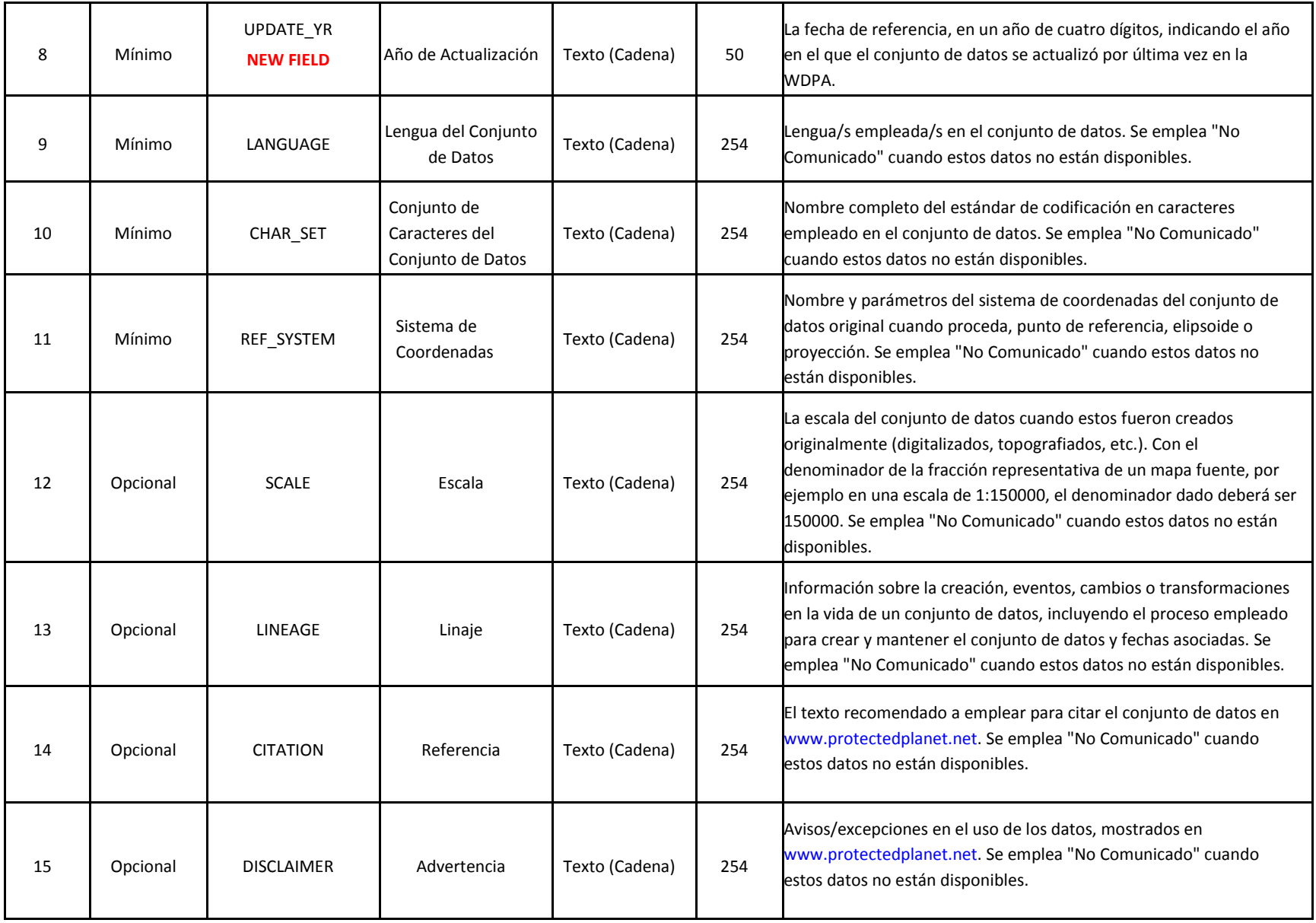

### **Apéndice 2 Acuerdos de contribuidores de datos de la WDPA**

#### **NOTA: EL ACUERDOS ADJUNTOS NO HAN SIDO TRADUCIDOS DADO QUE EL ACUERDO SE FIRMA EN INGLES. LA VERSION EN ESPAÑOL ESTARA DISPONIBLE PROXIMAMENTE.**

#### **Data Contributor Agreement for Governments**

*[Insert Name of Organisation*

*Address*

*Telephone Number*

*Email Address]*

**1.** On behalf of *[insert organisation/agency name]*, I/we the undersigned are providing the following dataset to UNEP-WCMC for integration into the World Database on Protected Areas (WDPA): *[insert name of dataset]*. The dataset includes spatial boundaries and attributes relating to *[insert name of country/region/etc.]*.

Brief description of the data (including the format of the data, number of polygons and points, and any other relevant information):

\_\_\_\_\_\_\_\_\_\_\_\_\_\_\_\_\_\_\_\_\_\_\_\_\_\_\_\_\_\_\_\_\_\_\_\_\_\_\_\_\_\_\_\_\_\_\_\_\_\_\_\_\_\_\_\_\_\_\_\_\_\_\_\_\_\_\_\_\_\_\_\_\_\_\_\_\_\_\_\_\_\_\_\_\_ \_\_\_\_\_\_\_\_\_\_\_\_\_\_\_\_\_\_\_\_\_\_\_\_\_\_\_\_\_\_\_\_\_\_\_\_\_\_\_\_\_\_\_\_\_\_\_\_\_\_\_\_\_\_\_\_\_\_\_\_\_\_\_\_\_\_\_\_\_\_\_\_\_\_\_\_\_\_\_\_\_\_\_\_\_ \_\_\_\_\_\_\_\_\_\_\_\_\_\_\_\_\_\_\_\_\_\_\_\_\_\_\_\_\_\_\_\_\_\_\_\_\_\_\_\_\_\_\_\_\_\_\_\_\_\_\_\_\_\_\_\_\_\_\_\_\_\_\_\_\_\_\_\_\_\_\_\_\_\_\_\_\_\_\_\_\_\_\_\_\_

\_\_\_\_\_\_\_\_\_\_\_\_\_\_\_\_\_\_\_\_\_\_\_\_\_\_\_\_\_\_\_\_\_\_\_\_\_\_\_\_\_\_\_\_\_\_\_\_\_\_\_\_\_\_\_\_\_\_\_\_\_\_\_\_\_\_\_\_\_\_\_\_\_

The WDPA is an aggregated dataset of the best available data from many sources. It is a joint project of UNEP (the United Nations Environment Programme) and IUCN (The International Union for the Conservation of Nature), managed by UNEP World Conservation Monitoring Centre (UNEP-WCMC). It is used for multiple conservation purposes, as well as providing support to the Convention on Biological Diversity and the United Nations relating to environmental sustainability.

Unless otherwise stated**,** this dataset is being provided 'free of restrictions'<sup>1</sup> . We, the undersigned, agree and understand that by providing data for inclusion in the WDPA it will be viewable and downloadable in accordance with the WDPA Terms and Conditions through websites operated by UNEP-WCMC and IUCN, utilised for analyses, and re-distributed to third parties for use on other platforms.

**2.** UNEP-WCMC will recognize and respect the intellectual property rights of the data provider and its partners and will maintain proper attribution and source information of the data as provided to UNEP-WCMC.

The designations of geographical entities in any dataset do not imply the expression of any view or opinion whatsoever on the part of UNEP-WCMC or the data provider concerning the legal status of any country, territory, or area, or of its authorities, or concerning the delimitation of its frontiers or boundaries.

 $<sup>1</sup>$  UNEP-WCMC is happy to accept data with restrictions. This includes data that is available for onward</sup> release but not for use by or on behalf of a commercial entity, and data that is made available only to UNEP-WCMC, UNEP and IUCN, and is not for onward release. If you wish to place restrictions on data, or require further information, please contact protectedareas@unep-wcmc.org

I/we hereby give permission to UNEP-WCMC for the integration of these data into the WDPA.

Signature …………………………………………

\_\_\_\_\_\_\_\_\_\_\_\_\_\_\_\_\_\_\_\_\_\_\_\_\_\_\_\_\_\_\_\_

Title …………………………………...............

Date ……………………………………………....

### **Data Contributor Agreement for Non-government Entities**

*[Insert Name of Organisation*

*Address*

*Telephone Number*

*Email Address]*

**1.** On behalf of *[insert organisation/agency name]*, I/we the undersigned are providing the following dataset to UNEP-WCMC for integration into the World Database on Protected Areas (WDPA) and/or ICCA (indigenous peoples' and community conserved territories and areas) Registry: *[insert name of dataset]*. The dataset includes spatial boundaries and attributes relating to *[insert name of country/region/etc.]*.

Brief description of the data (including the format of the data, number of polygons and points, and any other relevant information. Please also indicate whether data is being provided for the WDPA, ICCA Registry, the contract of the contract of the contract of the both):

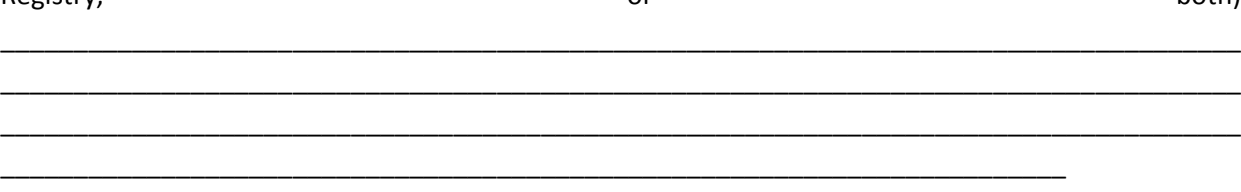

The WDPA is an aggregated dataset of the best available data from many sources. It is a joint project of UNEP (the United Nations Environment Programme) and IUCN (The International Union for the Conservation of Nature), managed by UNEP World Conservation Monitoring Centre (UNEP-WCMC). It is used for multiple conservation purposes, as well as providing support to the Convention on Biological Diversity and the United Nations relating to environmental sustainability. The database is supplemented by the ICCA Registry, which stores additional information on indigenous peoples' and community conserved territories and areas.

Unless otherwise stated**,** this dataset is being provided 'free of restrictions'**<sup>5</sup>** . We, the undersigned, agree and understand that by providing data for inclusion in the WDPA it will be viewable and downloadable in accordance with the WDPA Terms and Conditions through websites operated by UNEP-WCMC and IUCN, utilised for analyses, and re-distributed to third parties for use on other platforms.

 $\overline{a}$ 

<sup>5</sup> UNEP-WCMC is happy to accept data with restrictions. This includes data that is available for onward release but not for use by or on behalf of a commercial entity, and data that is made available only to UNEP-WCMC, UNEP and IUCN, and is not for onward release. If you wish to place restrictions on data, or require further information, please contact protectedareas@unep-wcmc.org

### **2. I/We confirm that I/we have the rights, permissions and authority to release this dataset to UNEP-WCMC.**

The data provider has the permission of relevant stakeholders and rights-holders to share the dataset with UNEP-WCMC. Where relevant, the data provider shares the dataset with UNEP-WCMC with the free, prior and informed consent of communities and/or indigenous peoples involved in the management, governance or ownership of the sites described in the dataset. The data provider has made all reasonable efforts to ensure the accuracy of the dataset.

If the dataset is found to have been provided without the permission of the relevant stakeholders and rights-holders, it will be removed from the WDPA and/or ICCA Registry with immediate effect.

**3.** The designations of geographical entities in any dataset do not imply the expression of any view or opinion whatsoever on the part of UNEP-WCMC or the data provider concerning the legal status of any country, territory, or area, or of its authorities, or concerning the delimitation of its frontiers or boundaries.

UNEP-WCMC will recognize and respect the intellectual property rights of the data provider and its partners and will maintain proper attribution and source information of the data as provided to UNEP-WCMC.

UNEP-WCMC reserves the right to seek verification of the dataset from its partners, and to remove or withhold from the WDPA and/or ICCA Registry any data that cannot be verified.

I/we hereby give permission to UNEP-WCMC for the integration of these data into the WDPA and/or ICCA Registry.

Signature …………………………………………

Title ………………………………….................

Date ……………………………………………......

### **Apéndice 3 Controles de calidad básicos en la WDPA**

El equipo de la WDPA realizará una serie de controles de calidad básicos en los conjuntos de datos entregados por los proveedores de datos. La comunicación entre el proveedor de datos y el equipo de la WDPA continuará hasta que el conjunto de datos cumpla con los estándares de datos de la WDPA descritos en la [sección 2](#page-11-0) de este manual y la publicación haya sido acordada por ambas partes.

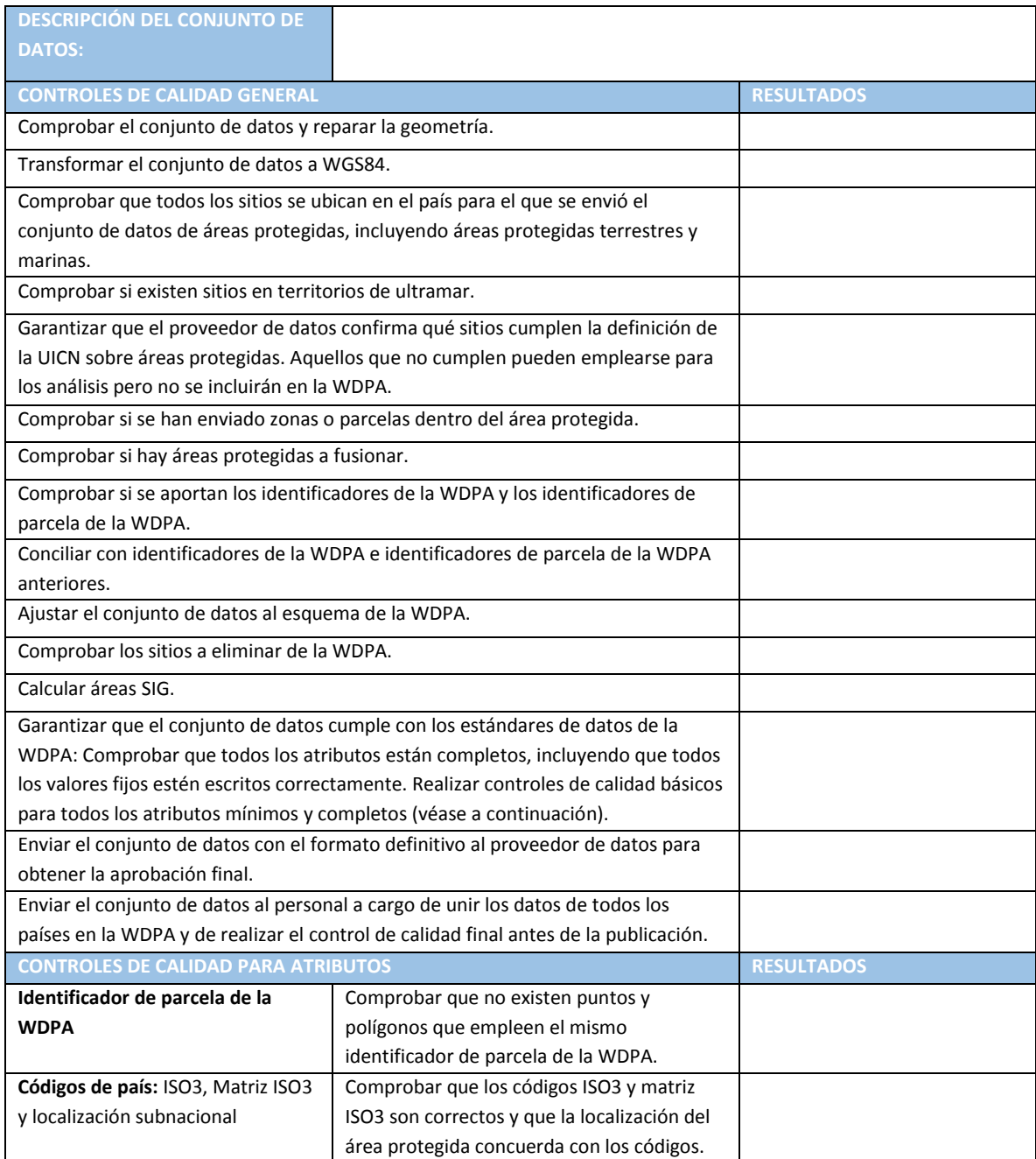

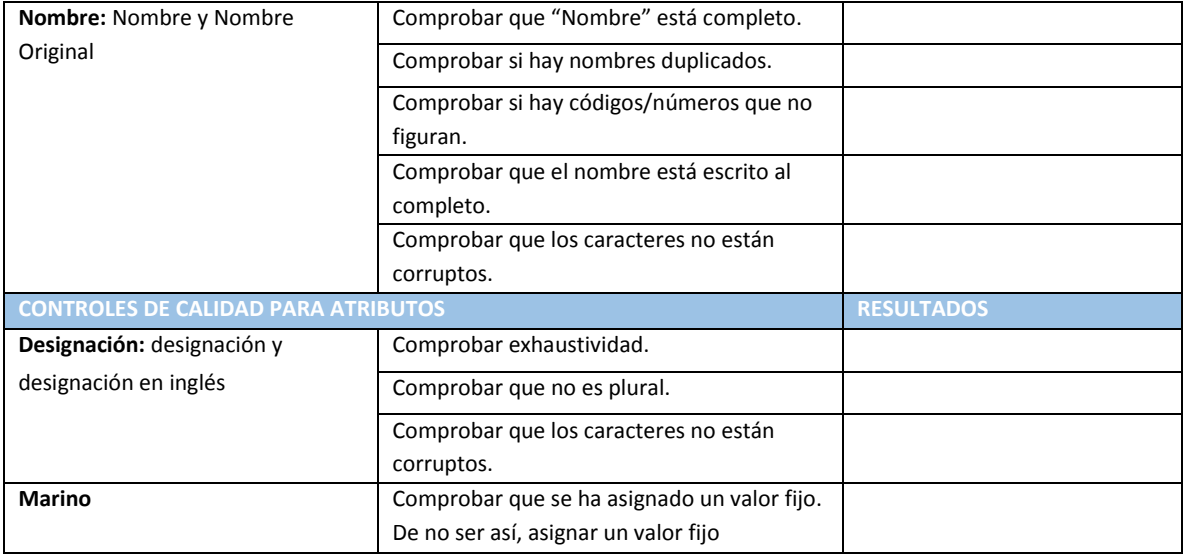

55

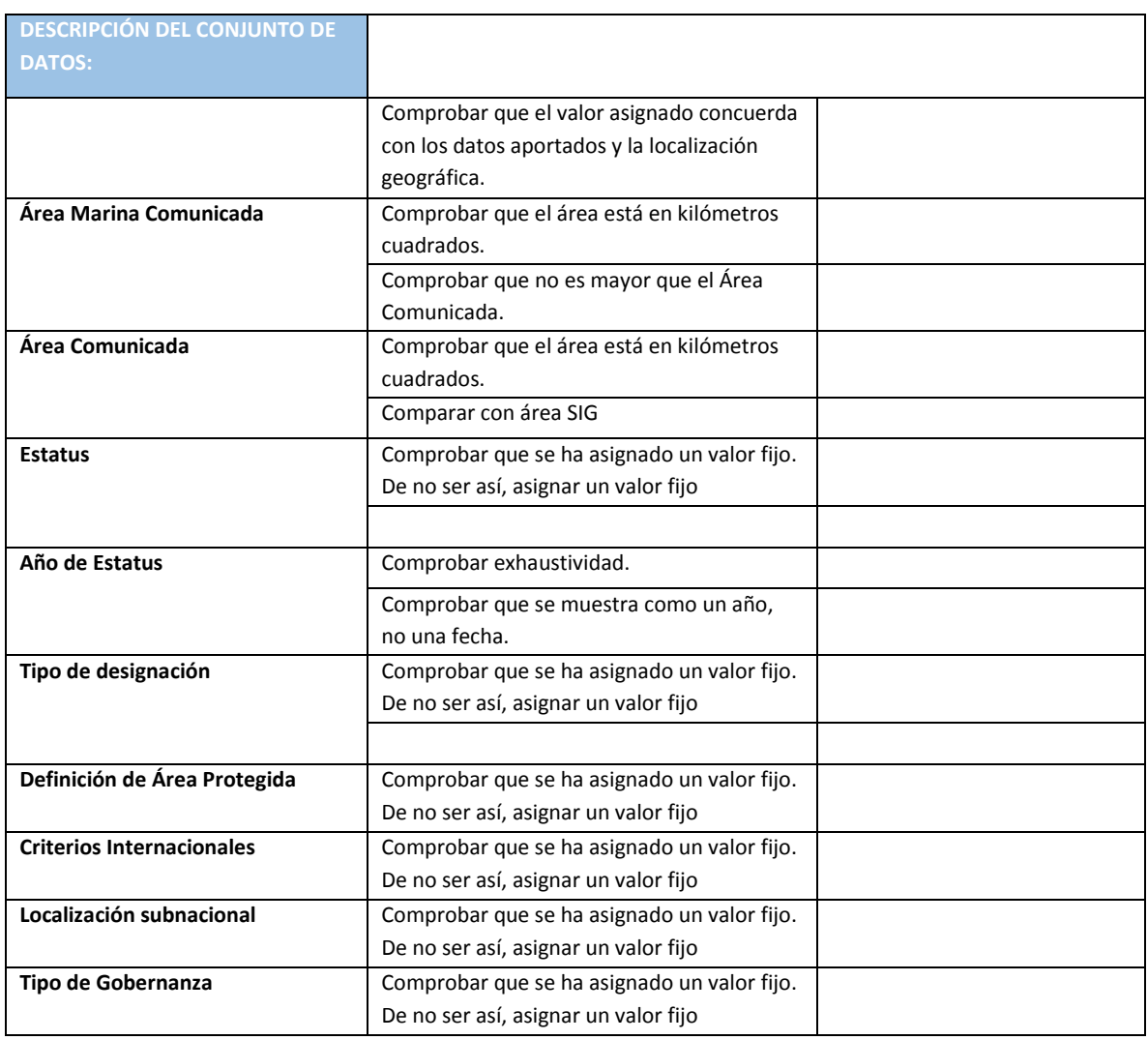

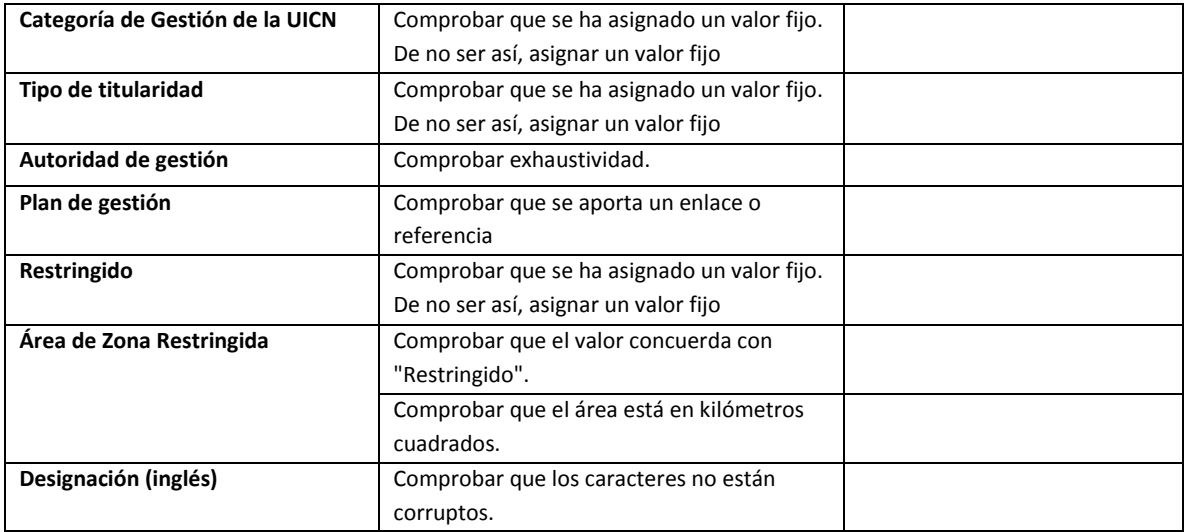

## **Apéndice 4 Política de supresión de datos NOTA: TRADUCCION PARA EL LECTOR. LA POLITICA OFICIAL ESTA INGLES**

El UNEP-WCMC opera con una política de supresión de datos ("take-down"), de tal modo que si a UNEP-WCMC se le notifica una potencial violación del copyright u otro aviso razonable de una posible violación de cualquier ley (incluyendo pero sin limitarse a leyes sobre copyright, patentes, propiedad intelectual, derecho de marcas, confidencialidad, protección de datos, obscenidad, difamación y calumnia), el conjunto de datos o la porción relevante que esté implicada se eliminará del depósito tan rápido como sea posible a la espera de una investigación.

Cuando se considere que existen motivos de queja plausibles, el conjunto de datos o la porción relevante se retirará del depósito. La decisión sobre si poner a disposición el material de nuevo podría llevar cierto tiempo si UNEP-WCMC necesita buscar asesoría legal para resolver la queja.

#### **Cómo Notificar a UNEP-WCMC de una Petición de Supresión de Datos:**

Si usted ha descubierto material incluido en la WDPA que se considere ilícito, por ejemplo, que viola el copyright (ya sea de usted o de un tercero) o cualquier otra ley, incluyendo pero sin limitarse a aquellas relacionadas con patentes, derecho de marcas, confidencialidad, protección de datos, obscenidad, calumnias o incitación al terrorismo, por favor contacte con protectedareas@unep-wcmc.org aportando la siguiente información:

- Sus datos de contacto.
- Los detalles del conjunto de datos o la porción relevante de dicho conjunto de datos.
- Motivo de su queja o preocupación.
- Una declaración de que su queja se realiza de buena fe y con exactitud.
- Si usted realiza una queja sobre la vulneración de su propio copyright o propiedad intelectual, por favor declare, bajo pena de perjurio, que usted es el titular de los derechos o está autorizado para actuar de parte del titular de los derechos.

#### **Se invocará el siguiente Procedimiento:**

1. UNEP WCMC acusará recibo de su queja por correo electrónico o carta y realizará una evaluación inicial de la validez y plausibilidad de la queja, posiblemente recurriendo a asesoría legal.

- 2. En primera instancia, las peticiones de supresión de datos serán revisadas por UNEP-WCMC. Si se encuentra que la evaluación inicial es potencialmente válida y que requiere consideración adicional o asesoría legal, el material será eliminado temporalmente del sitio web de la WDPA o el portal web asociado a la espera de una solución pactada.
- 3. Donde proceda, se notificará al contribuidor que el material es motivo de una queja y bajo qué alegaciones y se le alentará a satisfacer las quejas.

### **Resultados**

Tras completar el procedimiento de supresión de datos resumido anteriormente, tendrá lugar uno de tres resultados:

- Si no se valida la queja, el conjunto de datos o las porciones relevantes no se alterarán y el conjunto de datos será readmitido en la WDPA y los portales web asociados.
- Si la queja es válida y una solución pactada tiene como resultado cambios o actualizaciones del material en cuestión, el material será readmitido en la WDPA una vez que los cambios o actualizaciones necesarios hayan tenido lugar.
- Si la queja es válida y no puede alcanzarse una solución pactada el material será eliminado permanentemente del sitio web de la WDPA y portales web asociados.
# **Apéndice 5 metadatos de la WDPA**

# **NOTA: TRADUCCION PARA EL LECTOR. LA HOJA DE METADATOS OFICIAL SOLO SE DISTRIBUYE EN INGLES**

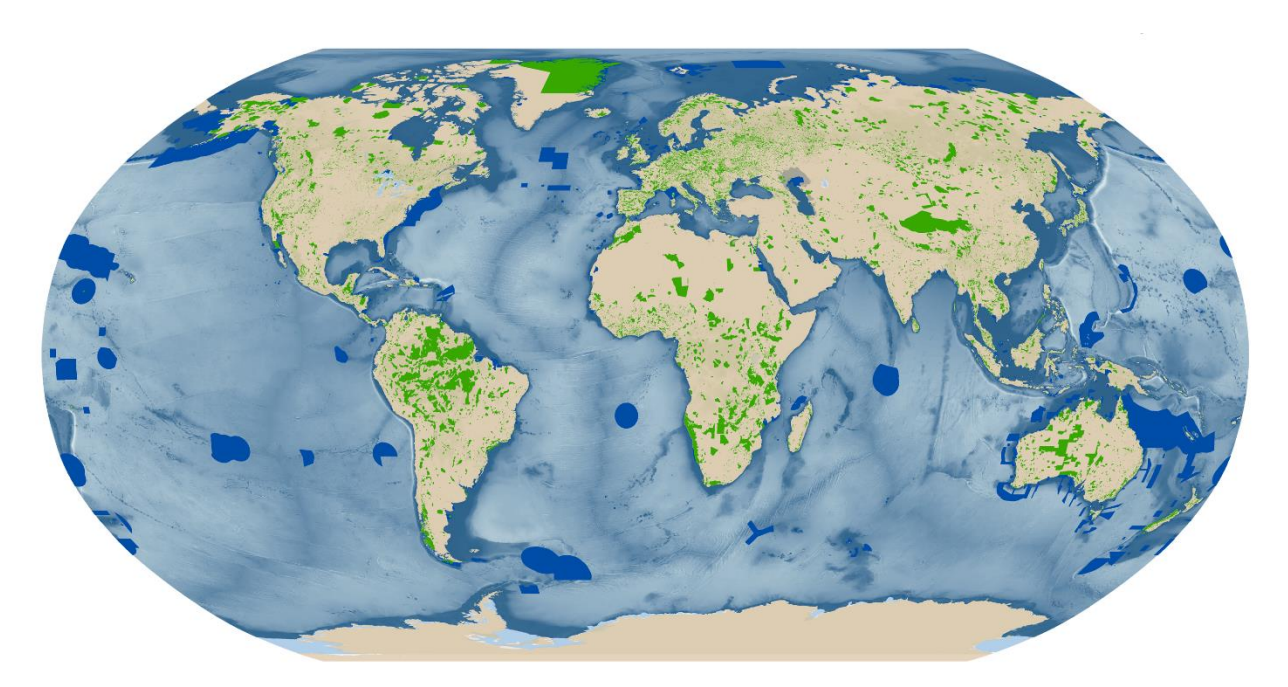

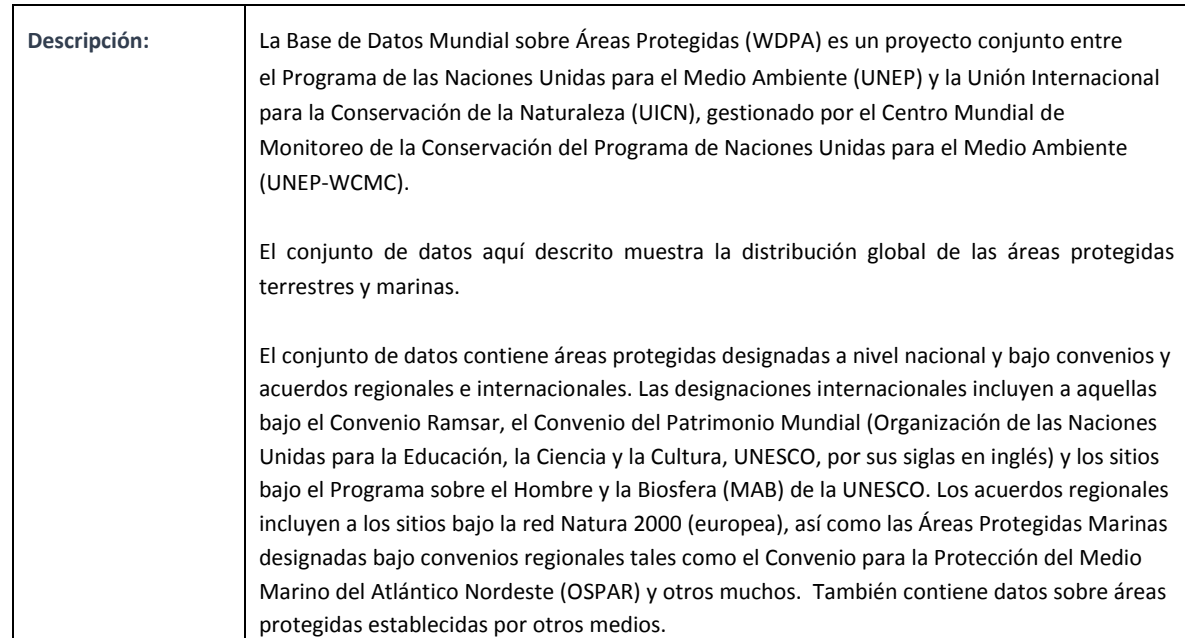

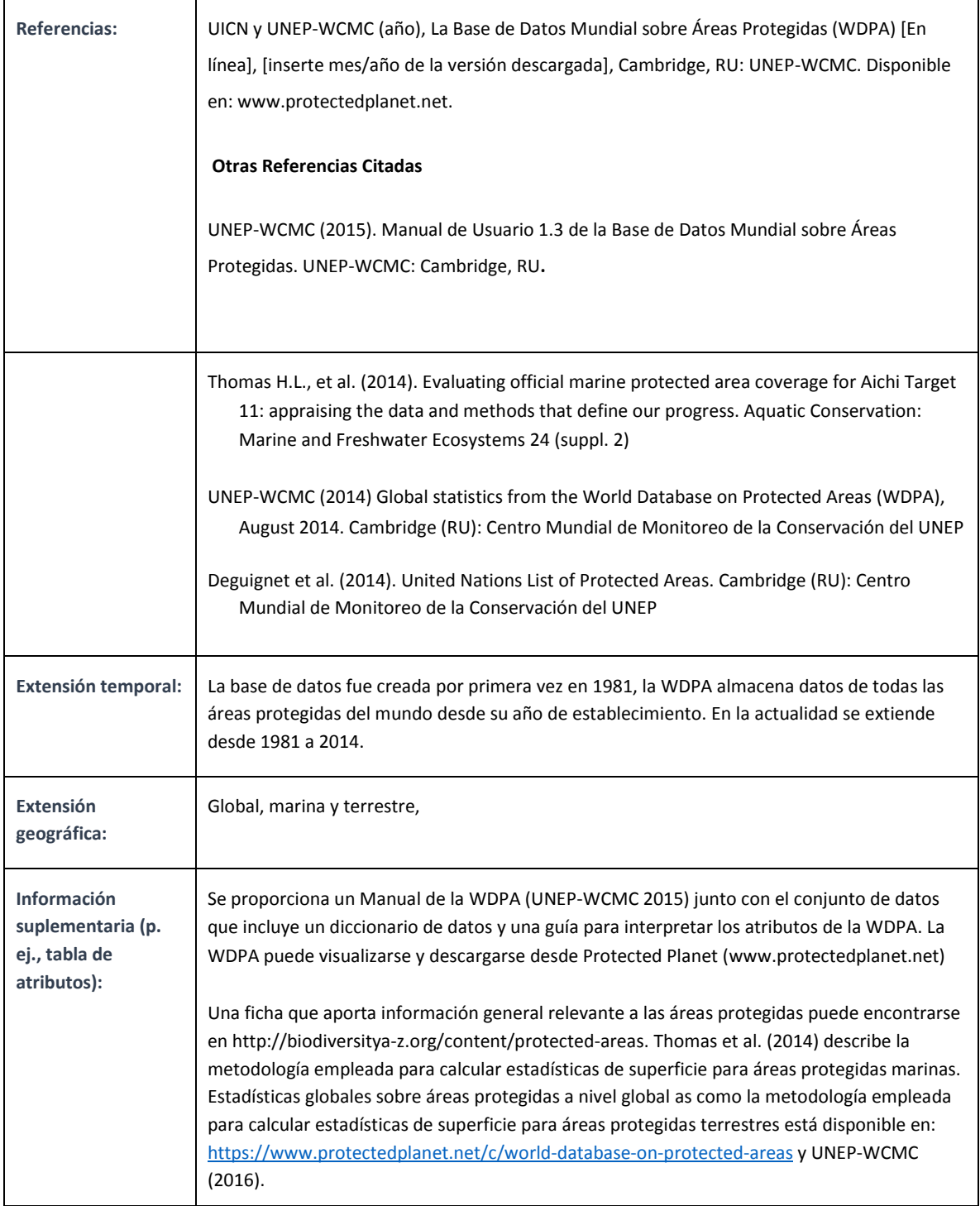

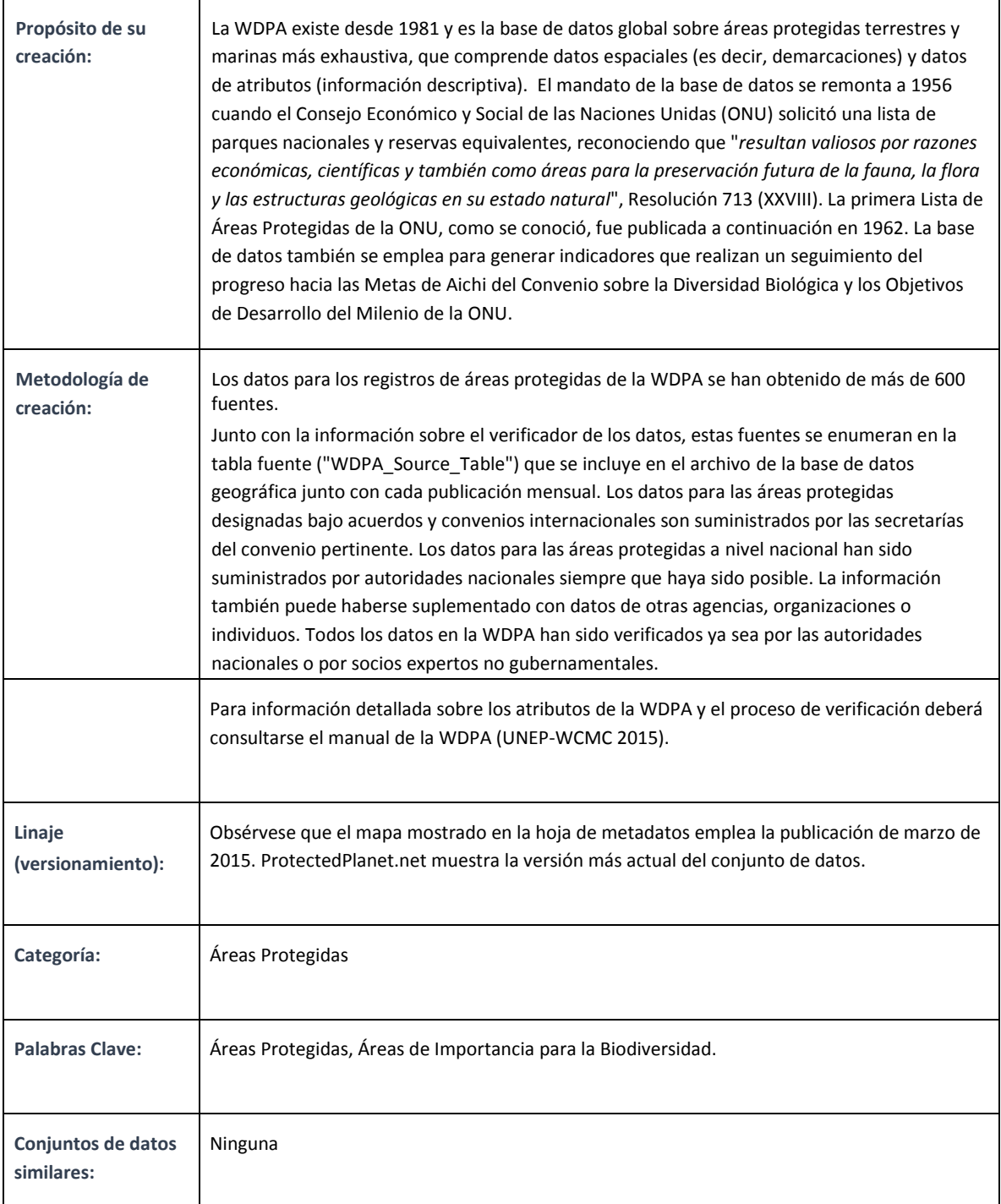

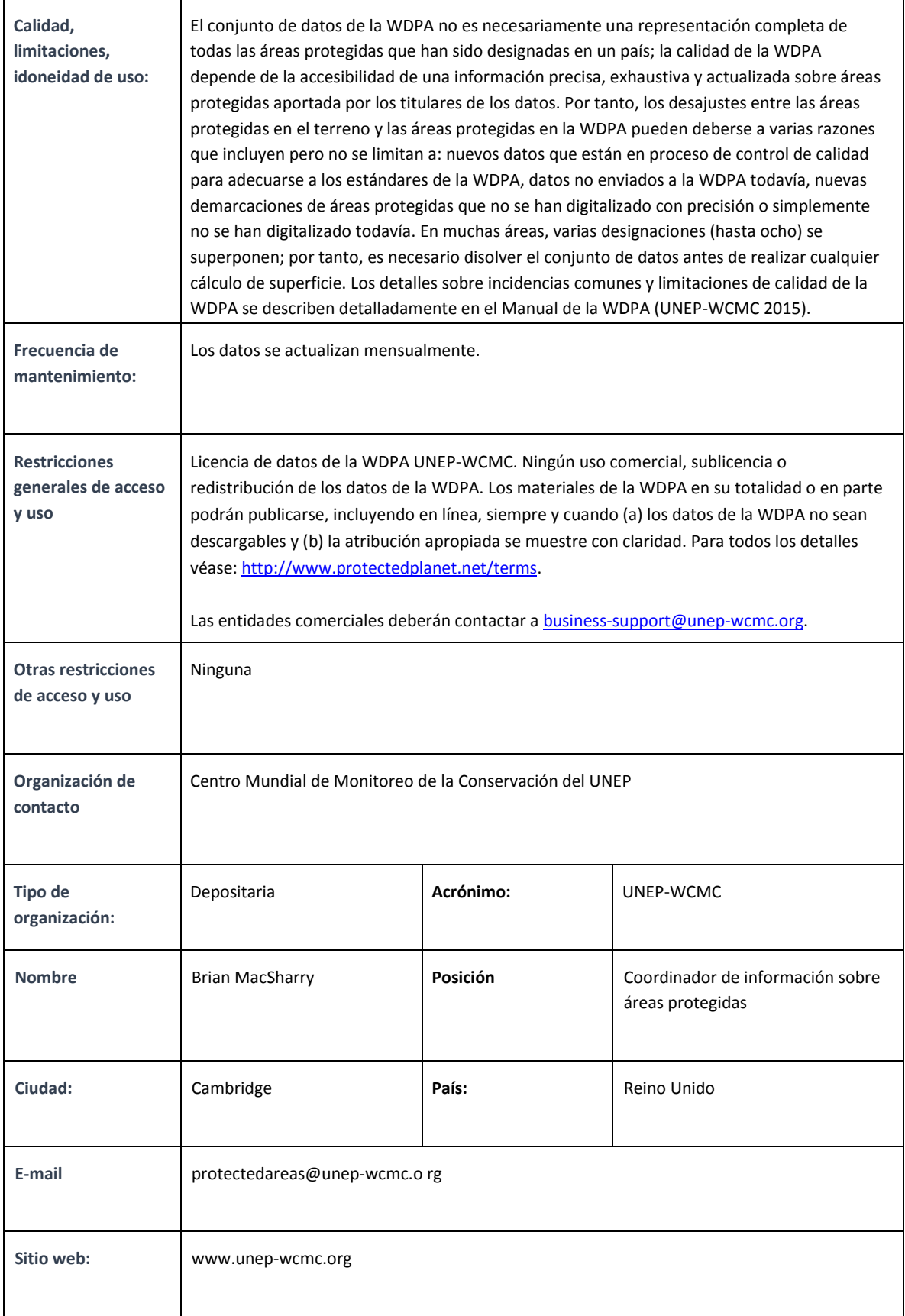

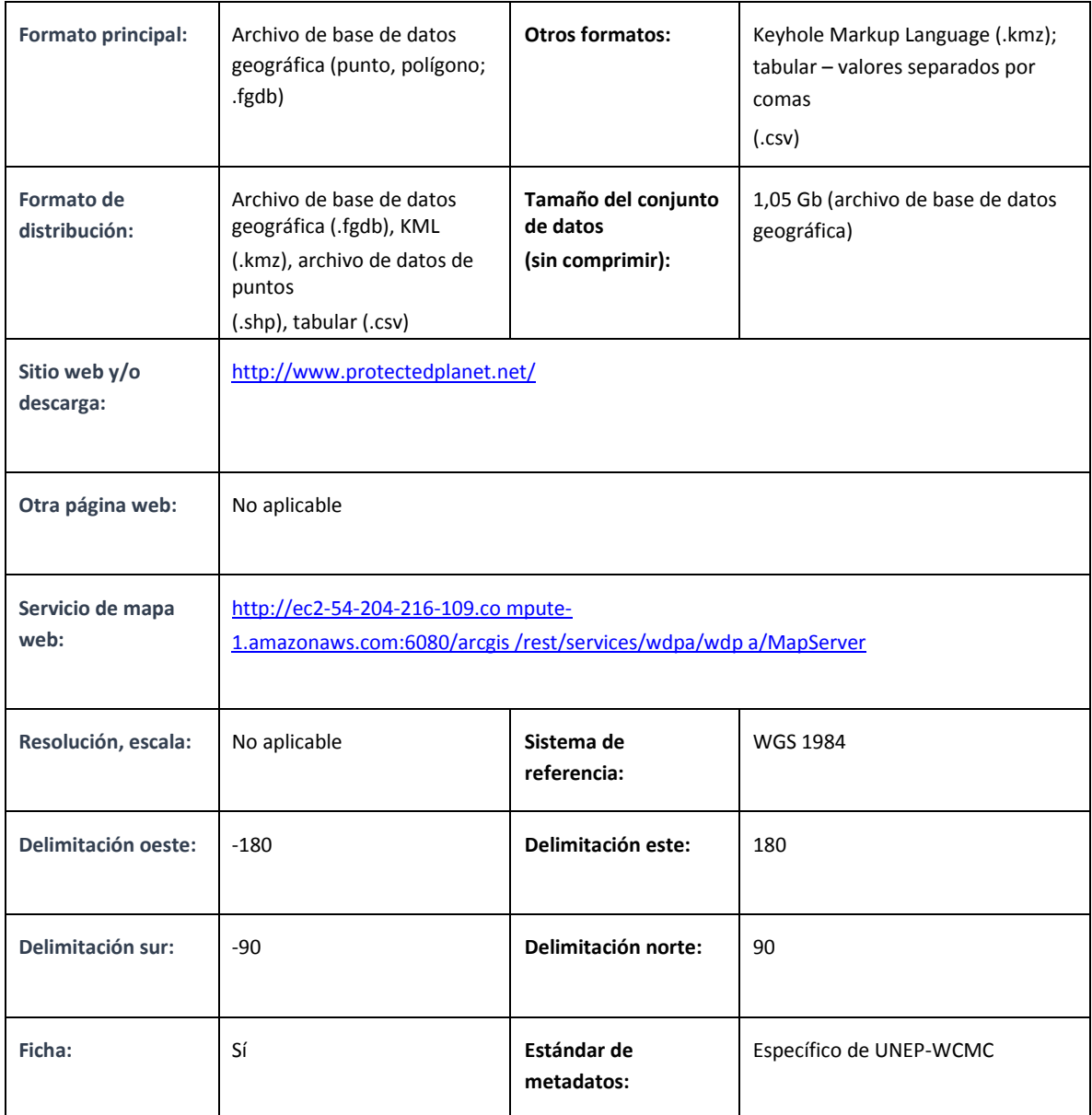

# **Apéndice 6 Lista escogida de políticas que citan la WDPA**

La WDPA se menciona en muchas decisiones políticas así como en las recomendaciones y resoluciones de los Congresos de la UICN. A continuación se seleccionan varias de esas referencias.

#### **Consejo Económico y Social de las Naciones Unidas**

## **713 (XXVII). Establecimiento, por el Secretario General de las Naciones Unidas, de una lista de parques nacionales y reservas equivalentes.**

#### *El Consejo Económico y Social,*

*Advirtiendo* que se han establecido parques nacionales y reservas equivalentes en la mayoría de los países Miembros de las Naciones Unidas o miembros de las agencias especializadas y que contribuyen a la inspiración, cultura y bienestar de la humanidad,

*Creyendo* que estos parques nacionales resultan valiosos por razones económicas, científicas y también como áreas para la preservación futura de la fauna, la flora y las estructuras geológicas en su estado natural,

1. *Solicita* al Secretario General que establezca, en cooperación con la Organización de las Naciones Unidas para la Educación, la Ciencia y la Cultura, la Organización de las Naciones Unidas para la Agricultura y la Alimentación y otras agencias especializadas interesadas, una lista de parques nacionales y reservas equivalentes, con una breve descripción de cada uno, para consideración del Consejo en su sesión vigésimo novena, junto con sus recomendaciones para el mantenimiento y desarrollo de la lista de modo corriente y para su distribución;

2. *Invita* a los Estados Miembros de las Naciones Unidas o miembros de las agencias especializadas a que transmitan al Secretario General una descripción de las áreas que deseen registrar internacionalmente como parques nacionales o reservas equivalentes;

3. *Asimismo invita* a la Unión Internacional para la Conservación de la Naturaleza y los Recursos Naturales y otras organizaciones no gubernamentales interesadas con estatus consultivo en el Consejo a que asistan al Secretario General, a petición suya, en la preparación de la lista propuesta.

*Sesión Plenaria nº 1063, 22 abril 1959.* 

**Decisión 22/1/III del Consejo de Gobierno del UNEP a febrero de 2003 para actualizar y renovar la resolución del Consejo Económico y Social (ECOSOC) de 1959.** 

*De modo específico, el Consejo:* 

*"[Acordó] que la resolución de 1959 del Consejo Económico y Social de las Naciones Unidas, posteriormente respaldada por la Asamblea General en 1962, necesita renovarse y actualizarse."* 

#### **Convenio sobre la Diversidad Biológica (CDB), decisiones escogidas relevantes a la WDPA**

CDB COP VII/28, 2004 "Invita al Centro Mundial de Monitoreo de la Conservación del Programa de Naciones Unidas para el Medio Ambiente, trabajando con organizaciones internacionales, a que continúe el desarrollo de la Base de Datos Mundial sobre Áreas Protegidas para asistir la vigilancia del objetivo general de la decisión sobre áreas protegidas y urge a las Partes, otros Gobiernos y organizaciones relevantes a que aporten información actualizada para la base de datos." [Esto es desarrollado en profundidad en el Programa de Trabajo sobre Áreas Protegidas adjunto].

COP VIII/24, 2006 "Advierte la importancia de la Base de Datos Mundial sobre Áreas Protegidas como una herramienta para asistir en la vigilancia del progreso hacia la consecución de las metas del Programa de Trabajo sobre Áreas Protegidas en invita al Centro Mundial de Monitoreo de la Conservación del Programa de Naciones Unidas para el Medio Ambiente, la Comisión Mundial Sobre Áreas Protegidas de la Unión Internacional para la Conservación de la Naturaleza y a sus colaboradores a que desarrollen el acceso a la base de datos y a la gestión de la información incluyendo herramientas para el intercambio de datos".

COP IX/18, 2008 "Alienta a las Partes a que desarrollen redes de datos nacionales o regionales para facilitar el intercambio y el acceso a la información..., incluyendo la aportación de información a la WDPA".

COP X/31, 2010 "Alienta a las Partes a que compartan y actualicen la información relevante sobre su sistema de áreas protegidas con la Base de Datos Mundial sobre Áreas Protegidas".

COP X/31, 2010 "El COP... invita a las Partes, considerando el objetivo 1.4 del programa de trabajo, el cual solicita que todas las áreas protegidas cuenten con una gestión efectiva para 2012, empleando procesos de planificación del sitio participativos y basados en la ciencia, con participación plena y efectiva de los interesados y advirtiendo que para evaluar la efectividad de la gestión podrán necesitarse indicadores específicos, que: (a) Continúen expandiendo e institucionalizando las evaluaciones de efectividad de la gestión para trabajar hacia la evaluación del 60 por ciento de la superficie total de las áreas protegidas para 2015, empleando diversas herramientas nacionales y regionales y que presenten informes de los resultados en la base de datos global sobre efectividad de la gestión mantenida por el Centro Mundial de Monitoreo de la Conservación del Programa de Naciones Unidas para el Medio Ambiente (UNEP-WCMC)".

COP XI/24, 2012 "Invita al Centro Mundial de Monitoreo de la Conservación del UNEP y sus socios, incluyendo la Comisión Mundial sobre Áreas Protegidas de la Unión Internacional para la Conservación de la Naturaleza (UICN), a que continúen presentando informes sobre el progreso hacia la consecución de la Meta 11 de la Biodiversidad de Aichi y metas relacionadas mediante el Informe Protected Planet".

#### **Congresos sobre la Conservación Mundial de la UICN (WCC, por sus siglas en inglés)**

#### **(3<sup>º</sup> , Bangkok, Tailandia, 2004)**

- **Resoluciones** 
	- O **3.012** Gobernanza de recursos naturales para la conservación y el desarrollo sostenible [6d] "Solicita a la UICN-CMAP...que ofrezca sugerencias al UNEP-WCMC para una presentación de informes más completa sobre tipos de gobernanza en la WDPA y la Lista de la ONU.
	- o **3.049** Áreas Conservadas por la Comunidad [1] Reconoce y afirma la importancia de las ACC... [3] Solicita a CMAP que: (b) oriente a los cuerpos pertinentes en las revisiones o actualizaciones de la WDPA, la Lista de la ONU, las Áreas Protegidas del Estado del Mundo y cualquier otra base de datos...

#### **(4<sup>º</sup> , Barcelona, España 2008)**

- **Resoluciones** 
	- o *4.045 Aceleración del progreso para establecer áreas protegidas marinas y crear redes de áreas protegidas marinas [9] "Solicita al Director General que; (b) establezca, en consulta con la CMAP y trabajando con la Base de Datos Mundial sobre Áreas Protegidas y otros, un proceso regular y transparente para realizar seguimientos e informes sobre los compromisos y progresos hacia la creación de APM y redes de APM, así como sobre los importantes huecos que persisten en la cobertura de APM; y…"*

#### **(5th, Jeju, Corea del Sur 2012)**

- o **WCC-2012-Res-035**-**EN** Facilitación de la conservación mediante el establecimiento de áreas protegidas como base para la consecución de la Meta 11 del Plan Estratégico para la Biodiversidad 2011–2020 "*En reconocimiento de la responsabilidad de la UICN para mantener la Base de Datos Mundial sobre Áreas Protegidas mediante su cooperación con el Centro Mundial de Monitoreo de la Conservación del Programa de Naciones Unidas para el Medio Ambiente (UNEP-WCMC) y el rol de liderazgo de la UICN en el establecimiento de estándares de conservación para determinar sitios de importancia para la conservación de la biodiversidad global para guiar análisis de deficiencias nacionales, categorías de gestión de áreas protegidas, tipos de gobernanza y evaluaciones de efectividad en la gestión;...*"
- o **WCC-2012-Res-036-EN** Biodiversidad, áreas protegidas y Áreas Protegidas Clave. *"En reconocimiento del papel de liderazgo de la UICN al guiar tales respuestas mediante el establecimiento de estándares de convenios y el mantenimiento de los sistemas de datos que posibilitan la publicación por parte de la comunidad de conservación mundial de datos que cumplen dichos estándares y en concreto los roles de:..." [b] "...la Comisión Mundial sobre Áreas Protegidas (CMAP) de la UICN para facilitar la documentación de los objetivos de gestión de áreas protegidas mediante las Directrices para la aplicación de categorías de gestión de áreas protegidas y la publicación de los datos, en colaboración con el Centro Mundial de Monitoreo de la Conservación del Programa de Naciones Unidas para el Medio Ambiente (UNEP-WCMC), mediante la Base de Datos Mundial sobre Áreas Protegidas y además de la Decisión IX/18 de la Conferencia de las Partes (COP) del Convenio sobre la Diversidad Biológica (CDB);..."*

#### **Congresos de Parques Mundiales (CMP) de la UICN**

# **(5<sup>º</sup> , Sudáfrica, 2003)**

- **Recomendaciones** 
	- o **V.4:** Construcción de Sistemas de AP Exhaustivos y Efectivos. "*La WDPA es una herramienta vital para medir los esfuerzos de los gobiernos y la sociedad civil para construir redes de AP exhaustivas*."
		- **[7.]** "*Solicita al consorcio de instituciones responsable de mantener y gestionar la WDPA que continúe ampliando la calidad y la haga disponible y accesible al público*;"
		- **[8]** *Insta a las Partes y a la CDB a que soliciten a todos los gobiernos que aporten actualizaciones anuales de la información para la WDPA*;"
	- o **V.17:** En Reconocimiento y Apoyo de la Diversidad de Tipos de Gobernanza para Áreas Protegidas
		- **[5]** "*Alienta a UNEP-WCMC a que expanda su programa de recogida y divulgación de datos para reconocer todos los tipos de gobernanza, en particular las CCA (áreas conservadas por la comunidad) y las áreas protegidas privadas*;"
	- o **V.18:** Efectividad en la Gestión...Recomienda que los miembros de la UICN... [\_g.] *"La inclusión de un seguimiento de efectividad de la gestión en las bases de datos globales de áreas protegidas;"*
	- o **V.19:** Categorías de Gestión de AP de la UICN [13] "*Recomienda que UNEP-WCMC revise el formato empleado en la Lista de AP de la ONU para describir con claridad todas las Categorías de AP...*

## **(6<sup>º</sup> , Sidney, 2014)**

• **La Promesa de Sidney: Enfoques innovadores para el cambio.** Una estrategia de enfoques y recomendaciones innovadoras para alcanzar las metas de conservación en la próxima década. Disponible en:

[http://worldparkscongress.org/about/promise\\_of\\_sydney\\_innovative\\_approaches.html](http://worldparkscongress.org/about/promise_of_sydney_innovative_approaches.html)

- o **"***El Congreso advirtió soluciones importantes para contribuir al análisis y aplicación de la información, tales como la colaboración Protected Planet del Centro Mundial de Monitoreo de la Conservación del UNEP y el CMAP de la UICN, así como otras iniciativas*".
- o "*La Base de Datos Mundial sobre Áreas Protegidas del UNEP-WCMC y la UICN informa de que el 15.4 % del reino terrestre y el 8.4 % de las aguas marinas y costeras están protegidas en la actualidad".*
- o [6] *"Los países informan plenamente, teniendo en cuenta todos los tipos de gobernanza, sobre sus sistemas de áreas protegidas (localización, extensión, categorías de gestión, efectividad en la gestión, gobernanza) para su inclusión en la Lista de Áreas Protegidas de la ONU mediante el Centro Mundial de Monitoreo de la Conservación del UNEP y UICN-CMAP*